# **Česká zemědělská univerzita Fakulta technická Katedra technologických zařízení staveb**

# **Možnosti využití sběrnice Tecomat pro integraci poplachových systémů**

The possibility of using the bus Tecomat to integrate alarm systems

**Student: Bc. Miroslav Špulák**

**Vedoucí diplomové práce: Ing. Zdeněk Votruba, Ph.D.**

**Praha 2016**

# ČESKÁ ZEMĚDĚLSKÁ UNIVERZITA V PRAZE

Technická fakulta

# ZADÁNÍ DIPLOMOVÉ PRÁCE

# Miroslav Špulák

Informační a řídící technika v agropotravinářském komplexu

Název práce

Možnosti využití sběrnice Tecomat pro integraci poplachových systémů

Název anglicky

The possibility of using the bus Tecomat to integrate alarm systems

#### Cíle práce

Cílem práce je posoudit vhodnost nasazení, bezpečnost a spolehlivost integračního sběrnice společnosti TECO (sběrnice CIB) pro integraci malých a středních objektů za předpokladu, že bude integrován i bezpečnostní systém objektu. Na základě prakticky ověřených vztahů navrhnout způsob takové integrace. Ověřit funkčnost a především spolehlivost navrhovaného řešení. Provézt ekonomické a technologické srovnání s alternativními produkty. Proveďte analýzu akceptovatelnosti dle norem řady ČSN 50 xxx.

#### Metodika

- 1. Literární rešerše
- 2. Ověření funkcionality systému TECO Foxtrot (CIB)
- 3. Návrh integrace se systémem PZTS
- 4. Dlouhodobě otestovat navržené řešení
- 5. Ověřit legislativní "čistotu" navrženého řešení, ekonomické srovnání, diskuse s konkurenčními produkty

#### Doporučený rozsah práce

50 - 60 stran textu včetně příloh

#### Klíčová slova

PZTS, bezpečnost, integrace

#### Doporučené zdroje informací

časopisy Automa, Elektro a Security Magazín firemní literatura společnosti TECO s.r.o.

HEŘMAN, J., TRINKEWITZ, Z., et al.: Elektrotechnické a telekomunikační instalace, 2006, Verlag Dashofer, ISBN 80-86897-06-0.

KOCÁBEK, P.; KONÍČEK, T.: Bezpečné bydlení. ERA 2003, Brno

KŘEČEK, S.: Příručka zabezpečovací techniky. 2002, Critetus, 313 s. ISBN 80-902938-2-4. související normy a zákony, především ČSN CLC/TS 50131:2007, ČSN EN 50132, ČSN EN 50134, ČSN EN 50133, ČSN EN 50136, ČSN CLC/TS 50 398:2009, zákon č. 101/2000 Sb., zákon č. 67/2001 Sb. včetně především vyhlášky č. 246/2001 Sb

Předběžný termín obhajoby 2015/16 LS-TF

Vedoucí práce Ing. Zdeněk Votruba, Ph.D.

#### Garantující pracoviště

Katedra technologických zařízení staveb

Elektronicky schváleno dne 3. 2. 2016

doc. Ing. Jan Malaťák, Ph.D. Vedoucí katedry

Elektronicky schváleno dne 2. 3. 2016

prof. Ing. Vladimír Jurča, CSc. Děkan

V Praze dne 28.03.2016

Oficiální dokument \* Česká zemědělská univerzita v Praze \* Kamýcká 129, 165 21 Praha 6 - Suchdol

# **Prohlášení studenta**

Prohlašuji, že jsem diplomovou práci vypracoval samostatně pod vedením vedoucího diplomové práce, Ing. Zděnka Votruby, Ph.D., a uvedl jsem všechny použité podklady a literaturu.

V Praze 25. března 2016 1900 – 1900 – 1900 – 1910 – 1910 – 1910 – 1910 – 1910 – 1910 – 1910 – 1910 – 1910 – 19

Špulák Miroslav

**Poděkování**

Zde bych rád poděkoval především Ing. Zdeňku Votrubovi, Ph.D., vedoucímu mé diplomové práce, za vstřícnost během konzultací, velkou trpělivost a za jeho pomoc. Dále bych rád poděkoval všem vyučujícím, kteří nás studiem provázeli, zvláště pak panu Ing. Miloslavovi Lindovi, Ph.D, za pomoc s praktickou částí.

### **Abstrakt**

Cílem této práce je shrnout a zhodnotit, na základě realizace a následného testování, legislativně "čisté" integrování bezpečnostního systému do systému Foxtrot od firmy Teco a.s.. V práci jsou definovány základní představy o integraci systémů v budovách a jsou zde uvedeny normy, týkající se jednotlivých integrovaných systémů a s nimi spojená problematika. Dále zde bude uveden příklad realizace pomocí základního modulu Tecomat Foxtrot a ústředny PZTS. V závěru práce bude ekonomické zhodnocení dané realizace a porovnání s výrobky od konkurenčních firem.

**Klíčová slova**: PZTS, bezpečnost, integrace

### **Abstract**

The goal of this thesis is to summarize and evaluate legally 'clean' integration of a security system - based on realisation and consecutive testing - into the Foxtrot system made by the Teco a.s. company. In the thesis are defined basic notions about system integration in buildings and there are introduced standards regarding itegrated systems and it's related issues. In addition there is an example of realisation using the base module of Tecomat Foxtrot and I&HAS central. In thesis' conclusion there is economic evaluation of given realisation and comparison to products from other companies.

**Key words**: Security systems, security, integration

# Obsah

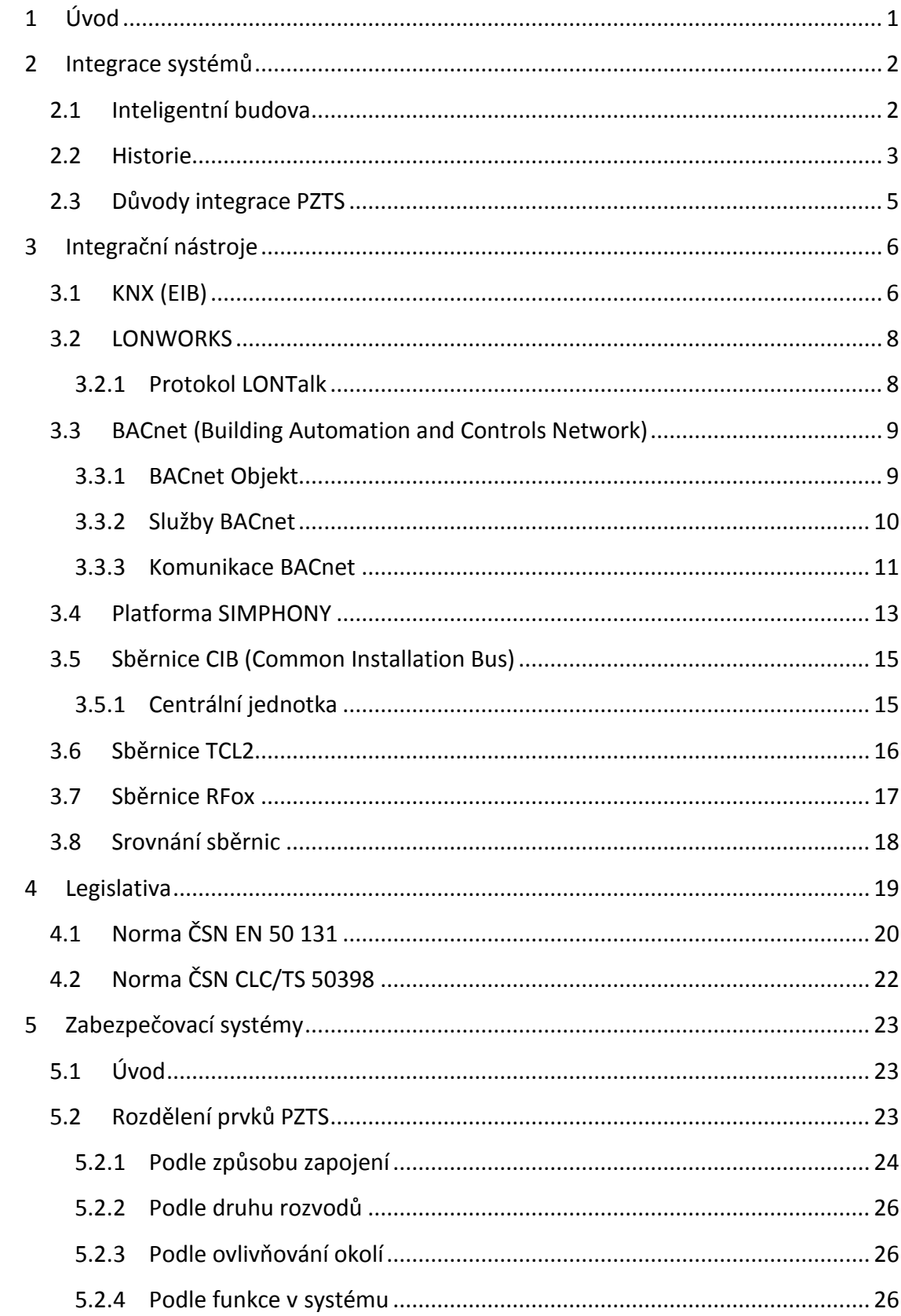

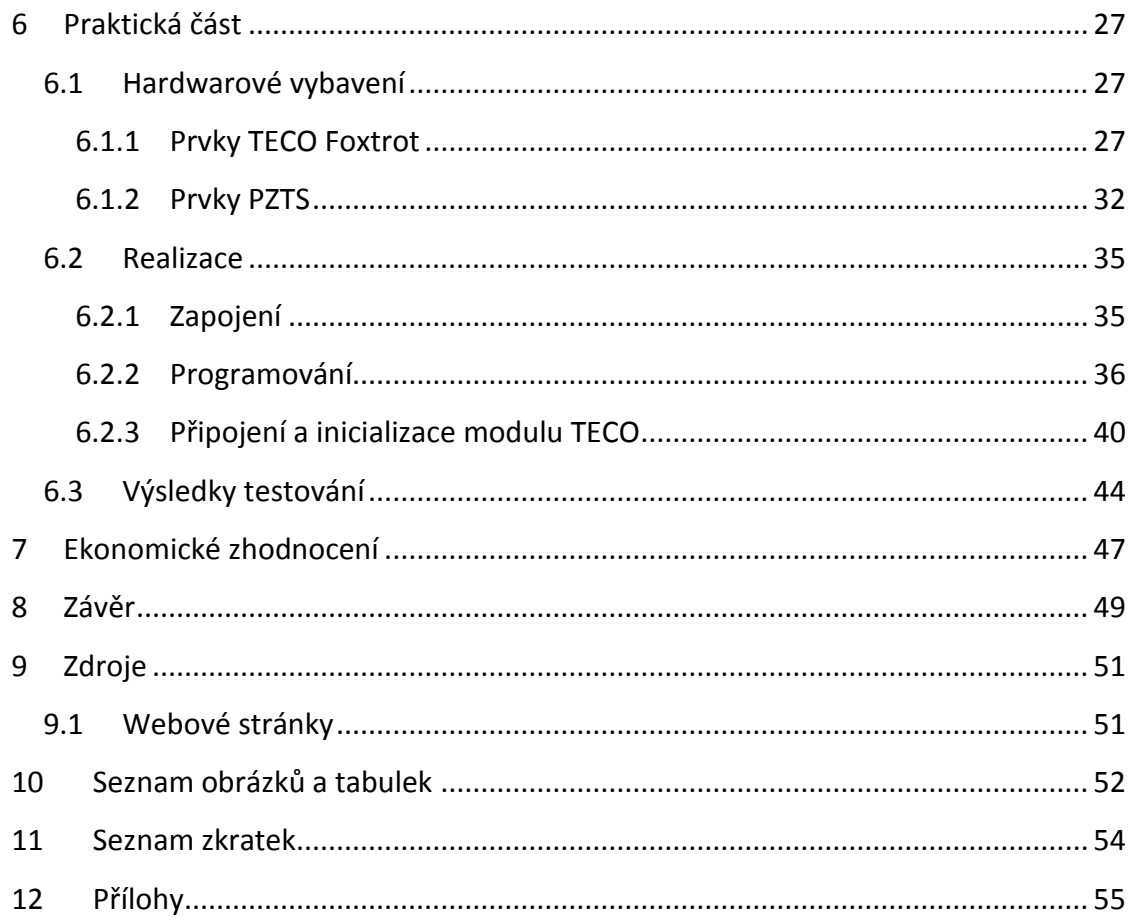

# <span id="page-8-0"></span>**1 Úvod**

Při integraci, v rámci tzv. inteligentních budov, vniká mnoho výhod ale i problematik, které je nutno technicky i legislativně ošetřit. V první řadě je nutné si ujasnit pojem "inteligentní budova". Inteligentní budova nebo dům je v zásadě takový dům, který se snaží zajistit optimální vnitřní podmínky pro komfort osob pomocí svých technologických prvků. Ideální inteligentní dům mý být ekonomický, ekologický k vnějšímu prostřední a do určité míry rekonfigurovatelný. Inteligentní dům by měl tedy snímat vnitřní a vnější stavy a po vyhodnocení na ně i adekvátně reagovat. Někdy se používá i termín "digitální dům" nebo "chytrý dům". Srdcem takového domu je pak centrální jednotka a komunikační sběrnice, které budou detailněji popsány v této práci.

Hlavní část práce je pak tedy zaměřena na posouzení vhodnosti použití sběrnice CIB od firmy Teco a.s. pro integraci systému PZTS s legislativní "čistotou", na základě vlastního návrhu a následného testování spolehlivosti komunikace mezi PZTS a integračním systémem. Jako integrační systém byl zvolen český produkt Tecomat Foxtrot, který má dnes k dispozici širokou škálu rozšiřujících modulů. Jedná se o modulární řídící a regulační systém s výkonným procesorem, používaný pro technickou integraci budov a řízení průmyslových procesů. U budov se využívá především k integraci vytápění, vzduchotechniky, klimatizací, přístupových systému atd.. V průmyslovém odvětví je hojně využíván díky svému vysokému výpočetnímu výkonu a univerzálnosti připojitelných měřících modulů. Zkoumání této problematiky bylo zvoleno z důvodu, že v posledních letech se integrace systémů v budovách vyskytuje stále častěji. Výsledkem práce tedy bude ověření možnosti spolehlivého použití systému Foxtrot pro integraci PZTS systémů.

Společnost Teco a.s., vyrábějící systém Foxtrot, byla vybrána z důvodu, že se jedná o českého výrobce průmyslových řídicích systémů PLC (Programmable Logic Controller). Společnost vznikla z divize společnosti Tesla v roce 1993 jako Teco s.r.o a následně v roce 1994 transformace na akciovou společnost Teco a.s.. Jelikož se jedná, jak již bylo zmíněno, o českou firmu, která své produkty i navrhuje a vyrábí, není problém konzultovat problematiku přímo s pracovníky firmy.

### <span id="page-9-0"></span>**2 Integrace systémů**

K integrování systémů dochází z více důvodu, jedním z nich je usnadnění práce s jednotlivými systémy, které se pak jeví jako jeden systém, který může využívat prvky všech systémů. To vede k snížení potřebných prvků v celém systému tím, že například dva podsystémy mohou využívat jeden společný detektor pro své řízení. Druhým hlavním důvodem integrace ekonomická úspora budovy tedy, že náklady například. na vytápění nebo osvětlení se dají minimalizovat pomocí automatizovaných ovládacích prvků. V oblasti budov se nejčastěji integrují systémy bezpečnostní (poplachové, kamerové, detekční na požár, únik plynu, teplotní atd.), systémy technologického vybavení budov (sem patří hlavně ovládání topení, ventilační systémy, systémy klimatizací atd.) a systémy informační (počítačové sítě, vedení datových rozvodů atd.). Ze strany uživatele je pak požadováno propojení těchto systému, aby se daly všechny systémy ovládat přes jednu "centrálu", a aby spolu vzájemně komunikovaly. Například pokud požární detektor zaznamená požár v místnosti, mohl by tuto informaci předat dalšímu systému, který spustí hašení v místnosti systému, který otevře nouzové východy atd.. Budova s takto integrovanými systémy, se nazývá "inteligentní".

### <span id="page-9-1"></span>**2.1 Inteligentní budova**

Pojem "inteligentní budova" nemá dnes přesnou definici, dá se ovšem v tomto směru říci, že jde o budovu, která zajišťuje svým nájemníkům komfort bez potřeby lidského zásahu. Pro zajištění maximálního pohodlí obyvatel budova sleduje mnoho faktorů, venkovních a vnitřních podmínek a změn, jako je denní doba, venkovní a vnitřní teplota, počasí, pohyb osob po domě atd.. Budova pak tyto faktory vyhodnocuje a uzpůsobuje podle nich své působení, bez nutnosti zásahu člověka, a žije tak tím svým vlastním "životem". To zajišťují systémy instalované a integrované v dané budově. K jejich vzájemné komunikaci pak slouží integrační systém s centrální jednotkou, do kterého jsou podsystémy zařazeny.

Nejčastější požadavky na inteligentní budovy jsou:

- ovládání žaluzií, rolet atd.
- ovládání pohonů dveří, oken, vrat
- řízení spotřeby tepla, ovládání vytápění, větrání a klimatizaci
- řízení spotřeby elektrické energie, ovládání osvětlení
- hlídáním poruchových stavů objektu
- hlídání objektu před neoprávněným vniknutím
- požární signalizace
- signalizace úniku plynu atd.

Realizace pak začíná projekčním návrhem s definicí celého řešení a měl by být vždy modulární. Dále je nutné vybrat jednu z možných komunikačních sběrnic, které se volí podle konkrétních požadavků na budovu. Dbát by se také mělo při realizaci na maximální intuitivnost a snadnou obsluhu systému, například pomocí grafického zobrazovacího a ovládacího panelu, který slouží nejen k ovládání domu, ale také k zobrazení aktuálních stavů.

### <span id="page-10-0"></span>**2.2 Historie**

První pokusy o integrování systémů začaly v 60. letech minulého století, které byly řešeny pomocí PLC. Tyto první pokusy však nevyvolaly velké nadšení, proto se nezavedla jejich masivnější realizace. K myšlence inteligentních budov se začali výrobci systému vracet v 80. letech. Snahou bylo vytvořit systém, který bude sledovat prostředí v budovách a regulovat optimální podmínky.

První řídicí systémy, pro integraci budov, byly **centrální systémy**, které byly jednodušší než moderní, aktuálně používané systémy hlavně z pohledu implementace. Princip těchto systémů spočívá v tom, že centrální jednotka je propojena se všemi prvky přes sběrnici. Prvky zapojené do systému, pomocí svých senzorů, snímají okolní podmínky a zasílají získané informace do centrální jednotky, která je zpracovává a po následném vyhodnocení posílá dané příkazy na výstupy (akční členy-aktory), které provedou požadovanou akci. Nevýhodou těchto systémů je spolehlivost (pokud se vyskytne porucha na centrální jednotce, dojde k selhání celého systém a všech prvků) a minimální možnost budoucího rozšiřování nebo modernizace. Novější koncepce systému se nazývá **distribuovaný systém řízení,** kde je sběrnice, přes kterou komunikují jednotlivé moduly s vlastní "inteligencí" mezi sebou. To znamená, že jednotlivé prvky v systému jsou samostatné, samy si vyhodnocují potřebné informace a informace potřebné u jiných prvků jim přes sběrnici poskytují. Proto při poruše jednoho z prvků mohou ostatní prvky dále pracovat, pokud nedojde k poruše na sběrnici. Díky nezávislosti prvků a propojovací sběrnici je pak umožněno připojovat další moduly, které mají kompatibilní sběrnici se systémem, bez nutnosti měnit celý systém. Nevýhodou je potřeba vyšší odbornosti obsluhy, dobře provedená realizace a také vyšší cena než u centrálního systému.

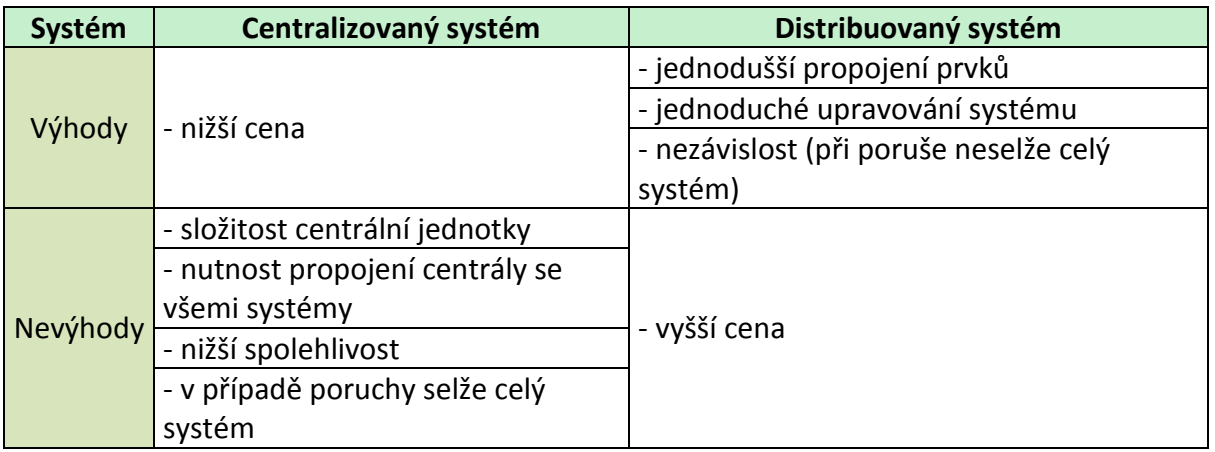

#### <span id="page-10-1"></span>**Tabulka 1 Srovnání systému IB**

Na obrázku níže je zobrazen časový vývoj v oblasti inteligentních budov. Je zřejmé, že na začátku 80. let šlo pouze o základní ovládání teplot a osvětlení a v dnešní době se dá hovořit o plné automatizaci včetně datových, komunikačních, kamerových a bezpečnostních systémů. Tento vývoj se zde pravděpodobně nezastaví a budou do inteligentních budov integrovány další systémy.

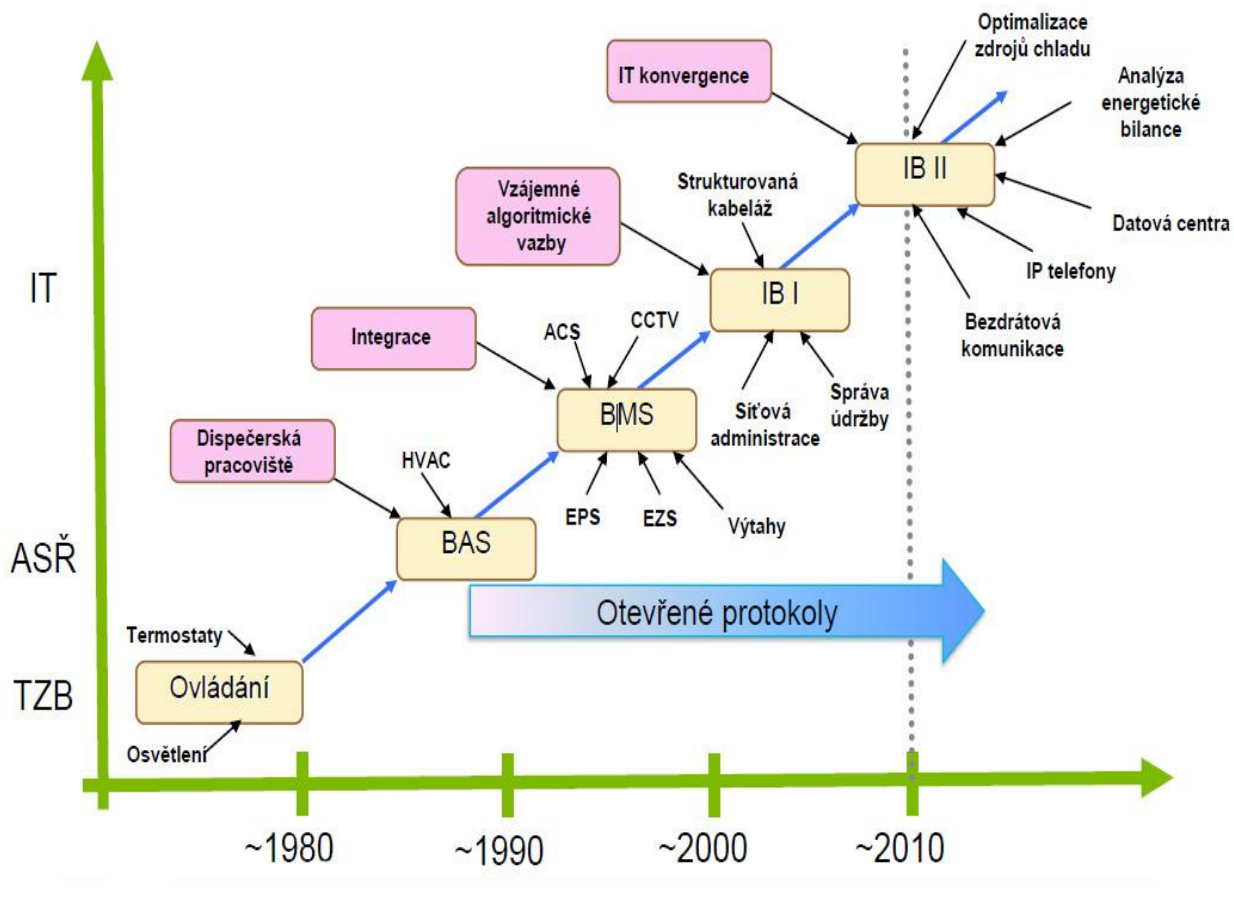

<span id="page-11-0"></span>**Obrázek 1 Vývoj integrace IB**

*[Zdroj 2]*

### <span id="page-12-0"></span>**2.3 Důvody integrace PZTS**

Jak již bylo řečeno, u dnešních "inteligentních" budov jsou kladeny nároky na vytvoření maximálního pohodlí obyvatel, v tom hraje velkou roli bezpečnost a pocit bezpečí. Proto je zabezpečovací systém jeden z hlavních prvků, který by měl být do inteligentních budov integrován. Dále pak možnost komunikovat s ostatními systémy je velkou výhodou, zejména pak s prvky, které nám detekují vnitřní prostředí budovy, jako jsou detektory kouře, úniku plynu, teplotní, atd., které mohou v případě zjištění těchto faktorů předat informaci do ostatních systému, nejen PZTS, a tím usnadnit například evakuaci osob tím, že informaci dostane systém, který má na starost zámky a větrací systém budovy, otevře nouzové východy a zároveň přestane oheň zásobovat kyslíkem. Z těchto důvodů by k integracím PZTS do inteligentních budov mělo docházet.

Bohužel s možností integrování PZTS do inteligentních budov nepřichází pouze výhody, ale i nevýhody spojené s legislativou a také spolehlivostí integračního systému. Je tedy nutnost dávat si pozor na kvalitu provedení realizace integrování bezpečnostního systému. V případě PZTS a poplachových systémů by mělo platit, že bezpečnost nebude snížena na úkor pohodlí. Neměla by tedy nastat situace, kdy bezpečnostní nebo požární systém je integrován tak, že je jeho provoz negativně ovlivněn jiným, často méně spolehlivým systémem.

### <span id="page-13-0"></span>**3 Integrační nástroje**

### <span id="page-13-1"></span>**3.1 KNX (EIB)**

KNX je evropská decentralizovaná sběrnice zavedená sdružením vedoucích firem v oboru elektroinstalací European Instalation Bus Association (Belgie – systém EIB), BCI (Francie – systém Batibus), EuropeanHome Systems Association (Nizozemsko – systém EHS), určená pro průmyslový komunikační systém hojně používaný i v České republice. Používá se pro komunikaci snímačů, regulačních a řídících členů, akčních členů a měřících zařízení. KNX byl schválen jako standard CENELEM *(*European Committee of Electrotechnical Standardisation) jako součást normy EN50090, norma o elektrických systémech pro domy a budovy. V roce 2006 byl pak schválen kalp celosvětová norma ISO/IEC 1454-3. Jedná se o decentralizovaný řídicí systém složený z kompatibilních prvků do sítě připojených. Vyskytuje se i pod názvem KNX/EIB, protože systémy EIB jsou plně kompatibilní se standardem KNX, který je modernizovanou verzí EIB. KNX se podle přenosových médií rozděluje:

<span id="page-13-2"></span>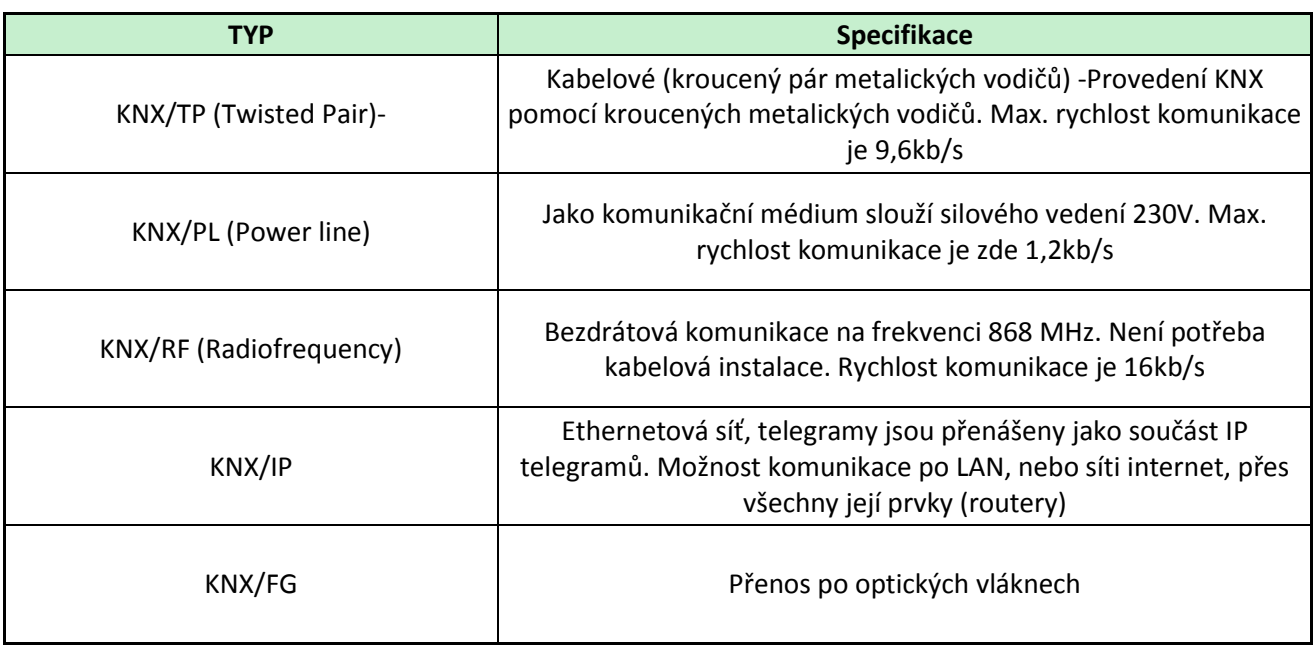

#### **Tabulka 2 Rozdělení KNX dle vedení**

*(Zdroj 6)*

V systému jsou pak prvky identifikovány pomocí nezaměnitelné fyzické adresy. Mezi prvky funguje komunikace po sběrnici, která posílá data (telegramy), které obsahují instrukce pro cílové prvky. Na sběrnici EIB pak může být až 64 prvků a takových sběrnicových větví je možno připojit až 12. Na KNX/EIB až 256 prvků až na 15 větvích. Jednotlivé prvky v sobě obsahují požadovaný program a programují se pomocí nástroje engineering tool software (ETS).

#### Prvky v systému lze rozdělit do 4 skupin, na:

#### **Tabulka 3 Rozdělení KNX prvků**

<span id="page-14-1"></span>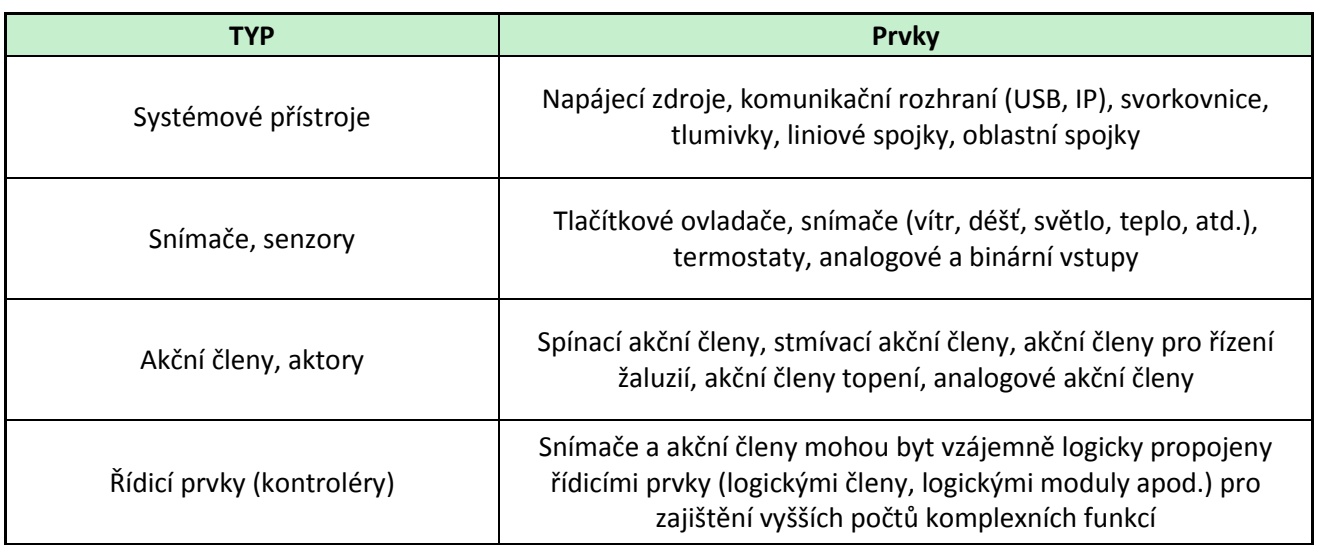

*(Zdroj 8)*

#### **Obrázek 2 Princip KNX telegramu**

<span id="page-14-0"></span>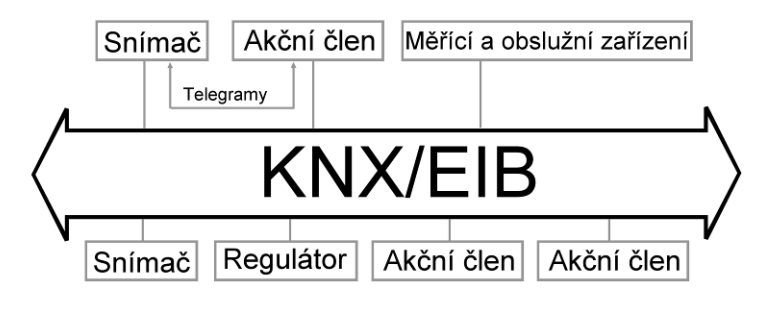

*(Zdroj 7)*

Nejmenší možná instalace systému KNX má tyto základní členy:

- Zdroj 29 V DC (Typy zdrojů 160mA, 320mA, 640mA a 1280mA)
- Snímač- Senzor (např. tlačítko, senzor teploty, senzor osvětlení apod.)
- Aktor- Akční člen (např. relé, stmívač apod.)
- Sběrnicové vedení (např. optické vlákno, kroucená dvoulinka atd.)

Maximální teoretický počet členů je pak 58 tisíc na jednu instalaci, který je v praxi závislý na maximálním, zdrojem poskytovaným, proudu. Před spuštěním provozu systému je nutné:

a) Zadání adres jednotlivým přístrojům pro identifikaci prvků

b) Parametrizace příslušného software snímače nebo akčního členu

c) Přiřazení skupinových adres

Prvky v systému můžou být od více výrobců, musí pouze splňovat kompatibilitu se systémem KNX.

### <span id="page-15-0"></span>**3.2 LONWORKS**

LonWorks je technologie, která nabízí univerzální komunikaci po libovolném vedení, včetně silového vedení 230V, vedení kabelové televize nebo RS-485. Proto je vhodný pro automatizaci budov bez nutnosti realizace nových rozvodů. Technologie byla vyvinuta v letech 1989-1992 firmou Echelon ve spolupráci firem Toshiba a Motorola. Vychází z obecné definice sítě zvané Local Operating Networks (LON), tj. místní datová síť. Tyto sítě jsou obecně složené z inteligentních zařízeni a uzlů, které jsou propojeny komunikačními médii a komunikují spolu jedním komunikačním protokolem. Uzly jsou naprogramovány na vysílání zpráv při změně různých stavů a podmínek nebo jako reakci na přijatou zprávu a skládají se ze 3 prvků. Na programování uzlů se používá jazyk Neuron C, odvozený od ANSI C. Firma Echelon dnes nabízí velké množství hardwarových i softwarových komponent pro vystavění distribuované sítě LonWorks. Tuto technologii již využívá mnoho výrobců komponent po celém světě, včetně ČR.

<span id="page-15-2"></span>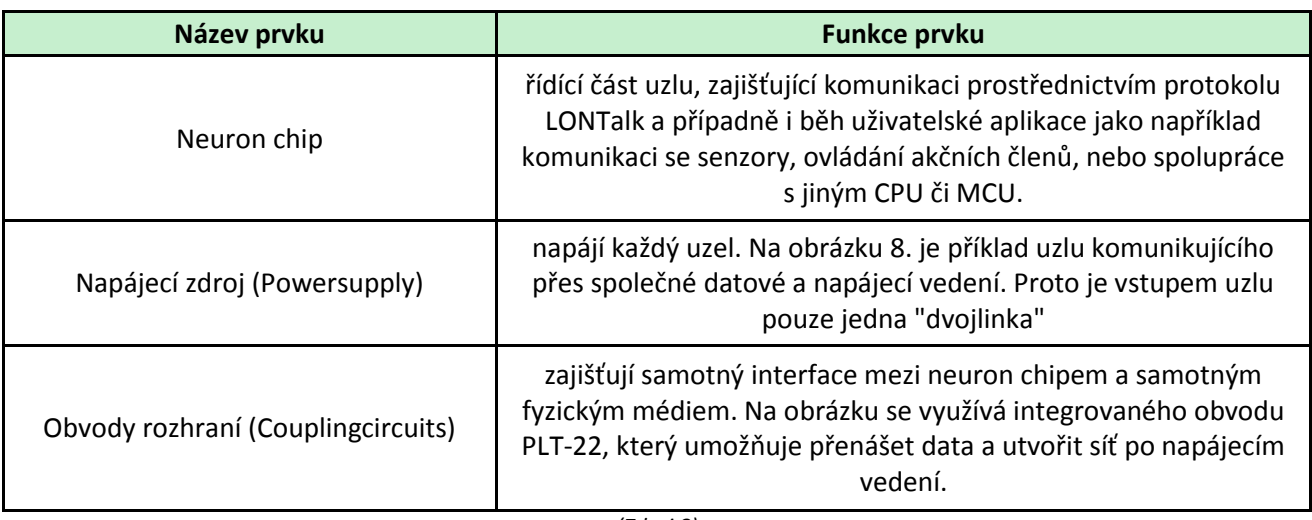

#### **Tabulka 4 Bloky uzlu**

*(Zdroj 8)* 

LONWorsk se nejvíce používá ve spojených státech, díky své univerzálnosti, v odvětvích od průmyslu až po železniční dopravu. V evropských státech se používá nejčastěji v instalacích v rámci inteligentních budov.

### <span id="page-15-1"></span>**3.2.1 Protokol LONTalk**

Je firmware v každém uzlu nahraný v neuron chipu. Vymyšlen byl firmou *Echleon v roce 1989 a standardizován jako* Standard EIA 709 1. Definuje přenos packetů (zpráv) a přístup na sběrnici. Protokol byl navržen podle referenčního modelu ISO OSI, kde ve fyzické vrstvě je definováno fyzické propojení po libovolném médiu.

### <span id="page-16-0"></span>**3.3 BACnet (Building Automation and Controls Network)**

Jde o komunikační protokol, který se používá především u inteligentních budov. Komunikace je založena na objektovém přístupu, jednotlivé komponenty v síti jsou reprezentovány objekty BACnet, které mají své vlastnosti. Jako evropský standard ISO 16484-5, v ČR pak označený ČSN EN ISO 16484-5 je BACnet od roku 2003, kontroluje vyšší vrstvy komunikačního modelu, na nižších vrstvách využívá jiné systémy (např. TCP/IP i sběrnice KNX/EIB)

BACnet komunikační síť obsahuje následující prvky:

- pracovní stanice (workstations)
- kontroléry (controllers)
- brány (gateways)
- směrovače (routers)
- diagnostické nástroje

### <span id="page-16-1"></span>**3.3.1 BACnet Objekt**

Tento objekt reprezentuje komponent v síti a má sadu vlastností k získávání informací ze zařízení a k jeho ovládání. Na obrázku je pak vizualizace objektu pro ovládání snímání teploty.

<span id="page-16-2"></span>*Obrázek 3 BACnet objekt*

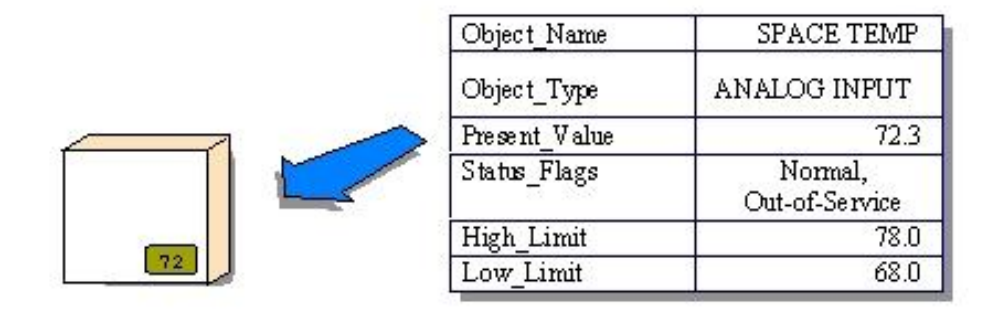

*(Zdroj 10)* 

Objekty je pak možné nastavovat podle jejich parametrů, například zápisy nebo čtení údajů z nich. Na následujícím obrázku je uvedeno základních 23 definovaných objektů.

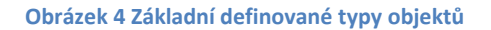

<span id="page-17-1"></span>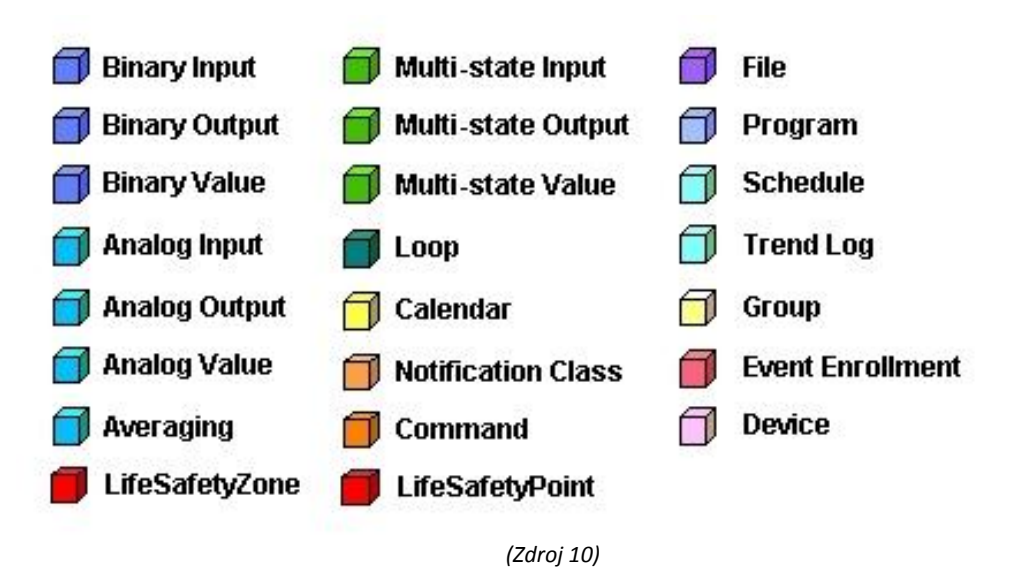

Zařízení pak obsahuje více těchto objektů například, že obsahuje více binárních vstupů, výstupů atd..

### <span id="page-17-0"></span>**3.3.2 Služby BACnet**

K práci s objekty je nutné definovat "příkazy", které určují komunikaci BACnet jednotky s jinou jednotkou. Tedy, že jedno zařízení posílá příkaz jinému zařízení. BACnet funguje jako klient-server a zprávám se pak říká služby vysílané serverem klientům. Aplikační služby se dělí do tříd:

- Alarm and EventServices (Služby hlášení a událostí)
- File Access Services (Služby přístupu k souborům)
- Object Access Services (Služby přístupu k objektům)
- RemoteDevice Management Services (Služby vzdálené správy zařízení)
- Virtual Terminal Services (Služby virtuálního terminálu)

Nejčastěji se využívá služba přístupu k objektům, které umožnuje čtení i zápis hodnot a jiné důležité funkce.

- ReadProperty
- ReadPropertyConditional
- ReadPropertyMultiple
- WriteProperty
- WritePropertyMultiple
- CreateObject
- DeleteObject
- AddListElement
- RemoveListElement

### <span id="page-18-0"></span>**3.3.3 Komunikace BACnet**

Pro komunikaci mezi zařízeními BACnet využívá, ve většině případů, již existující komunikační/přenosové protokoly. Jejich specifikovaná sada byla zvolená z toho důvodu, že splňuje požadavky na řízení a automatizace budov v rámci rychlosti, propustnosti, ceny, uživatelského přístupu atd.. Hlavními protokoly jsou Ethernet, ARCNET a LongTalk, což jsou zcela soběstačné LAN systémy. Pro základní EIA-485 přenos nebo vytáčené připojení byl vyvinut vlastní BACnet "Master-Slave/Token-Passing" (MS/TP) protokol, resp. "Point-to-Point" (PTP) protokol. Následně vznikl vlastní protokol zvaný BACnet/IP, určený nejen pro přenos BACnet zpráv mezi jednotlivými zařízeními využívající IP komunikaci, ale také pro snadnou "vestavbu" dalších technologií bez nutnosti změn samotné BACnet technologie.

<span id="page-18-1"></span>V síti BACnet komunikují pouze zařízení, které podporují BACnet protokoly.

*Obrázek 5 Základní BACNet síť*

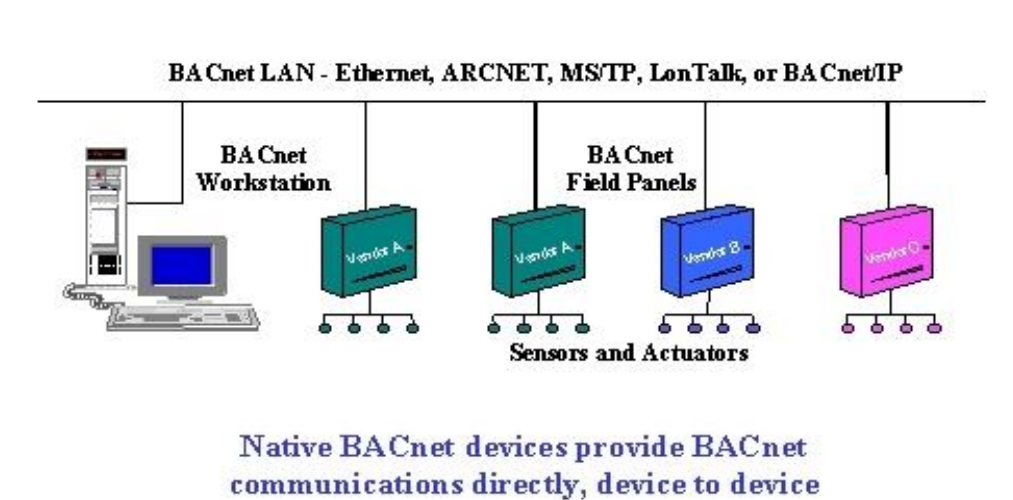

# "Native" BACnet

*(Zdroj 10)* 

Pokud tedy chceme komunikovat mezi zařízeními, která jsou připojena na různých sítích například Ethernet*-*ARCNET, je nutné použít převodní routery, které komunikaci mezi těmito sítěmi umožnují.

#### **Obrázek 6 BACnet síť složená z rozdílných sítí**

<span id="page-19-0"></span>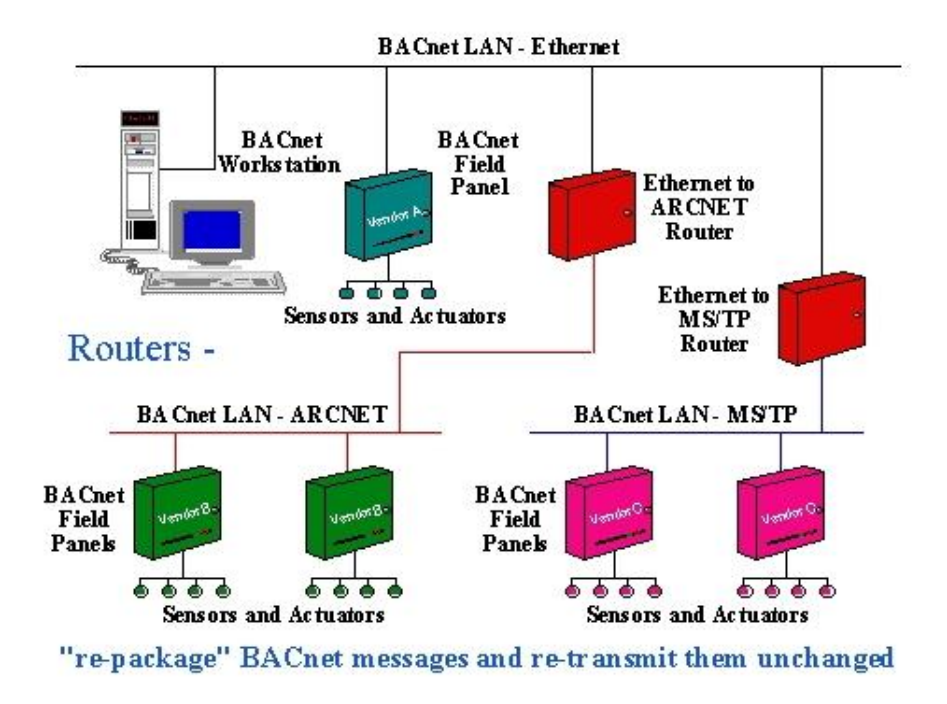

*(Zdroj 10)* 

<span id="page-19-1"></span>Pro neBACnet zařízení je pak nutné použít BACnet brány (BACnetGateways), které umět převádět informace pro zařízení BACnet .

#### **Obrázek 7 BACnet brány**

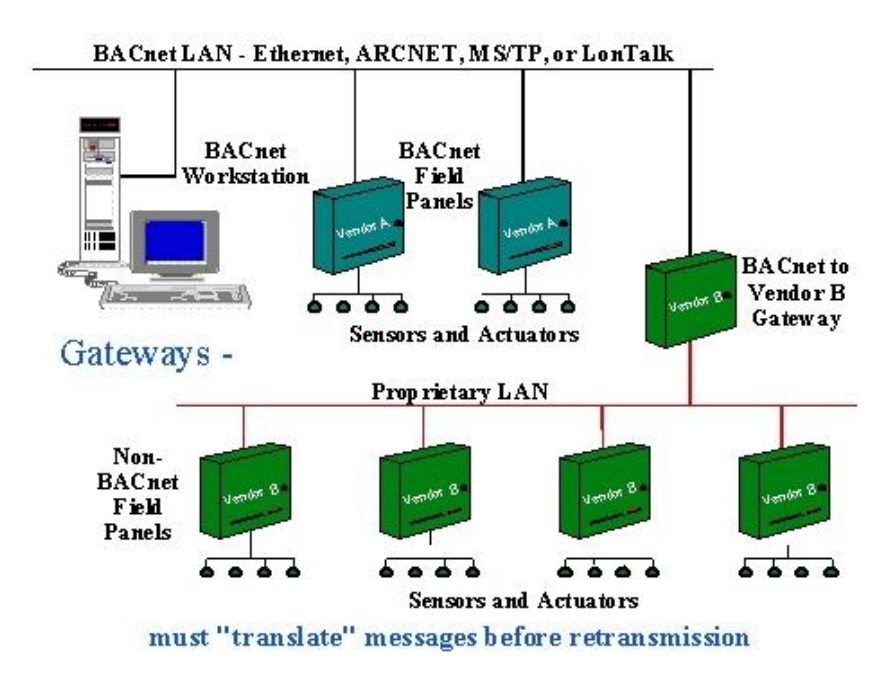

*(Zdroj 10)* 

### <span id="page-20-0"></span>**3.4 Platforma SIMPHONY**

Jedná se o českou aplikační nástavbu vyrobenou firmou TTC Telekomunikace s.r.o, sloužící k integraci bezpečnostních systémů, kamerových systémů, pochůzkových a svolávacích systému. Základní prvky systému jsou aplikační (AS) a databázový server (DS), které je možno rozšířit o další prvky. DS komunikuje s AS a ten dále komunikuje pomocí rozhraní s dalšími připojenými prvky (vnějšími systémy) a klienty. Klientem se v případě rozhraní http může stát například webový prohlížeč. Rozšiřování systému je možné pomocí tzv. adaptérů, které zajišťují komunikaci jádra SIMPHONY a vnějšími systémy. Komunikace probíhá pomocí Java Message Service (JMS) a Enterprise Java Beans (EJB) vrstvy. Komunikaci s externími systémy umožnuje více rozhraní, například již zmíněné http.

<span id="page-20-1"></span>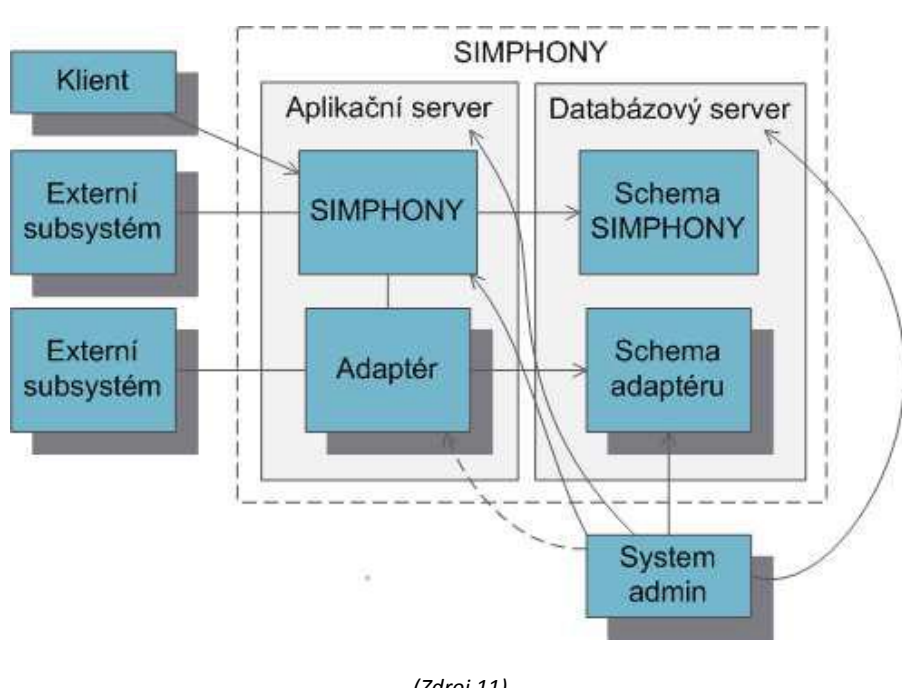

**Obrázek 8 Schéma SIMPHONY**

*(Zdroj 11)*

V následující tabulce jsou uvedeny kompatibilní systémy, které je možné integrovat systémem SIMPHONY.

### *Tab. 1 Kompatibilní systémy*

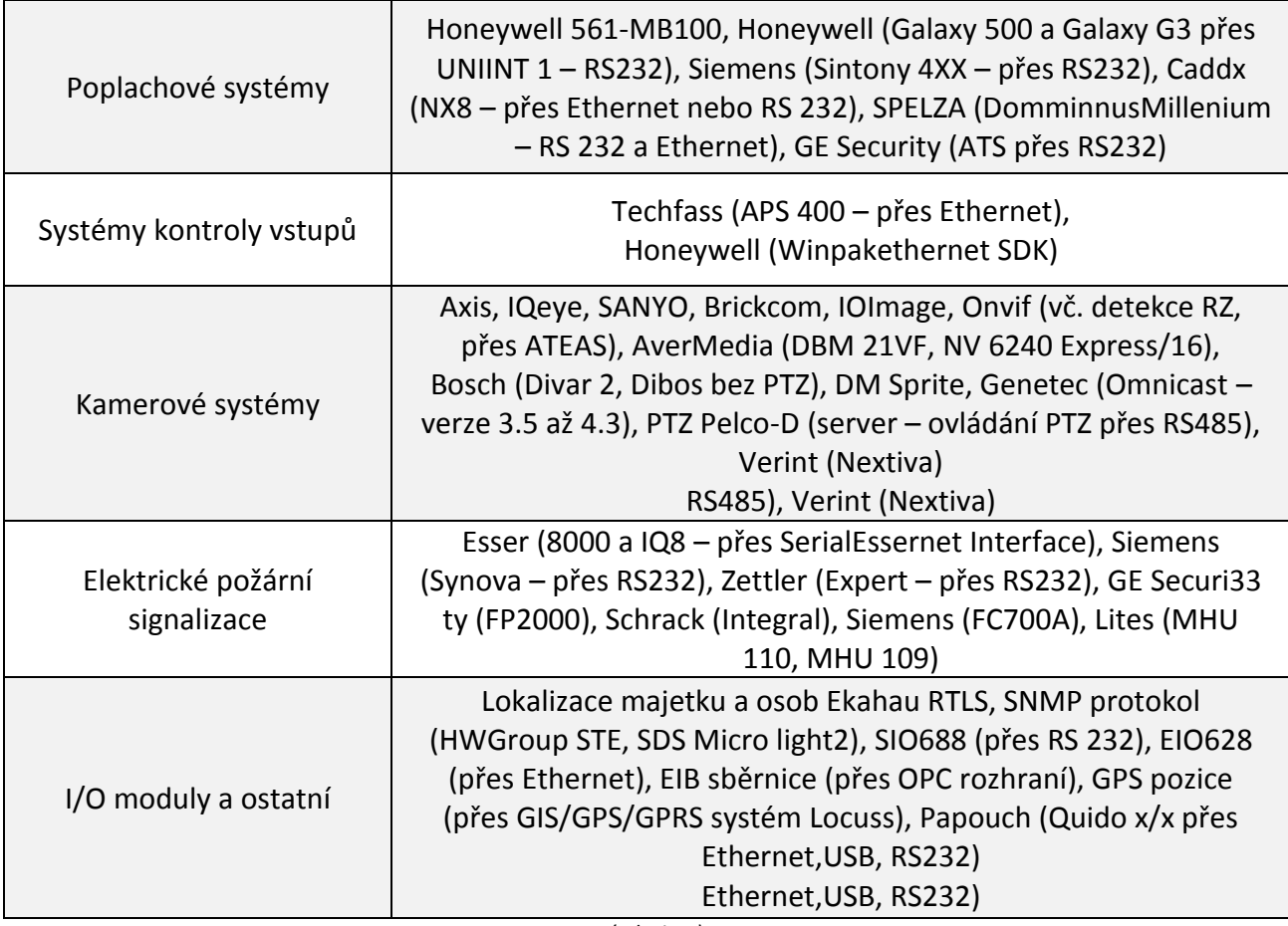

*(Zdroj 11)*

### <span id="page-22-0"></span>**3.5 Sběrnice CIB (Common Installation Bus)**

Sběrnice CIB je vyvinuta českou společností TECO a. s., která je určená pro odolné a jednoduché připojení modulů k centrálním jednotkám Tecomat Foxtrot a CU2. Tato sběrnice se vyznačuje snadnou instalací a propojováním modulů a akčních členů. Jedná se o dvouvodičovou sběrnici, u níž je nutné dodržet polaritu vodičů. Pomocí dvou vodičů je realizován nejen přenos dat ale i napájecí napětí. Díky tomu je množství vodičů sníženo na minimum. Topologicky se dá sběrnice zapojit libovolným větvením s výjimkou zapojení do kruhu. Díky tomu je sběrnice snadno rozšířitelná.

Systém založený na sběrnici CIB je modulární a konfigurovatelný. Komunikace probíhá v modelu master−slave. Na CIB sběrnici je možné připojit až 32 jednotek na jednu větev, která má základní modul, a je možné počet větví navýšit pomocí externích modulů. Tento externí master modul je možné umístit ve vzdálenosti 300 metrů od základní jednotky propojené metalickým kabelem. Sběrnice má nominální napájecí napětí 24V DC, ale doporučuje se použití napětí 27V DC, které nám i poskytuje napájecí modul. Proti výpadkům proudu slouží záložní akumulátor 2x12V (zapojených v sérii), který je možné nabíjet přes základní modul se zdrojem, a po výpadku napájí sběrnici CIB včetně připojených modulů.

Odezva systému je max. 150ms i při plném zatížení tj. osazení maximálního počtu jednotek na všech připojených větvích sběrnice CIB. Garantované rychlosti odezvy sběrnice je dosaženo přenosovou rychlostí 19,2kb/s a optimalizovaným přenosovým protokolem. Jednotky připojené na sběrnici mají vlastní unikátní šestnáctibitovou adresu, která je znázorněna čtyřmi hexadecimálními čísly. Pomocí těchto adres se pak s konkrétními jednotkami pracuje. Systém provádí v reálném čase kontrolu jednotek, je tedy informován, pokud dojde k odpojení jednotek. Tuto informaci pak může systém vyhodnocovat například vyvoláním poplachu atd., což se hodí právě při integraci PZTS systému. Po CIB sběrnici je možné i aktualizovat veškeré připojené jednotky a to jednoduše, pouze v parametrizačním programu IDM provést příslušné kroky.

### <span id="page-22-1"></span>**3.5.1 Centrální jednotka**

V současné době existují dva typy centrálních jednotek s dvouvodičovou sběrnicí CIB:

<span id="page-22-2"></span>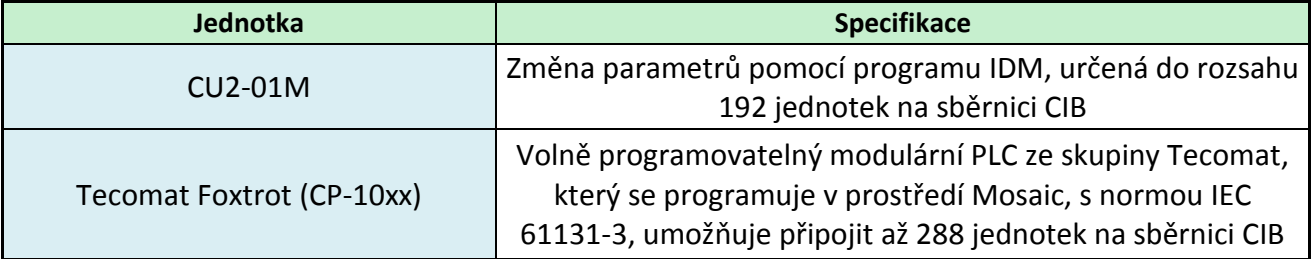

#### **Obrázek 9 Centrální jednotky s CIB**

*[Zdroj 11]*

Centrální jednotky jsou vybaveny konektorem RJ45, určený pro programování a pro možnost připojení do sítě pomocí ethernetu.

Jednotka CU2-01M s programem IDM je určena spíše pro uživatele bez programovacích znalostí, kteří pomocí srozumitelných dialogů a výběrem z předem připravených možností nastavují parametry úlohy s běžnými funkcemi osvětlení, vytápění, alarmů atd.. Na jednotce jsou integrovány dvě větve sběrnice CIB, tedy dohromady pro 64 jednotek. Do modulu může být osazena karta SIM libovolného operátora. Základní modul má na sobě také čtyři diskrétní vstupy pro libovolné použití.

Druhé zmíněné jednotky Foxtrot jsou určeny pro programování uživatelům se znalostmi v oblasti PLC. V současné době je dostupných více modelů, lišících se ve vestavěném displeji a ovládáním. Bez rozšiřujícího modulu je k dispozici jeden CIB master. Tyto jednotky jsou volně programovatelné v prostředí Mosaic.

Navíc je možné připojit systém do sítí založených na jiných standardech například LON, KNX, Profibus-DP, BACnet apod..

### <span id="page-23-0"></span>**3.6 Sběrnice TCL2**

TCL2 je přísně liniová a striktně definovaná sběrnice, která má pouze omezený sortiment periferií, které jsou k dispozici jen v provedení na DIN lištu. Nejčastěji se využívá k připojení externích master modulů (CFox CF-1141 a RFox RF-1131) pro rozšíření CIB.

Jak již bylo řečeno, propojení modulů musí být provedeno lineárně (moduly musí být v sérii za sebou, nelze realizovat odbočku), centrální modul musí být umístěn na jednom konci a na druhém konci musí být zakončovací odpor 120Ω nebo zakončovací modul sběrnice KB-0290.

<span id="page-23-1"></span>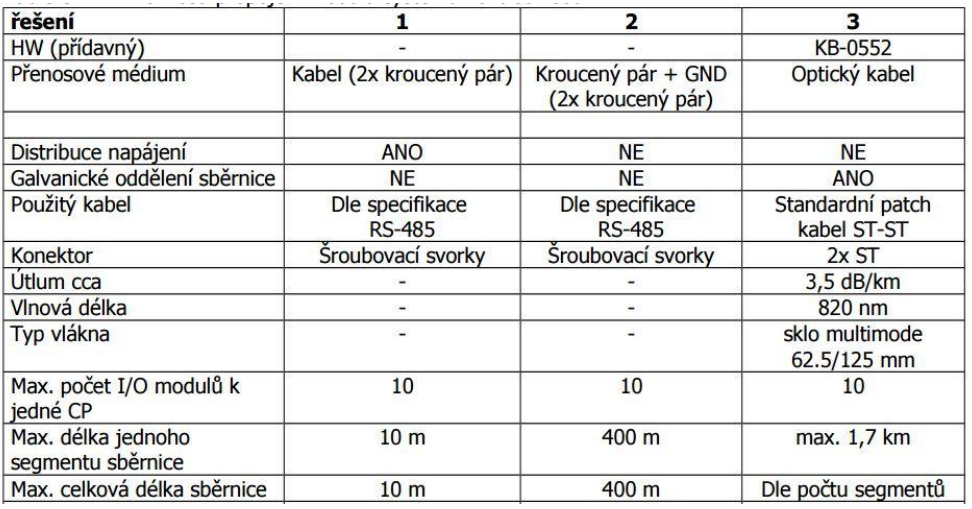

#### **Obrázek 10 Možnosti propojení**

*<sup>[</sup>Zdroj 3]*

#### **Obrázek 11 Připojení přes TCL2**

<span id="page-24-1"></span>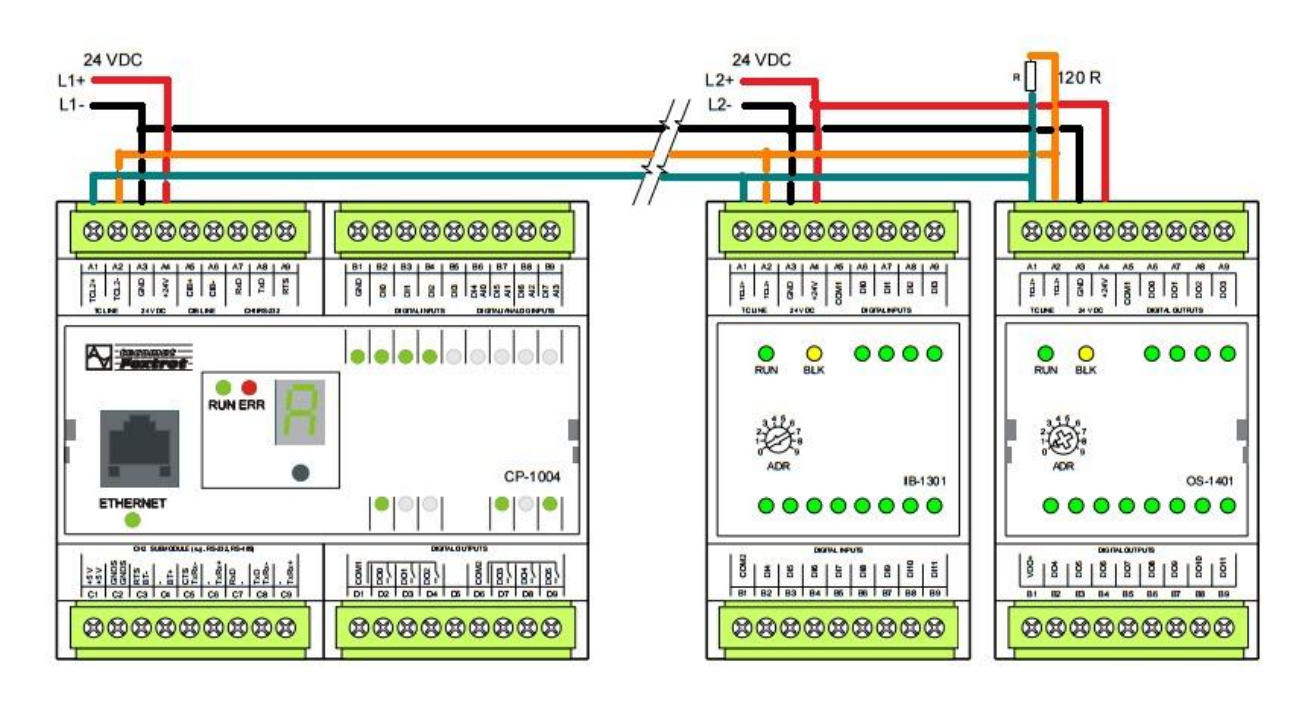

*[Zdroj 3 s úpravou]*

### <span id="page-24-0"></span>**3.7 Sběrnice RFox**

Jedná se bezdrátovou radiovou sběrnici používanou u výrobků TECO. Je provozována v souladu s všeobecným oprávněním č. VO-R/10/09.2010-11 k využívání rádiových kmitočtů a k provozování zařízení krátkého dosahu v bezlicenčním radiovém pásmu 868 MHz, což znamená, že pro její provozování není potřeba žádné další povolení. Sběrnice RFox je vždy tvořena jedním řídícím masterem sběrnice a až 64 podřízenými (slave) moduly. Master je realizován jako externí modul k hlavnímu modulu pro montáž na lištu rozvaděče. RFox periferní moduly jsou realizovány v několika provedeních (instalace do interiéru, provedení pro umístění na montážní lištu v rozvaděči, ruční dálkové ovladače, atd.).

Sběrnice je navržena tak, aby byla v souladu s příslušnými oprávněními a aby co nejméně zvyšovala zatížení okolí rádiovým provozem. Vysílací výkon je cca pouhých 3,5mW z maximálně dovolených 25mW. Zároveň je minimalizována potřebná komunikace mezi moduly. To zajišťuje maximální možnou výdrž použitých baterií a minimální vliv na lidské zdraví. Systém využívá možnost více kanálů, standardně je k dispozici 8 kanálů v kmitočtovém rozsahu g1 (868,000–868,600 MHz dle všeobecného oprávnění).

### <span id="page-25-0"></span>**3.8 Srovnání sběrnic**

V Tabulce 5 jsou zobrazeny základní parametry jednotlivých sběrnic vhodných k integraci. Sběrnice TLC2 zobrazena není, jedná se totiž pouze o sběrnici, po níž komunikují rozšiřující moduly, pracující jinak se sběrnicí CIB.

<span id="page-25-1"></span>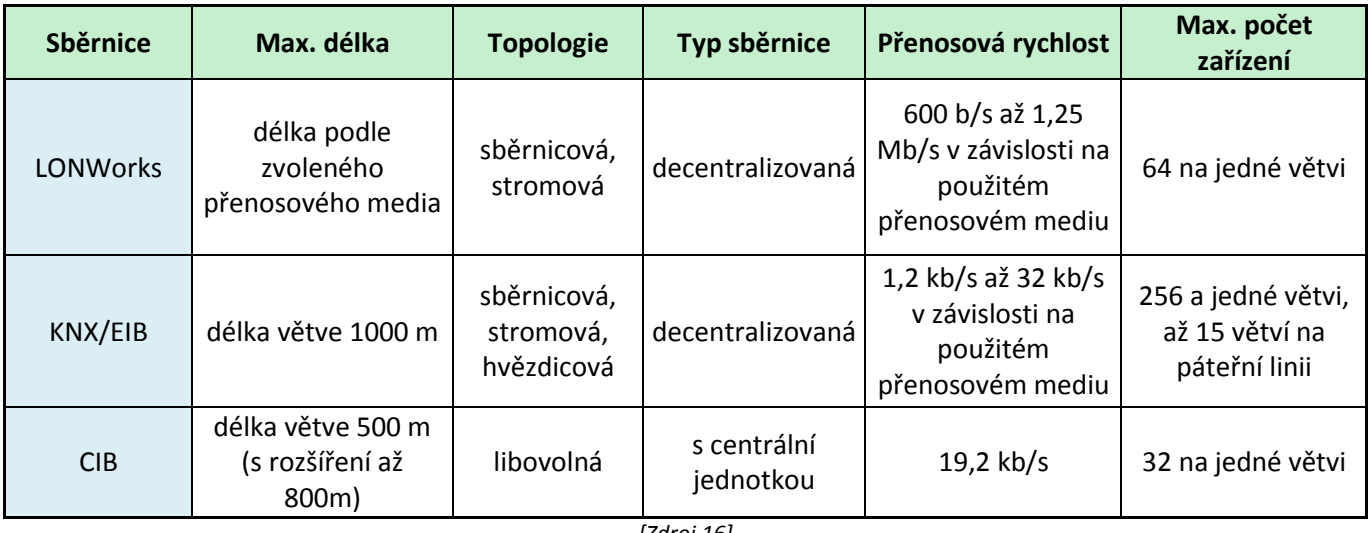

#### **Tabulka 5 Srovnání parametrů sběrnic**

*[Zdroj 16]*

### <span id="page-26-0"></span>**4 Legislativa**

Z hlediska legislativy se inteligentní budovy týká více norem, které se vztahují k jednotlivým systémům, to znamená, že každý z integrovaných systémů má své normy, které se nemusí týkat ostatních systémů, ale je nutné na ně pomýšlet při realizaci. V tabulce níže jsou uvedeny normy pro nejčastější systémy, které se dnes integrují do objektů.

<span id="page-26-1"></span>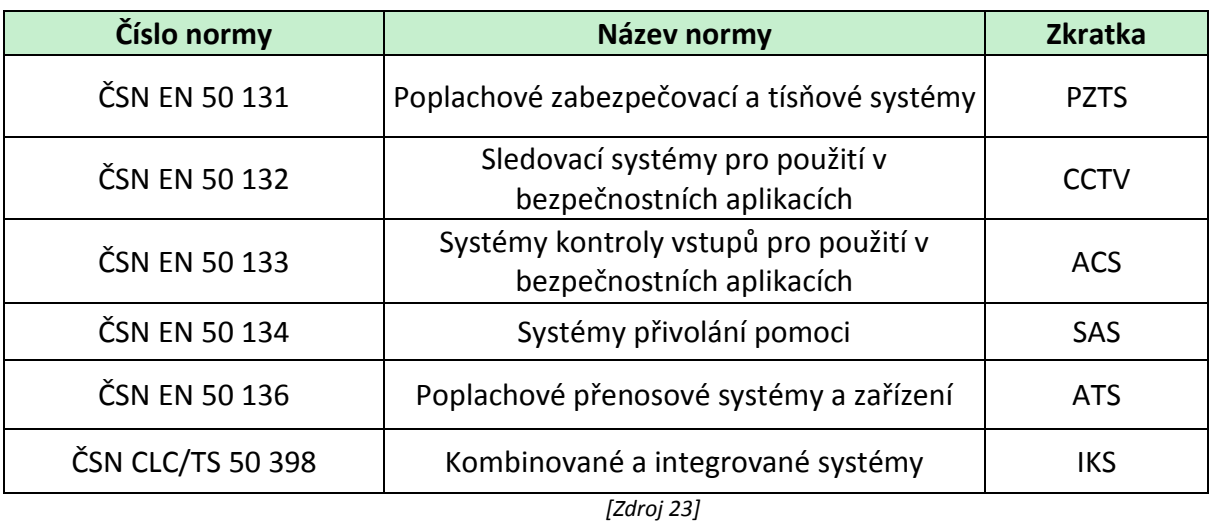

#### **Tabulka 6 Soupis norem**

Tyto normy se pak dále dělí na části, které jsou rozepsány v tabulce 7 níže.

#### **Tabulka 7 Části norem**

<span id="page-26-2"></span>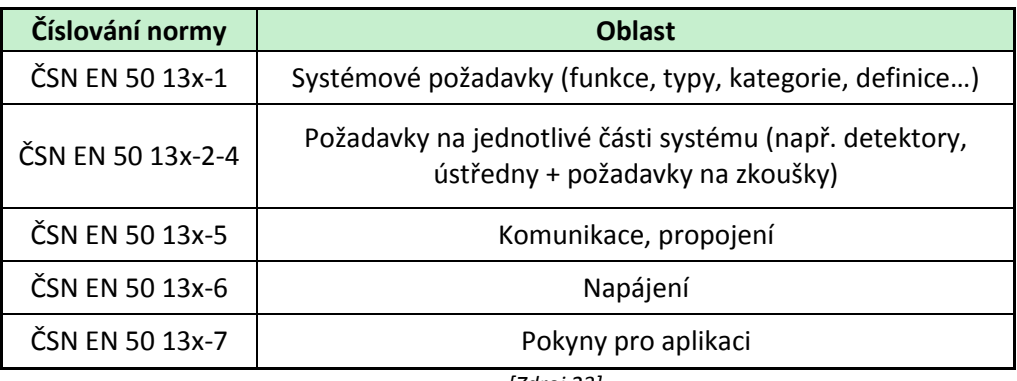

*[Zdroj 23]*

Z pohledu legislativy jsou pro nás, v tomto případě, nejdůležitější normy o PZTS a o kombinovaných a integrovaných systémech. Při instalacích bezpečnostních systémů musíme splňovat normu ČSN EN 50 131, která se těchto systémů týká. Při integraci PZTS pak musíme dodržet i typ integrace, vhodný pro integrování bezpečnostního systému. Tyto typy nám pak právě definuje norma o integrovaných systémech.

### <span id="page-27-0"></span>**4.1 Norma ČSN EN 50 131**

Tato norma se vztahuje na poplachové zabezpečovací a tísňové systémy (PZTS, často také EZS- elektronický zabezpečovací systém). Původní norma ČSN EN 50131-1 (platná od roku 1999), byla nahrazena v roce 2009 na ČSN EN 50 131-1 ed.2 sdružením CENELEC a podle evropské specifikace definuje čtyři stupně zabezpečení. Tyto stupně má každý prvek systému PZTS, který mu uděluje zkušebna. Stupeň bezpečnosti se pak uděluje podle následujících kritérií:

- přístupové úrovně
- provozování
- vyhodnocení
- detekce
- napájení
- zabezpečení proti sabotáži
- monitorování
- propojení
- záznamu událostí

Jednotlivé stupně jsou pak uvedeny v tabulce níže.

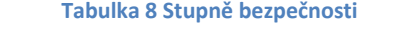

<span id="page-27-1"></span>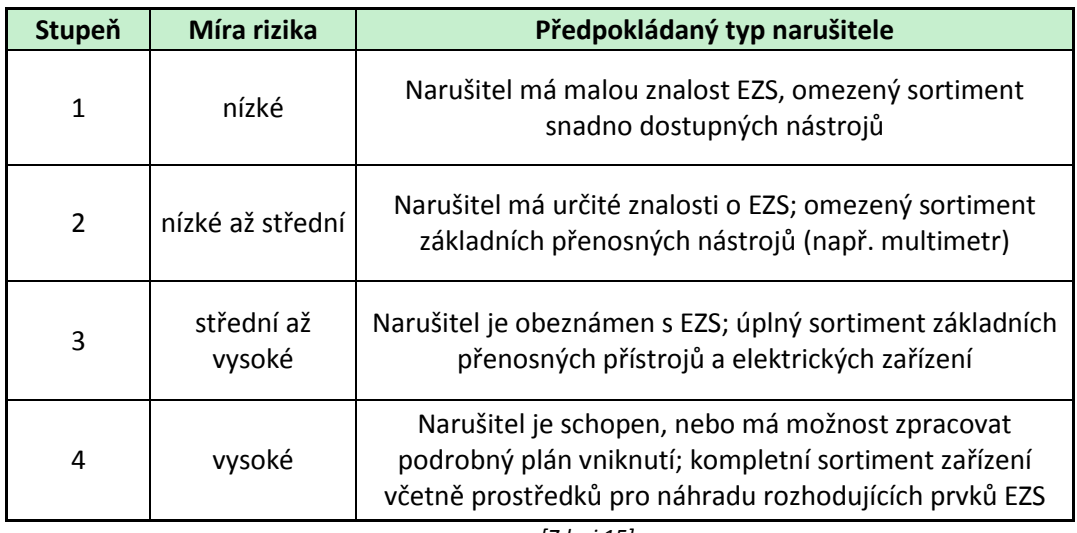

*[Zdroj 15]*

Podle této tabulky, definované v normě, se pak rozhodujeme při výběru konkrétních prvků do systému PZTS. Je totiž řečeno, že celý systém PZTS je v takovém stupni bezpečnosti, jako prvek s nejnižším stupněm do systému zapojený. V praxi to tedy znamená, že pokud bychom chtěli realizovat systém s bezpečnostním stupněm 3, nesmíme do celého systému PZTS zapojit žádný prvek s nižším stupněm, než je stupeň 3. Pokud bychom toto porušili a zapojili do systému např. prvek se stupněm 2, celý systém by spadl do stupně 2. Problém pak tedy nastává v legislativní čistotě právě při integraci bezpečnostního systému. Pokud bychom teda připojili PZTS tak, že by byl ovlivňován jiným, necertifikovaným systémem, klesl by stupeň zabezpečení na 0. Na to je nutné brát zřetel hlavně při realizaci rozsáhlých systémů, kdy je požadovaný stupeň bezpečnosti jasně definován (armádní sklady, banky, galerie atd.). V tom je největší smysl pro pojistitele, policii a uživatele, že pokud by došlo k proniknutí tímto systémem, je jednoduše rozhodnutelné, zda došlo k chybné volbě složení prvků systému či nikoliv.

Rozhodování o výběru stupně zabezpečení má pak na starost:

- Zákazník nejčastěji z důvodu omezených finančních prostředků
- Instalační firma Zákazník je lajk, a proto je lepší když návrh pro daný objekt vytvoří kvalifikovaná instalační firma
- Třetí strana Toto platí pro již zmíněné armádní sklady, banky atd. kdy stupeň zabezpečení volí NBÚ, policie, pojišťovna atd.

Čím vyšší je pak stupeň zabezpečení, tím vyšší jsou logicky i požadavky na zabezpečení tohoto objektu. Tyto doporučené požadavky jsou následující.

<span id="page-28-0"></span>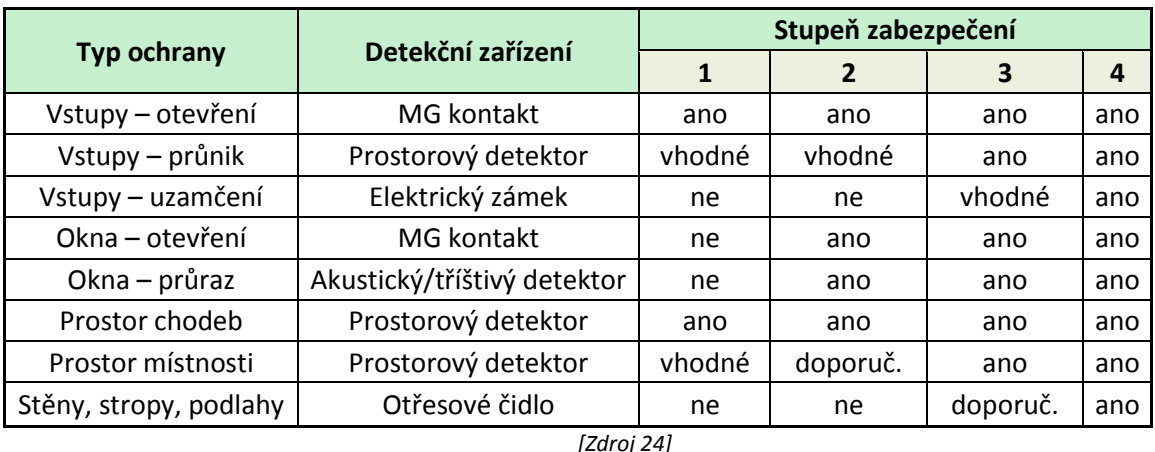

#### **Tabulka 9 Doporučené požadavky**

Z tabulky je patrné, že pro stupeň jedna je dostačující "hlídat" otevření vstupních bodů, nejčastěji dveří, a hlavních míst pohybu. Naopak u stupně 4 je doporučený plný sortiment detektorů a pokrytí všech možných míst vniku a pohybu narušitele.

Abychom předešli tomu, že bychom celý systém při integrování "degradovali" na stupeň 0 tím, že bychom připojili necertifikovaný komponent (integrační sběrnici) na sběrnici PZTS, musíme integrovat až za sběrnicí PZTS, tedy na oddělený výstup. K tomu nám skvěle poslouží výstup PGM, který je popsán v kapitole o komponentech PZTS.

### <span id="page-29-0"></span>**4.2 Norma ČSN CLC/TS 50398**

Výše uvedený problém, s integrací bezpečnostních systémů na necertifikovaný systém, řeší částečně norma ČSN CLC/TS 50398 o kombinovaných a integrovaných systémech tak, že definuje 3 druhy konfigurace integrovaných systémů.

| <b>Typ</b> | <b>Popis</b>                                                                                                    |  |  |
|------------|----------------------------------------------------------------------------------------------------|--|--|
| Typ 1      | je aplikovaný pro kombinaci a integraci jednoúčelových a<br>poplachových systémů a jednoúčelových systémů.                                                                                                    |  |  |
| Typ 2a     | je aplikovatelný pro kombinaci a integraci poplachových systémů a<br>nepoplachových systémů, používajících společné přenosové trasy, společná<br>zařízení a společné vybavení. Porucha v kterékoli aplikaci nemá žádný<br>negativní účinek na jakoukoli další poplachovou aplikaci. K dosažení tohoto<br>stavu je potřeba znásobení (nadbytečnost). |  |  |
| Typ 2b     | je aplikovatelný pro kombinaci a integraci poplachových systémů a<br>nepoplachových systémů, používajících společné přenosové trasy, společná<br>zařízení a společné vybavení. Porucha v jedné aplikaci může mít negativní<br>účinek na jinou poplachovou aplikaci.                                                                                 |  |  |
| [Zdroj 23] |                                                                                                    |  |  |

<span id="page-29-1"></span>**Tabulka 10 Typy integrovaných systému dle normy**

Norma dále předepisuje, jak se vzájemně mohou ovlivňovat systémy, jak musí spolupracovat se společným ovládáním a řízení. Důležitá je i definice priorit událostí k vyhlášení poplachu například, aby selhání ovládání světel nevyčerpalo všechen prostor vyřizování takového ohlášení poruchy na úkor požárního nebo bezpečnostního systému. Důležitým bodem normy je i definice požadavků na centrální řídící jednotku a požadavků na dokumentaci systému.

Integrování PZTS legislativně problematické a najít naprostou "čistotu" integrace je obtížné. Tato norma totiž nenahrazuje jednotlivé normy systémů, pouze upřesňuje možnosti komunikace tzn., že nesmíme porušit normu ČSN EN 50131, ale musíme zvolit optimální technické řešení, které nenaruší chod PZTS i v případě selhání jiného z integrovaných systému s nižší úrovní bezpečnosti a spolehlivosti chodu.

### <span id="page-30-0"></span>**5 Zabezpečovací systémy**

### <span id="page-30-1"></span>**5.1 Úvod**

Zabezpečovací systém je těžce definovatelný pojem, ale v zásadě jde o prostředek zajišťující ochranu, tedy stabilní, relativně předvídatelné prostředí, ve kterém může jedinec nebo skupina sledovat své cíle bez rušení a ohrožení, bez strachu z vměšování nebo násilí<sup>[6]</sup>.

Hlavní směry působení tedy jsou:

- hmotné ochrana života, zdraví a majetku
- duševní poskytuje pocit klidu a bezpečí

Zabezpečovací systém lze rozdělit na mechanické a elektronické. Do mechanických patří vlastně všechny prvky, zabraňující narušení perimetru objektu. Hlavní prvky jsou ploty, mříže, dveře a zámky atd.. Z našeho hlediska nás ale zajímají elektronické zabezpečovací systémy (EZS nahrazeno PZTS). Historie těchto systémů, resp. jejich předchůdců sahá až do půlky 19. století, kdy byl vynalezen telegram a kvůli nárůstu migrace lidí do měst, a s tím související nárůst kriminality, byla poptávka po zabezpečovacích systémech vysoká. Tyto systémy nebyly nijak sofistikované, šlo v podstatě o jednoduchý princip kontaktů, které při narušení vyslali zprávu do pultu centrální ochrany (PCO). Tyto systémy měli asi největší využití u požárních hlásičů, právě díky PCO, které mohlo být umístěno na požární stanici. Po vývoji elektroniky ve 20. století, kdy vznikly nové technologie, začaly vznikat sofistikovanější systémy využívající k detekci mikrovlny nebo infračervené záření. Dnešní systémy zajišťující bezpečnost jsou pak:

- PZTS Slouží především k ochraně objektu před vniknutím nežádoucích osob, ale umí realizovat i ovládání objektu pomocích svých detektorů a akčních členů
- EPS Protipožární systém, nejčastěji je kombinovaný s PZTS
- CCTV Kamerové systémy, dnes především CCD kamery a IP kamery
- ACC Přístupové systémy, slouží především k monitorování pohybu osob po objektu, často jsou kombinovány s EZS a CCTV
- OAT Systémy pro vzdálené ovládání zařízení a prvků objektu (např. topení, osvětlení, technologické linky atd)

### <span id="page-30-2"></span>**5.2 Rozdělení prvků PZTS**

Prvky PZTS lze rozdělit podle více kritérií, z nichž níže je uvedeno několik základních dělení prvků podle různých zkoumaných parametrů.

### <span id="page-31-0"></span>**5.2.1 Podle způsobu zapojení**

Tento způsob rozdělení se dá chápat z fyzického hlediska zapojení detektorů do systému, a z hlediska komunikace systému s detektory, resp. vyhodnocování informací přijatých z detektorů připojených k zabezpečovací ústředně. Detektory a ústředny se dělí na smyčkové, sběrnicové a kombinované.

### *5.2.1.1 Smyčkové*

Smyčkové detektory byly jedny z prvních, kvůli jednoduchému způsobu funkce. Tento způsob je takový, že připojený detektor se chová v klidu buďto jako vodič nebo naopak jako nekonečný odpor. To záleží na logice, které se dělí:

- NC (normally close) V této logice je v nenarušeném stavu detektor sepnutý (zavřený, tedy se smyčka chová jako vodič s minimálním odporem. Používá se hlavně u PZTS.
- NO (normally open) Obrácená logika oproti NC, tedy, že v nenarušeném stavu se smyčka jeví jako rozepnutá (otevřená). Používá se hlavně u EPS, protože v případě požáru se pravděpodobné že se vodiče detektoru zkratují.

Dojde-li k detekci detektoru, přehodí se do druhého, narušeného stavu, a v případě NC se rozepne a ústředna vyhodnotí rozpojení smyčky, v případě NO pak naopak detekuje spojení smyčky. U dnešních ústředen je možné připojit na jednu smyčku více identifikovatelných detektorů, při použití tzv. vyvažovacích odporů v režimu ATZ. To znamená, že k detektoru je paralelně připojen odpor se známou velikostí a při rozepnutí daného detektoru, je na smyčce detekován konkrétní odpor. Dalším ztížením napadnutí smyčky je použití tzv. EOL odporu, který je na smyčce připojen sériově, tedy nejde pouze "přemístit".

#### **Obrázek 12 Smyčkové zapojení s ATZ + EOL**

<span id="page-31-1"></span>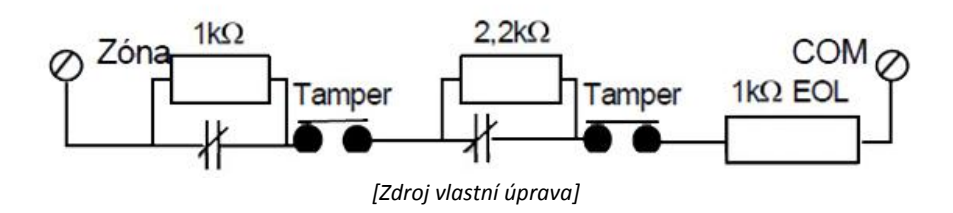

Na obrázku č.12 je schéma smyčkového zapojení dvou detektorů s pomocnými odpory ATZ a EOL s hodnotami pro ústřednu EVO192 od firmy Paradox. Temper pak slouží k detekci otevření krytu detektoru (nemusí se využívat). Smyčkové zapojení se využívá převážně u menších až středních objektů, kvůli své jednoduchosti a ceně. Nevýhodou tohoto řešení je menší počet rozlišitelných detektorů, které jsou k ústředně připojeny, protože jsou identifikovány pouze po smyčce velikostí odporu.

#### *5.2.1.2 Sběrnicové*

Detektory v tomto druhu zapojení mají svou adresu, pod kterou je ústředna eviduje. Detektory připojené k ústředně tedy mohou být všechny na jedné datové lince, po které probíhá komunikace. V případě potřeby přidání nového detektoru do existující rozvodné sítě tedy není nutné řešit novou linku, ale stačí ho připojit na linku existující. Topologie se nejčastěji využívá stromová nebo linie. Výhodou těchto systémů je tedy menší množství vodičů na připojení detektorů. Nevýhodou je pak vyšší cena detektorů i zabezpečovací ústředny. Smyčkové řešení se proto užívá u větších objektů a mají z pravidla vyšší třídu bezpečnosti (viz kapitola 4. Legislativa)

**Obrázek 13 Liniová topologie**

<span id="page-32-0"></span>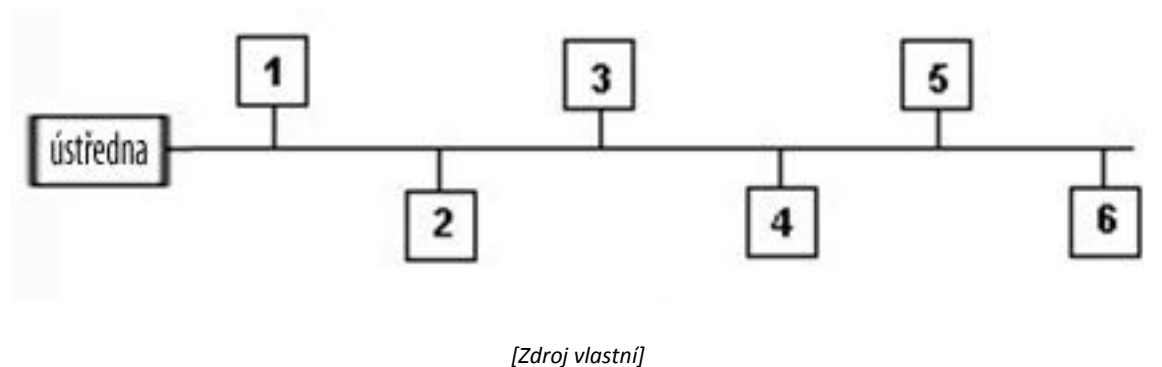

**Obrázek 14 Stromová topologie**

<span id="page-32-1"></span>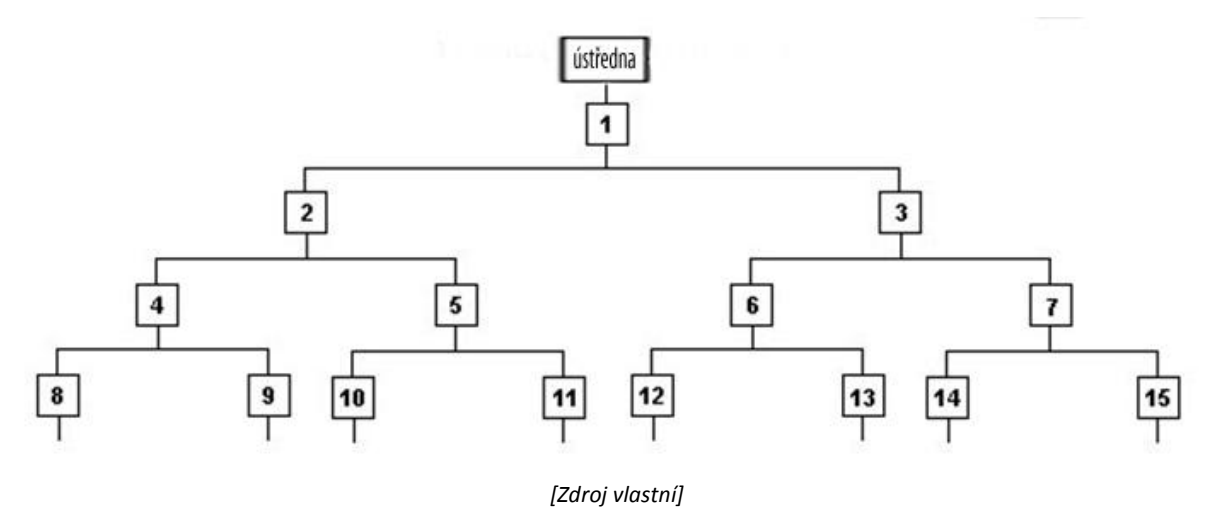

# *5.2.1.3 Smíšené*

Smíšené systémy fungují částečně jako sběrnicové i jako smyčkové. Například na sběrnici, kde jsou připojeny sběrnicové detektory, připojíme koncentrátor (expandér) do kterého připojíme standartní smyčkové detektory. Nejčastějším důvodem k využitím takového způsobu zapojení je překročení maximálního počtu detektorů na sběrnici nebo pokud nepotřebujeme znát přesný detektor, který byl narušen. Expandér se nám totiž bude jevit jako jeden detektor připojený na sběrnici.

### <span id="page-33-0"></span>**5.2.2 Podle druhu rozvodů**

Rozdělit prvky PZTS je možné dělit i podle "rozvodů", kterými jsou připojeny k systému.

- Drátové Konkrétní vodiče se liší, jedná-li se o smyčkové (2 vodiče + pokud je nutno 2 vodiče napájení) nebo o sběrnicové (4 vodiče sběrnice)
- Bezdrátové Nejčastěji na frekvencích 433 MHz a 868 MHz

### <span id="page-33-1"></span>**5.2.3 Podle ovlivňování okolí**

Tímto rozdělením je myšleno, jestli vysílají nebo nevysílají do okolí detektory nějaké záření sloužící k detekci.

- Aktivní Vysílají do okolí určité záření a detekují jeho modifikaci nebo odraz. Patří sem ultrazvuková čidla, aktivní infra red (AIR), infra brány atd.
- Pasivní Nevysílají do okolí žádné detekční záření. Nejčastěji magnetické kontakty, pasive infra red (PIR) atd.

### <span id="page-33-2"></span>**5.2.4 Podle funkce v systému**

V kompletním systému se vyskytují prvky s různou funkcí pro systém. Základní rozdělení:

- Ústředny Základní prvek celého systému
- Ovládací prvky Slouží k ovládání systému, patří sem klávesnice, dotykové displeje atd.
- Prvky plášťové ochrany Detekují narušení pláště objektu, nejčastěji používané jsou magnetické kontakty, detektory tříštění oken atd.
- Prostorové ochrany Jsou určeny k detekci osob v prostoru objektu, patří sem PIR, AIR a jiné.
- Perimetrické ochrany Perimetrická ochrana detekuje překročení např. plotu okolo pozemku.
- Předmětové ochrany Speciální druhy detektorů, chránící obrazy, šperky atd.
- Poplachová zařízení Zařízení, které hlásí vyvolaný poplach, sirény, atd.
- Ostatní prvky

### <span id="page-34-0"></span>**6 Praktická část**

### <span id="page-34-1"></span>**6.1 Hardwarové vybavení**

Pro zkušební zapojení jsme vybrali následující zařízení od firmy Tecomat, které nám bude sloužit jako integrační modul a zabezpečovací ústřednu systému PZTS od firmy PARADOX.

### <span id="page-34-2"></span>**6.1.1 Prvky TECO Foxtrot**

### *6.1.1.1 CP-1018 - Základní modul Foxtrot*

Jedná se o základní jednotku na principu PLC osazenou centrální jednotkou řady K, určena k aplikacím náročným na výpočetní výkon. Obsahuje paměť typu CMOS RAM pro uložení uživatelských programů, paměť Flash pro zálohování programu, jeden slot na paměťové karty typu MMC/SD/SDHC, obvod reálného času, komunikační kanál s rozhraním CIB pro připojení externích periferií a systémové rozhraní TCL2, určené pro připojení rozšiřovacích modulů, pro zvýšení počtu I/O. Na přední straně modulu je umístěn RJ-45 rozhraní Ethernet pro komunikaci např. s PC, LCD displej a 7 tlačítek. PLC je opatřeno krytím dle IP20. Modul je osazen vyjímatelnými svorkovnicemi s maximálním průřezem použitého vodiče do 2,5 mm^2.

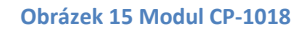

<span id="page-34-3"></span>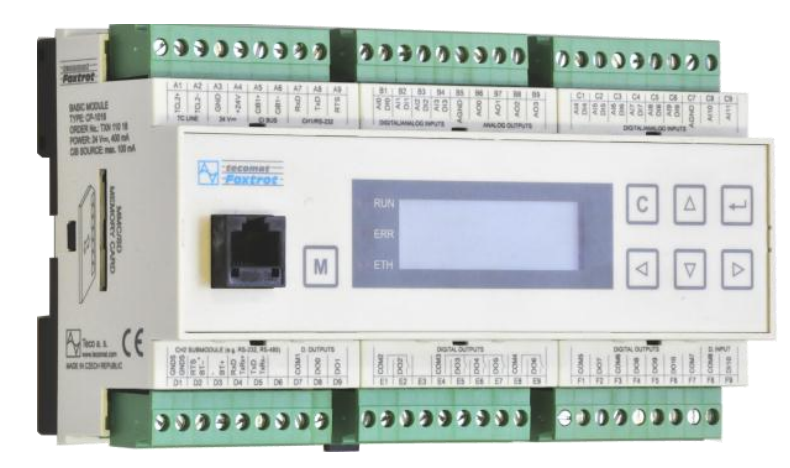

#### *[Zdroj 3]*

#### **Tabulka 11 Parametry CP-1018**

<span id="page-34-4"></span>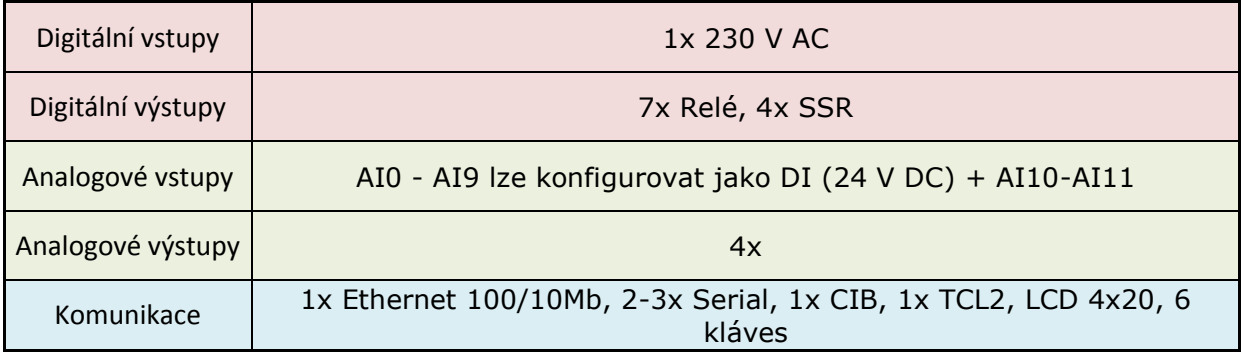

*[Zdroj 3]*

### *6.1.1.2 PS2-60/27 - Napájecí modul*

<span id="page-35-0"></span>Modul Napájecího zdroje PS2-60/27 je spínaný zdroj s pevným výstupním napětím 27,2 V s max. odběrem 2,2A a 12 V DC s max. odběrem 300mA. Je určený pro napájení řídicích systémů Foxtrot a INELS s možností přímého zálohování 24 V akumulátory nabíjenými z tohoto zdroje. Napětí 12 V DC slouží pro napájení zabezpečovacích prvků. Tento zdroj nevyžaduje přídavné aktivní ani pasivní chlazení.

# 30090300 **A** Foxtrot  $\bullet$  $\sqrt{4}$ PS2-60/2  $U \otimes$

#### **Obrázek 16 PS2-60/27**

*[Zdroj 3]*

#### **Tabulka 12 Základní paraymetry PS2-60/27**

<span id="page-35-1"></span>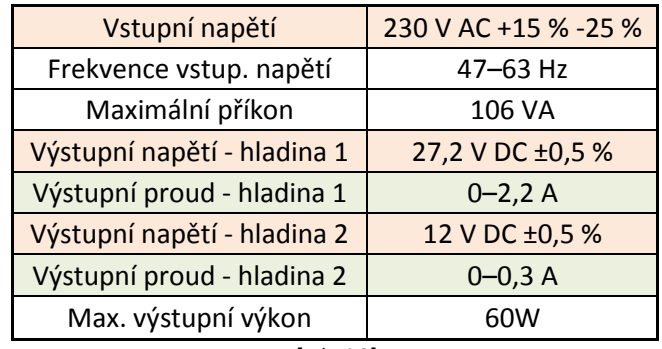

*[Zdroj 3]*

### *6.1.1.3 CF-1141 - Rozšiřující modul*

Dvoukanálový modul slouží k rozšíření CIB sběrnice a umožňuje připojit navíc až 32 modulů na jeden kanál a poskytovat jim maximální proud do 1A. Komunikace s hlavním modulem probíhá pomocí sběrnice TCL2. K modulu je dále možné připojit zálohovací akumulátory s napětím 24V.

#### **Obrázek 17 CF-1141**

<span id="page-36-0"></span>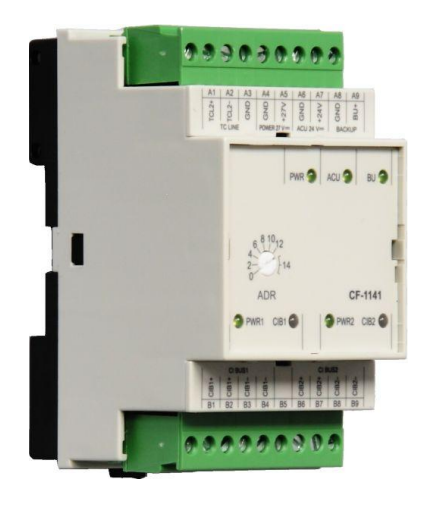

*[Zdroj 3*

#### **Tabulka 13 Základní parametry CF-1141**

<span id="page-36-1"></span>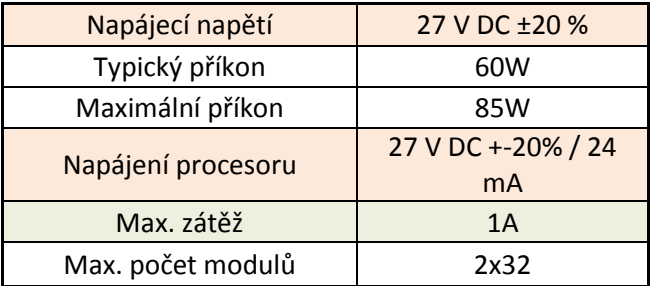

#### *[Zdroj 3]*

#### **Tabulka 14 Schéma zapojeni CF-1141**

<span id="page-36-2"></span>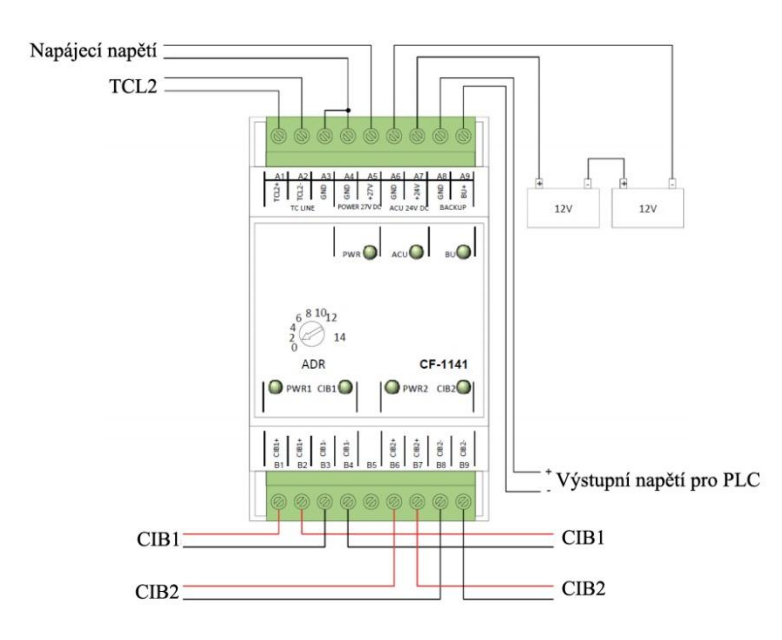

*[Zdroj 3]*

### *6.1.1.4 C-WG-0503S - Modul připojení detektorů zabezpečovacích a přístupových systémů*

Modul C-WG-0503S je určen pro připojení zařízení, analogových nebo binárních signálů přímo na elektroinstalační sběrnici CIB. Vstupy, výstupy a sběrnice se k modulu připojují přímo přes volné vodiče do svorkovnice. Modul má 3 digitální vstupy a 2 digitální/analogové vstupy. Součástí modulu je i napájecí výstup s napětím 12V a maximálním proudovým odběrem 60mA, což by mělo stačit na většinu běžných detektorů, které vyžadují samostatné napájení. Problém může nastat při zapojení více detektorů s větší spotřebou. V takovém případě je nutné externí napájení těchto detektorů. Mezi detektory s potřebou napájení patří zejména detektory pohybu, detektory tříštění skla, požární detektory atd. Další vlastností modulu je možnost připojení zařízení s protokolem Wiegand, který používají přístupové systémy.

<span id="page-37-0"></span>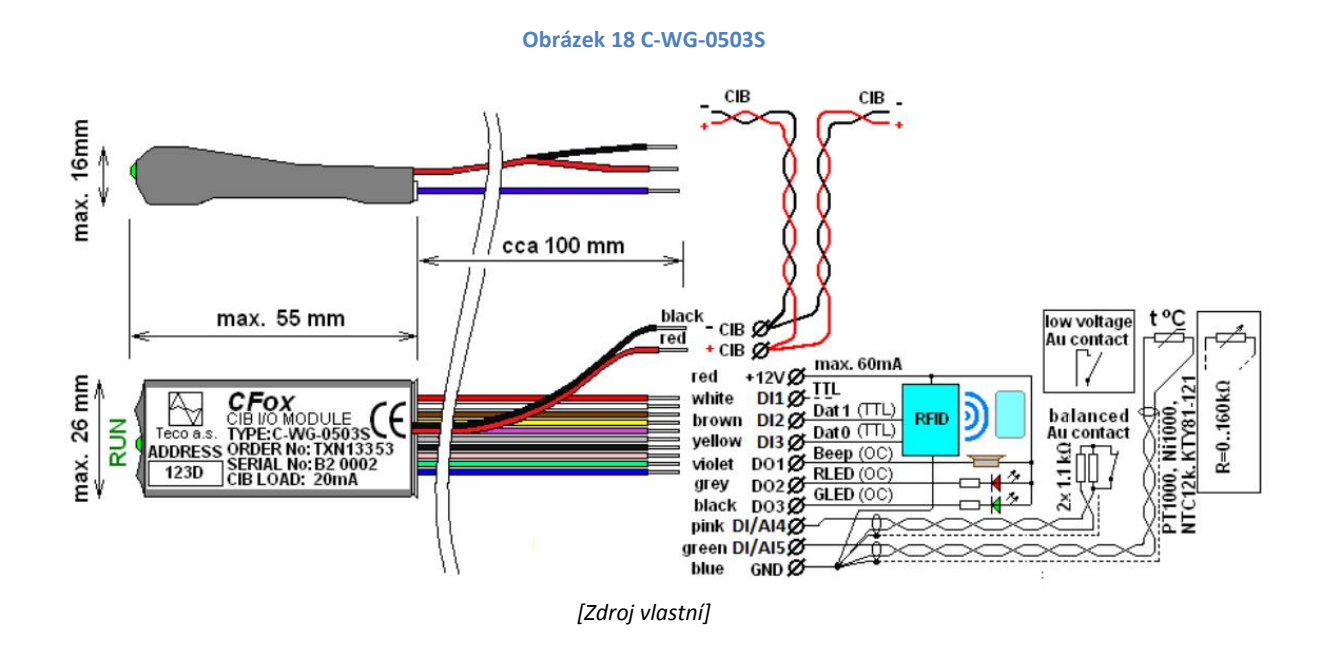

<span id="page-37-1"></span>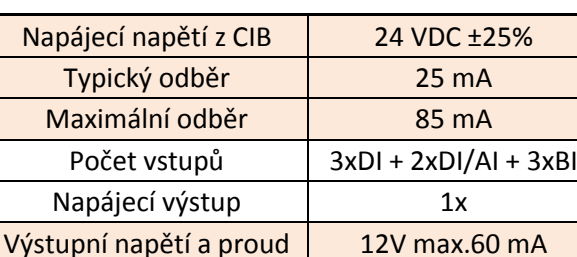

#### **Tabulka 15 Základní parametry C-WG-0503S**

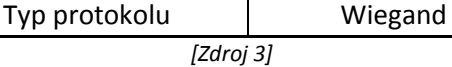

### *6.1.1.5 Podpůrné napájení sběrnice C-BS-0001M*

Modul C-BS-0001M je jednokanálový oddělovač CIB sběrnice. Umožňuje připojení 32 modulů do maximálního proudu 1A.

#### **Obrázek 19 C-BS-0001M**

<span id="page-38-0"></span>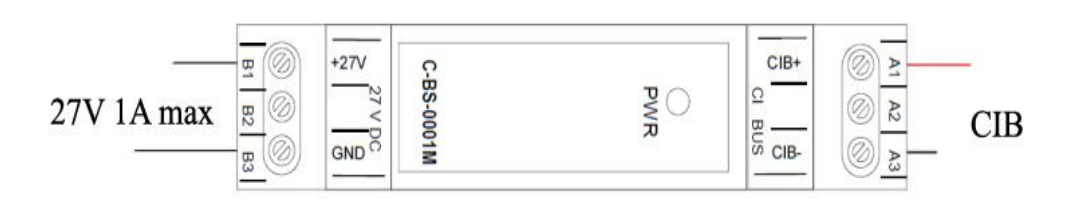

*[Zdroj 3]*

**Tabulka 16 Základní parametry C-BS-0001M**

<span id="page-38-1"></span>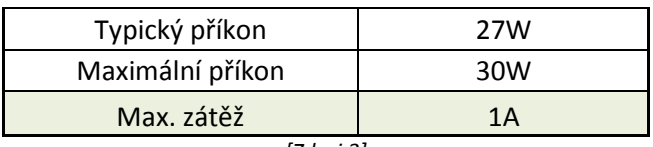

*[Zdroj 3]*

### *6.1.1.6 Operátorský grafický, dotykový panel ID-28*

<span id="page-38-2"></span>Operátorský panel ID-28 je určený pro připojení k systémům TECOMAT TC700 a Foxtrot. Je primárně určen pro zástavbovou montáž nebo variantně pro montáž na U lištu. Uživatelská grafika se vytváří v programovacím prostředí Mosaic nástrojem WebMaker. Panel je napájen napětím 24 V AC/DC, které nám poskytuje napájecí modul. Komunikace probíhá po rozhraní Ethernet 100Base-TX protokolem EPSNET.

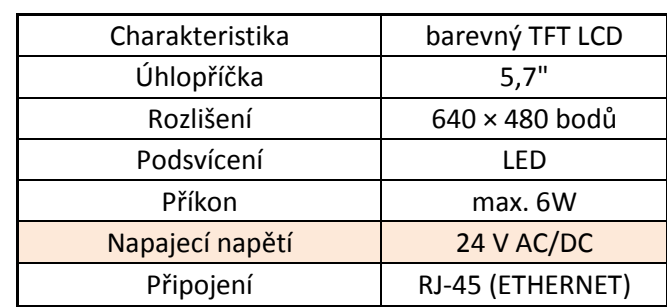

#### **Tabulka 17 Základní parametry ID-28**

*[Zdroj 3]*

#### <span id="page-39-0"></span>**6.1.2 Prvky PZTS**

#### *6.1.2.1 Testovací zařízení*

Pro simulování dlouhodobého testování realizovaného řešení bylo mnou vyrobeno testovací zařízení, které funkcí nahrazuje PGM zabezpečovací ústředny. Zařízení je založeno na procesoru ATtiny45 Atmel, je tedy programovatelné, tudíž je možné měnit přednastavené módy na výstupním konektoru. Módy jsou k dispozici 3, každý přísluší k jednomu tlačítku zařízení. Námi zvolené módy jsou pak uvedeny v tabulce níže. Výstupní konektor funguje na stejném principu, jako již zmíněné PGM nebo jako smyčkový detektor, tedy tak, že "spojuje" a "rozpojuje" vodič připojený do ústředny resp. do zabezpečovacího modulu TECO. Místo mechanického relé, je pro funkci použit optočlen, který pro naše spínání velmi malých proudů je dostačující. Zařízení je pájeno na desce plošného spoje malých rozměrů (68x39mm), pro lehkou manipulaci se zařízením. Jako napájecí napětí bylo zvoleno stejnoměrných 12V, z toho důvodu, že toto napětí nám přímo poskytuje jak zabezpečovací ústředna, tak i námi použitý modul TECO. Simulace dlouhodobého testování pak funguje v principu tak, že v různých frekvencích budeme simulovat vyhlášení poplachu a jeho poslání na výstup PGM zabezpečovací ústředny a následně vyhodnocovat modulem TECO. U zařízení, bude znám počet vyhlášených "poplachů", tedy počet kolikrát nám sepnul výstupní konektor a počet vyslaných sepnutí porovnáme s počtem sepnutí příchozích (detekovaných) sepnutí na zabezpečovací modul TECO, resp. do hlavního modulu. Tyto pulsy při všech frekvencích budeme vysílat 1000x, tedy chybovost přenosu bude možné vypočítat s přesností na 0,1%.

<span id="page-39-1"></span>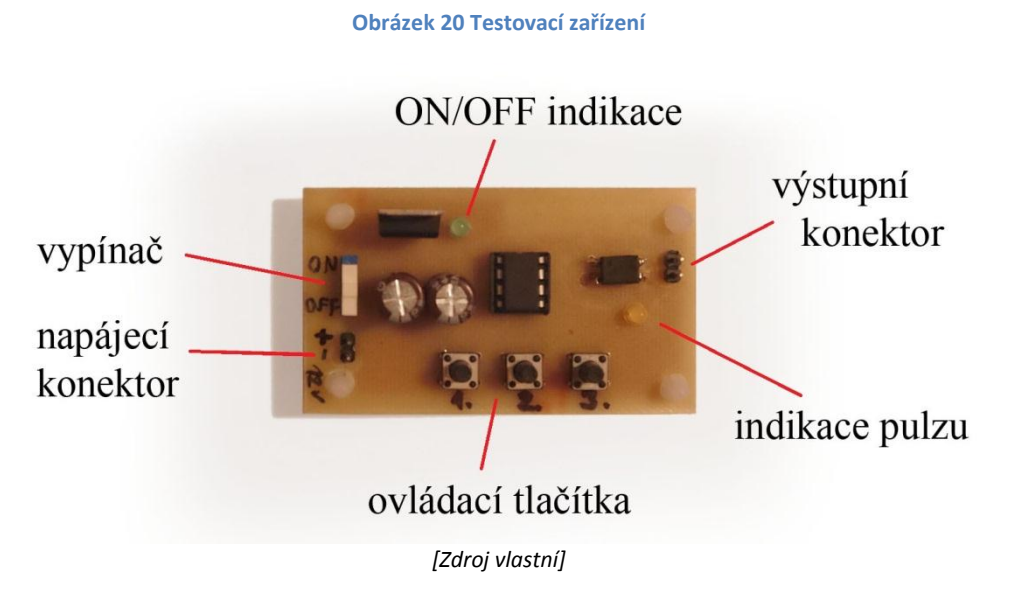

**Tabulka 18 Parametry přednastavených módů**

<span id="page-39-2"></span>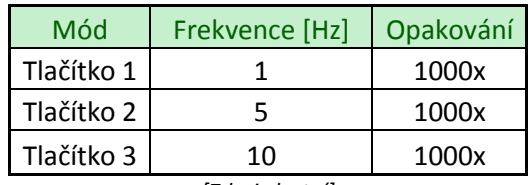

*\*Zdroj vlastní]*

#### **Obrázek 21 Schéma testovacího zařízení**

<span id="page-40-0"></span>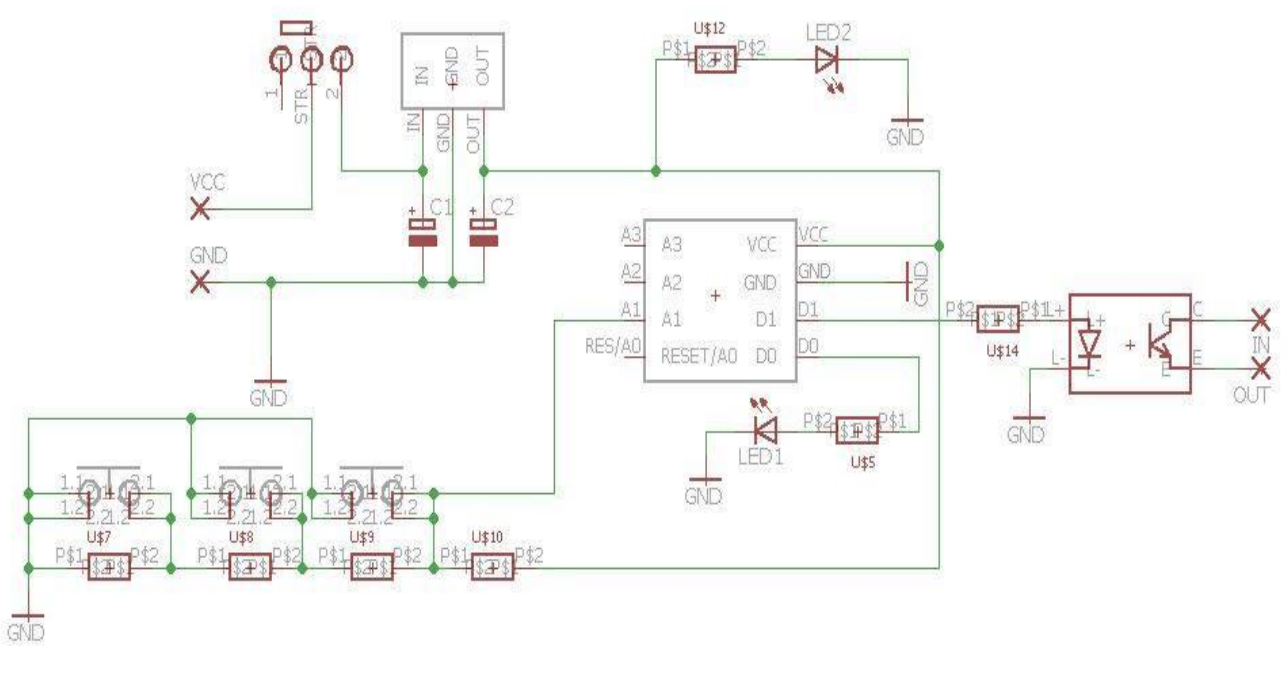

*\*Zdroj vlastní]*

### *6.1.2.2 Ústředna EZS Digiplex EVO192*

Ústředna DIGIPLEX EVO192 je určena pro střední a velké objekty do maximálního počtu 192 zón a 8 podsystémů. Jde o plně adresovatelný sběrnicový systém, do kterého lze zařadit až 254 sběrnicových modulů (klávesnice, bezdrátová nadstavba, expandery, PGM výstupy, doplňkové zdroje, posilovač sběrnice, hlasová nadstavba, atd..) i samostatné sběrnicové detektory BUS. Vedle klasických NC zón s výstupem relé (připojené na vstupy ústředen, expanderů nebo klávesnic) a zón tvořených sběrnicovými detektory (PIR vnitřní i venkovní, magnetický kontakt, detektor tříštění skla, stropní detektor) lze tvořit i bezdrátové zóny připojením bezdrátové nadstavby RTX3. Bezdrátová komunikace je obousměrná a lze pro ni využít následující bezdrátové vysílače MAGELLAN: • bezdrátové pohybové detektory, požární detektor, magnetické kontakty • až 999 bezdrátových klíčenek REM1, REM2 a REM3 • bezdrátové PGM (2WPGM)

*[Zdroj 4]*

#### **Obrázek 22 Sběrnice EVO192**

<span id="page-41-0"></span>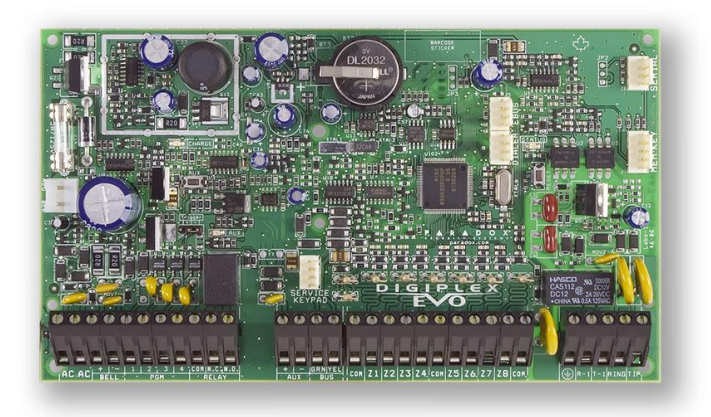

*[Zdroj 4]*

#### **Tabulka 19 Parametry ústředny EVO**

<span id="page-41-1"></span>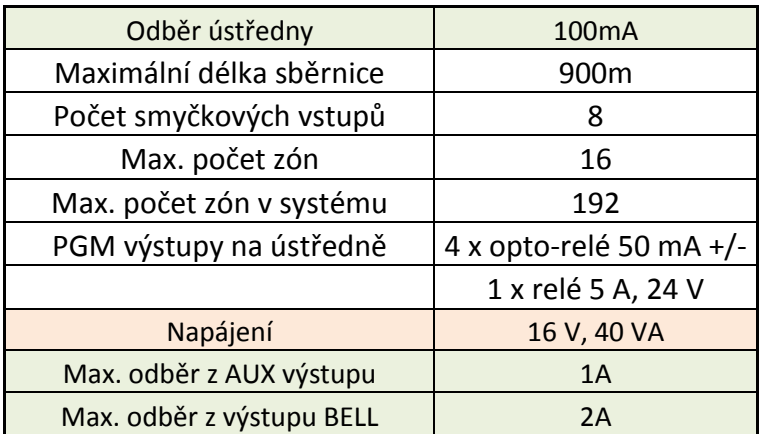

*[Zdroj 4]*

#### 6.1.2.2.1 PGM

PGM (ProGramable output) je programovatelný výstup na ústředně PZTS, přes který může ústředna ovládat jiná zařízení, jako např. garážová vrata, okenní rolety atd.. Realizace je provedena tranzistorem s otevřeným kolektorem nebo v provedení relé.

#### *6.1.2.3 Magnetický kontakt*

Zvolili jsme dvouvodičový magnetický kontakt určený pro zápustnou montáž do oken, dveří atd. s pracovní vzdáleností 25mm pracující v režimu NC. Tento detektor umožnuje ověření funkčnosti realizovaného řešení dostatečně.

#### <span id="page-42-0"></span>**6.2 Realizace**

Hlavním cílem realizace bylo navrhnout legislativně správné a funkční řešení pro integraci systému PZTS pomocí systému TECO, které by bylo možné aplikovat na malé a střední objekty.

Realizace byla provedena pouze pomocí zdroje PS2-60/27, základního modulu CP-1018 a modulu C-WG-0503S pro připojení detektorů zabezpečovacích a přístupových systémů. Modul C-WG-0503S byl připojen na sběrnici CIB na základním modulu CP-1018 a k modulu C-WG-0503S byla následně připojena bezpečnostní ústředna pomocí svého výstupu PGM. Tímto zapojením je dosažena maximální legislativní "čistota" a udržení bezpečnostní kategorie na úrovni připojeného bezpečnostního systému, protože integrační sběrnice neovlivňuje chod bezpečnostní ústředny, která pouze předává vlastní vyhodnocené informace. Pro připojení detektorů přímo do modulu detektorů by bylo potřeba navíc připojit i modul CF-1141 pro zvýšení kapacity CIB sběrnice a zvýšení maximálního odebíraného proudu o 1A na kanál.

Před zapojením samotné bezpečnostní ústředny, byl zapojen k modulu C-WG-0503S testovací zařízení pro ověření komunikace modulu přes sběrnici CIB, viz kapitola *6.1.1 Testovací zařízení*. Po tomto zapojení a dlouhodobém testování komunikace jsme mohli přejít na zapojení konkrétního PZTS systému, namísto testovacího zařízení. Schéma zapojení, které bylo použito je uvedené v následující kapitole.

#### <span id="page-42-1"></span>**6.2.1 Zapojení**

Zapojení modulů Tecomat Foxtrot bude v námi zvoleném případě, pro malé až některé střední objekty, následovně:

<span id="page-42-2"></span>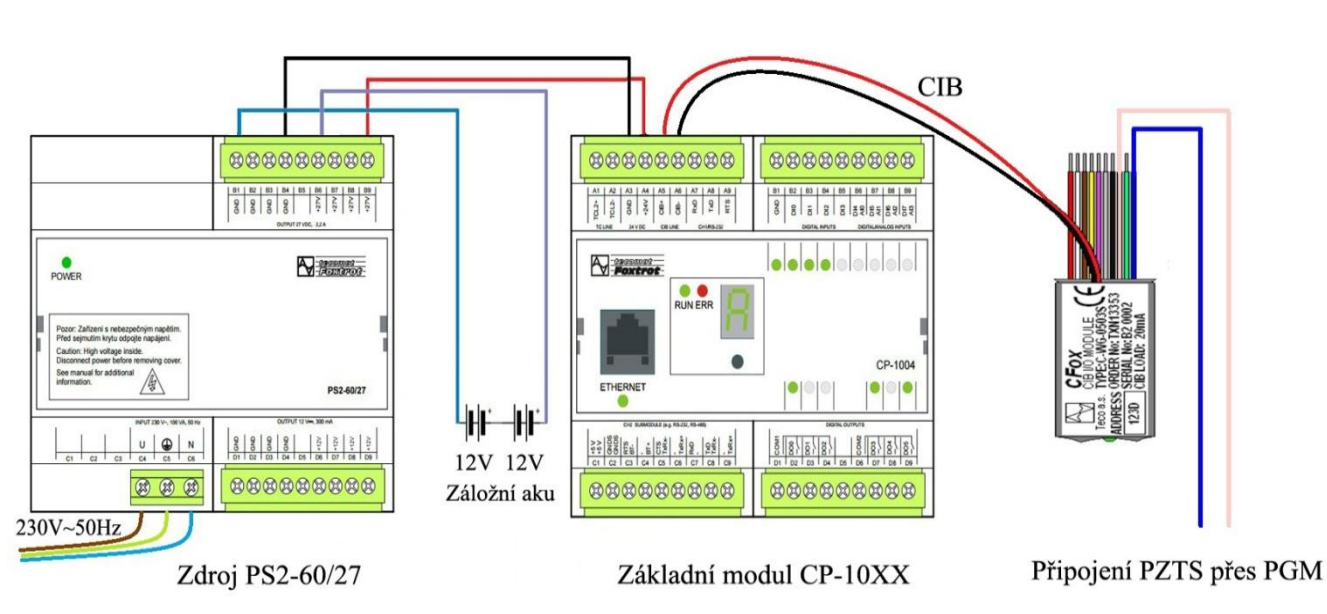

**Obrázek 23 Zapojení**

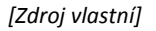

Pro ukázku je zde uvedeno i zapojení s modulem CF-1141, který by rozšiřoval sběrnici pro zapojení většího počtu detektorů bezpečnostních a přístupových systémů nebo jiných modulů. Tento modul by byl potřebný u středních až větších objektů při zapojování detektorů do sběrnice přímo, tedy že by každý senzor nebo aktor měl vlastní adresu (to nám připojení přes PGM výstup bohužel PZTS neumožňuje). Připojení PZTS pomocí PGM výstupu by pak vypadalo stejně jako v předchozím případě, tedy pomocí modulu C-WG-0503S připojeného buďto do CIB základního modulu, nebo do modulu CF-1141.

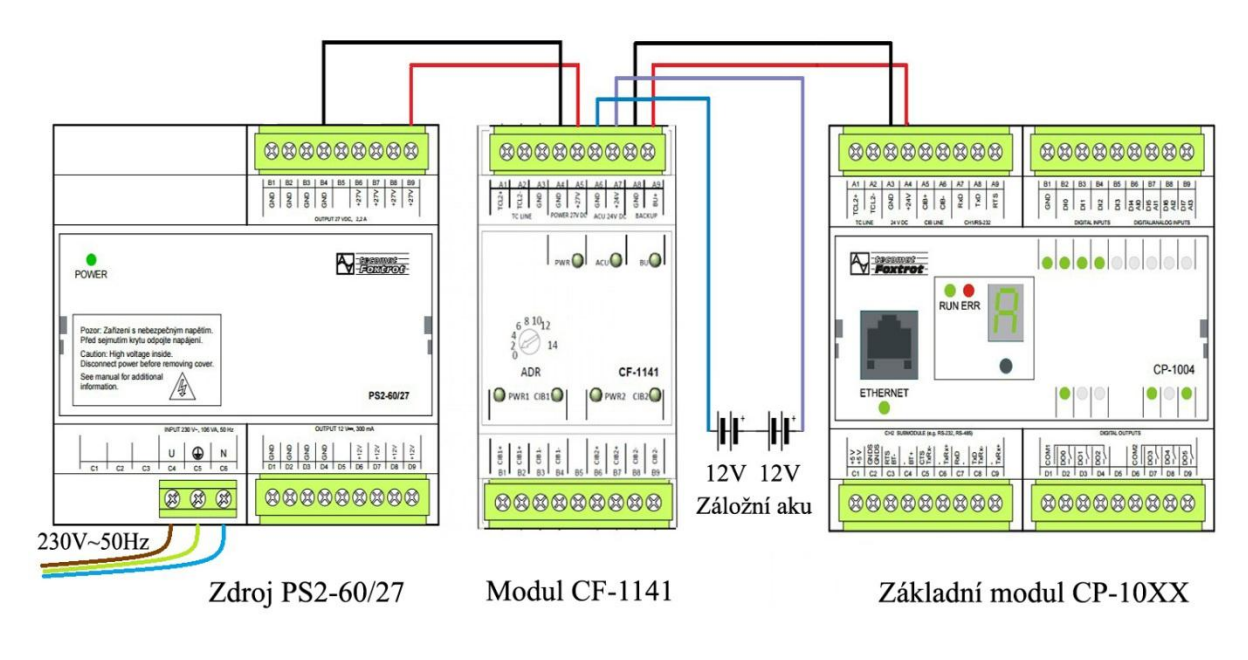

<span id="page-43-1"></span>**Obrázek 24 Proudové zapojení TECO s CF-1141**

*[Zdroj vlastní]*

#### <span id="page-43-0"></span>**6.2.2 Programování**

Systém Tecomat Foxtrot jsme programovali ve vývojovém prostředí Mosaic. Jedná se o vývojové prostředí určené k programování řídicích systémů a řízení technologických procesů pod systémy MS Windows, které je velmi podobné rozšířenějšímu prostředí CoDeSys určené k programování PLC systémů. Prostředí je produktem firmy Teco a slouží k programování jejich vlastních řad PLC TECO. Prostředí obsahuje i simulační režim, ve kterém je možné si naprogramovaný automat vizuálně odsimulovat, předtím než bude program nahrán do reálného HW. V následující tabulce jsou sepsány základní parametry tohoto vývojového prostředí.

<span id="page-44-1"></span>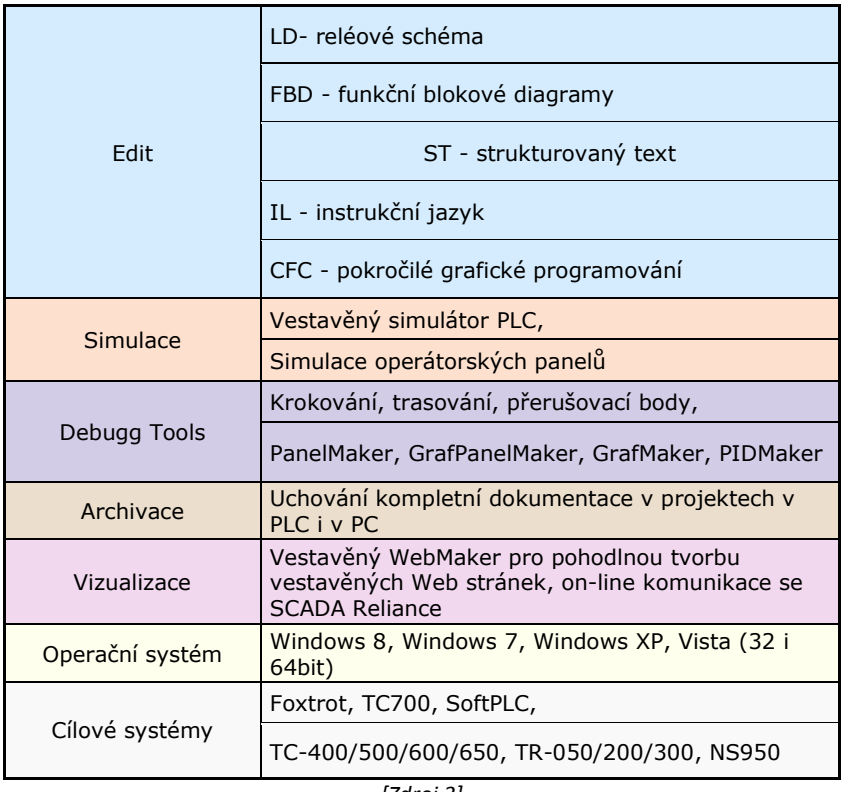

#### **Tabulka 20 Parametry prostředí Mosaic**

*[Zdroj 3]*

Pro realizaci hlavního programu jsme využili možnost programování pomocí reléových schémat. Tímto nástrojem pro editaci jsme vytvořili poměrně jednoduchý a funkční program, sloužící k detekci vstupního signálu (vyhlášení poplachu, který detekuje ústředna PZTS a následné sepnutí PGM výstupu) a v testovacím módu pro počítání příchozích a detekovaných "poplachů" na vstupu modulu TECO. Hlavní část programu v LD pak vypadá následovně:

#### **Obrázek 25 Hlavní část programu**

<span id="page-44-0"></span>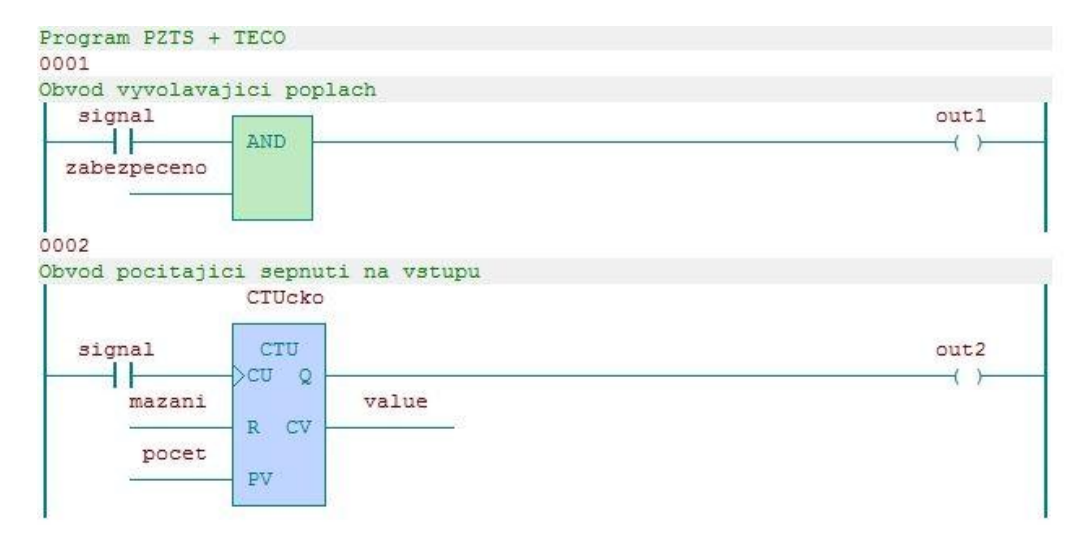

*\*Zdroj vlastní+*

V tomto programu je první obvod schopný detekovat příchozí signál určený k vyvolání poplachu, zároveň je poplach vyvoláván pouze tehdy, je-li systém v "zabezpečeném" režimu. To znamená, že pokud není aktivní (v logice bool = 1) vstup "zabezpeceno", poplach není vyhlášen i v případě, že je detekován vstupní (poplachový) signál.

Druhý obvod pak slouží k počítání detekovaných vstupních signálů. Konkrétně pak tak, že proměnná "value" do sebe ukládá v typu integer počet detekovaných "poplachů". V proměnné "počet" (typu INT) je uloženo číslo 1000, aby v případě přijetí všech vyslaných testovacích pulzů, bylo oznámeno ve vizualizaci, že test byl úspěšný na 100%. Pro grafické zobrazení výsledků, které nám program vyhodnocuje, bylo použité následující grafické řešení, které se liší v zobrazovaném režimu.

<span id="page-45-0"></span>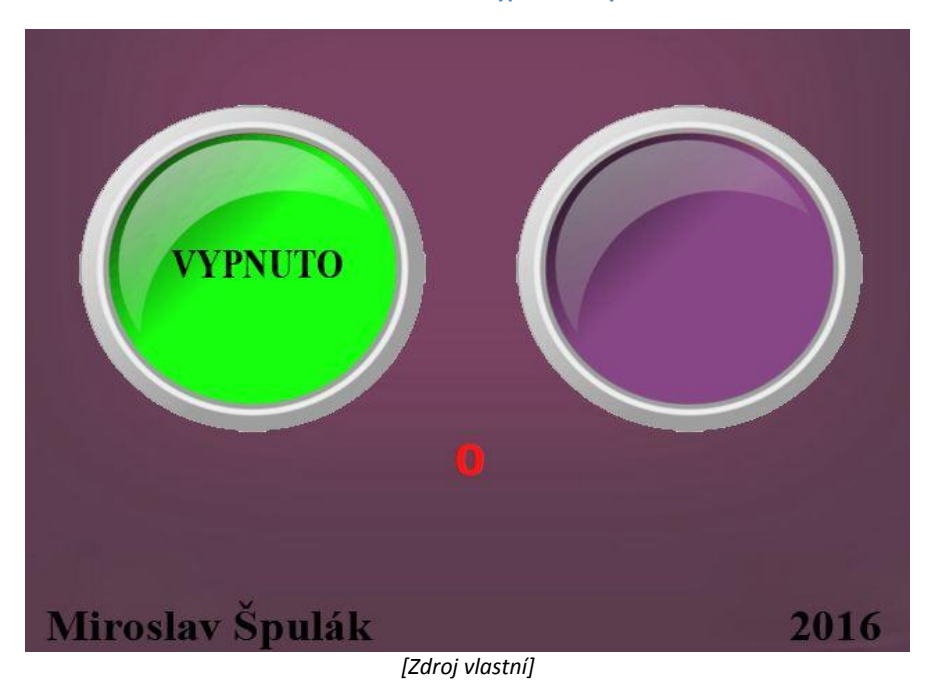

**Obrázek 26 Obrazovka vypnutého systému**

Výše uvedené grafické řešení je zobrazeno, pokud je systém nezabezpečený, tedy že nedojde k vyhlášení poplachu, i v případě že je narušena bezpečnostní zóna PZTS systému. Následující obraz nám zobrazuje grafické zabezpečení systému, že při narušení zóny je vyhlášen graficky poplach.

**Obrázek 27 Obrazovka zapnutého systému**

<span id="page-46-0"></span>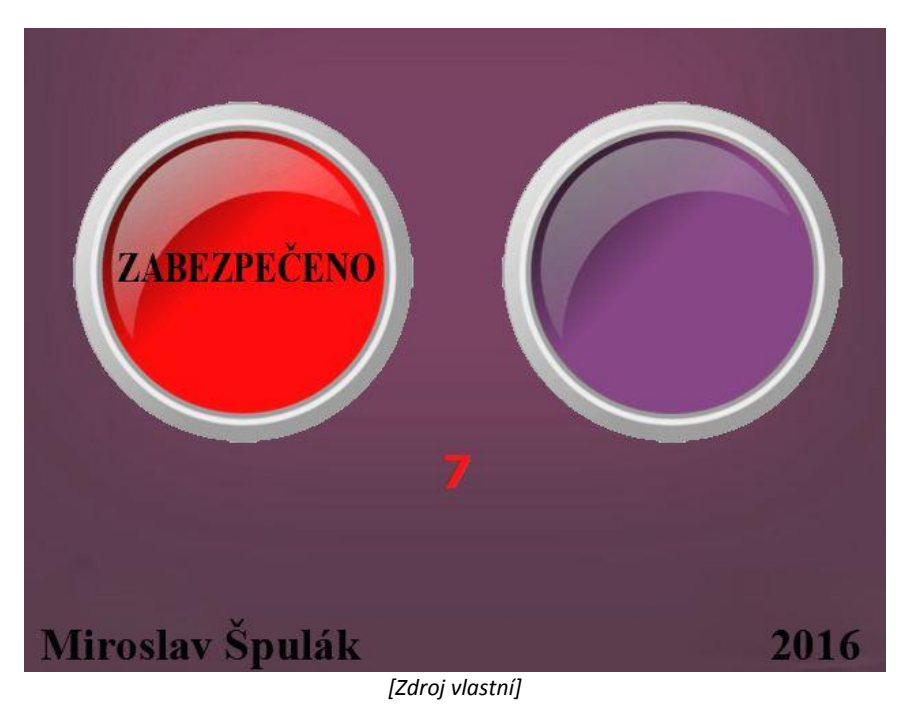

Jako poslední pak následuje obraz vizualizace, který se zobrazí na panelu PLC v případě že je systém v režimu "zabezpečeno" a zároveň dojde k narušení zóny, tedy že je vyvolán poplach.

<span id="page-46-1"></span>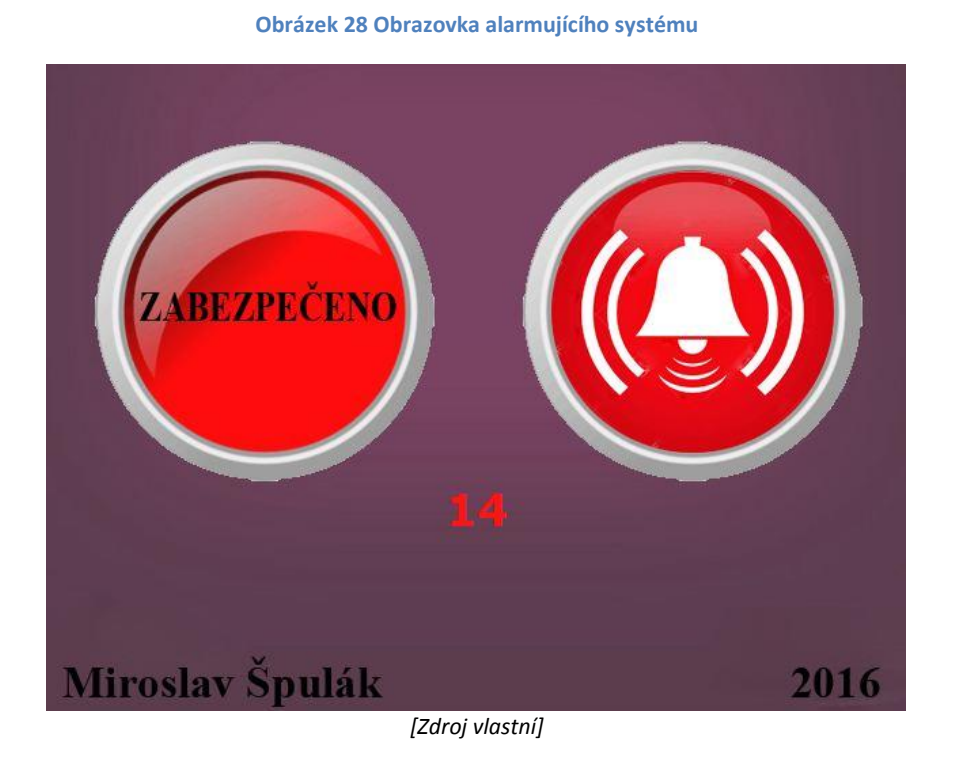

Po programovací části následuje část simulování, pomocí integrovaného simulačního nástroje. V tomto kroku je vhodné vybrat správný typ základního modulu, aby už v průběhu simulace byl program testován pro vhodné PLC a nedošlo pak ke zbytečným chybám při aplikaci na jiné PLC. Po odsimulování funkčnosti programu následuje nahrání programu do PLC a práce s reálným zapojením. V programu byly použity následující proměnné, které jsou vytvořeny taktéž v prostředí Mosaic, ale tentokrát v editačním nástroji pomocí strukturovaného textu, jako proměnné globální (kvůli eliminaci problému s "viditelností" proměnných při inicializaci HW).

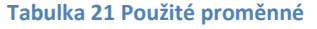

<span id="page-47-1"></span>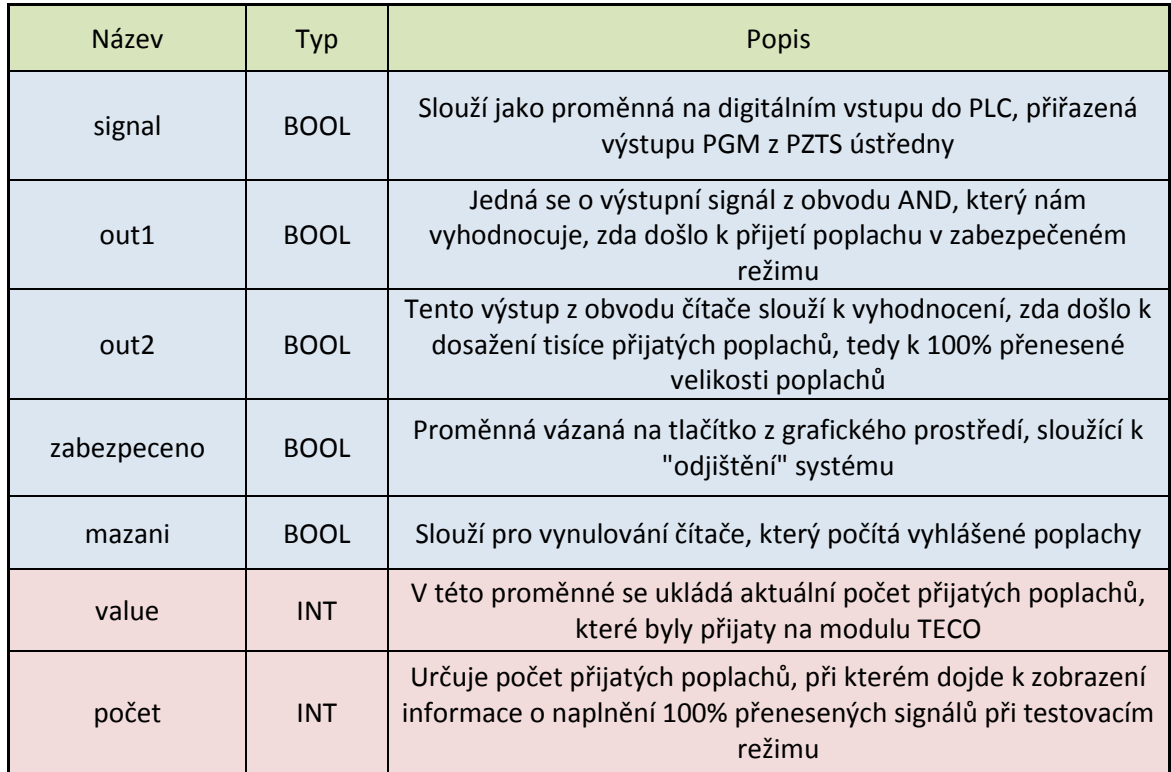

*\*Zdroj vlastní+*

### <span id="page-47-0"></span>**6.2.3 Připojení a inicializace modulu TECO**

Po dokončení simulace, jak již bylo zmíněno, následuje nahrání programu do PLC. Před tímto krokem je ale nezbytné navázat s PLC komunikaci. K tomu nám poslouží rozhraní Ethernet, kterým PLC disponuje, a propojovací médium s konektory RJ45. K úspěšnému navázání komunikace je nutné zjistit IP adresu daného základního modulu TECO CP-1018. K zjištění této adresy slouží tlačítko MODE na čelním panelu modulu. Na námi zvoleném modulu byla nastavena adresa *192.168.134.176* a maska *255.255.0.0*. Po zjištění adresy modulu je nutné nastavit síťové připojení s ovládacím PC. V systému Windows 7 pak v Síťových připojeních zvolíme síťový drátový adaptér v jeho nastavení pro protokol TCP/IPv4 ručně zadáme IP např. na *192.168.134.10* a masku podsítě na *255.255.0.0*. Po tomto nastavení je možné komunikovat mezi PC a modulem PLC. Následuje nastavení základního modulu v prostředí Mosaic. Prvním krokem je v záložce Projekt -> Manažer projektu -> Výběr řady PLC zvolit správný modul, tedy modulární systém CP-1018. V manažeru projektu v záložce Konfigurace HW jsou pak zobrazeny interní části základního modulu, které je nutno povolit, poklikáním na červený křížek. Pro náš program je nutné mít povolenou hlavně část obsluhující CIB sběrnici, přes kterou je připojen modul PZTS.

<span id="page-48-0"></span>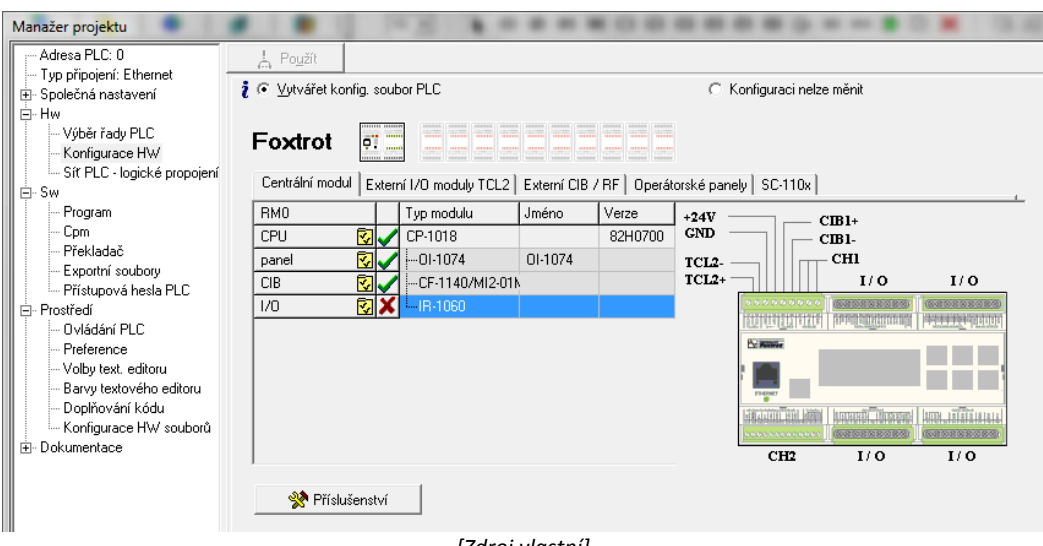

#### **Obrázek 29 Nastavení modulu se zakázaným I/O**

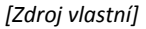

<span id="page-48-1"></span>Po povolení části CIB základního modulu, je nutné inicializovat modul C-WG-0503s tak, že klikneme v záložce Centrální modul na ikonu u řádku CIB (viz obrázek níže).

#### Centrální modul Externí I/O moduly TCL2 Externí CIB / RF | Operátorské panely | SC-110x |  $\overline{\text{Verze}}$  $RMA$ Typ modulu Jméno  $+24V$  $CIR1+$  $CPU$ CP-1018 82H0700  $GND$ CIB1- $-01-1074$ panel  $\overline{\mathbf{z}}$  $01-1074$ CHI ✔ TCL<sub>2</sub>  $TCL2+$  $\overline{CIR}$  $1/0$  $I/O$  $1/0$  $-H-1060$ **SEAN PORTED Nissan TITLE** Inicializace modulů připojených k  $10781 - 187981818181$ **IRROR TRANSIS** CIB základního modulu  $\overline{C}$ H<sub>2</sub>  $\overline{110}$  $\overline{110}$ *\*Zdroj vlastní+*

#### **Obrázek 30 Inicializace C-WG-0503s**

V následujícím dialogovém oknu je nutné nastavit modul tak, aby fungoval na detekci detektorů PZTS. Na tuto funkci je potřebné nejprve zobrazit všechna zařízení všech jednotek. Po nastavení této možnosti se nám zobrazí vlastnosti modulu, z kterých vybereme digitální vstupy modulu a vpravo zaškrtneme "Používat zařízení", viz obrázek níže.

#### **Obrázek 31 Nastavení C-WG-0503s**

<span id="page-49-0"></span>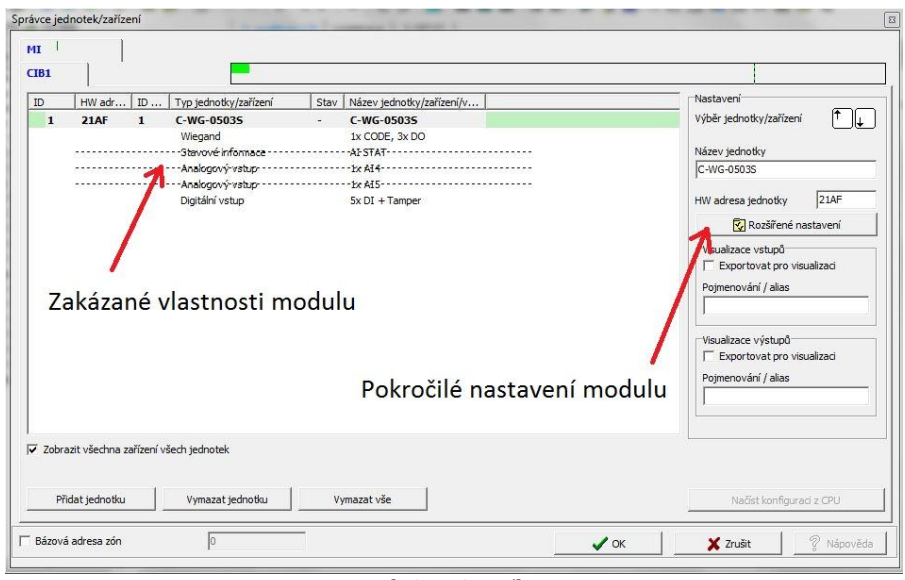

*\*Zdroj vlastní+*

V dalším kroku je nutné nastavit digitální vstupy modulu na zabezpečovací režim zaškrtnutím příslušné položky v pokročilém nastavení modulu. Možnost je buďto vyvážený vstup, tím bude příslušný binární vstup vyhodnocován jako EZS vstup, nebo dvojité vyvážení, tím bude příslušný binární vstup vyhodnocován jako EZS vstup s dvojitým vyvážením. Pokud žádná položka zatržena není, bude příslušný vstup vyhodnocován jako běžný binární vstup (dvoustavově). Další možností je zde nastavení typu kódování, protože modul umožňuje primárně zpracovat kódy protokolem typu Wiegand 26, Wiegand 34 nebo Wiegand 42 bitů. Modul automaticky rozpozná typ protokolu a provádí kontrolu rámců (zabezpečení) a uživateli předává pouze "čistý" kód identifikátoru. Sekundárně lze modul přepnout i do tzv. "transparentního" režimu, kdy je uživateli předáván "hrubý" kód identifikátoru (bez kontroly rámce a zabezpečení) až do délky 5 Bytů (delší kód je oříznut). Požadovaný typ kódování se nastavuje zatržením příslušné položky.

#### **Obrázek 32 Pokročilé nastavení C-WG-0503s**

<span id="page-49-1"></span>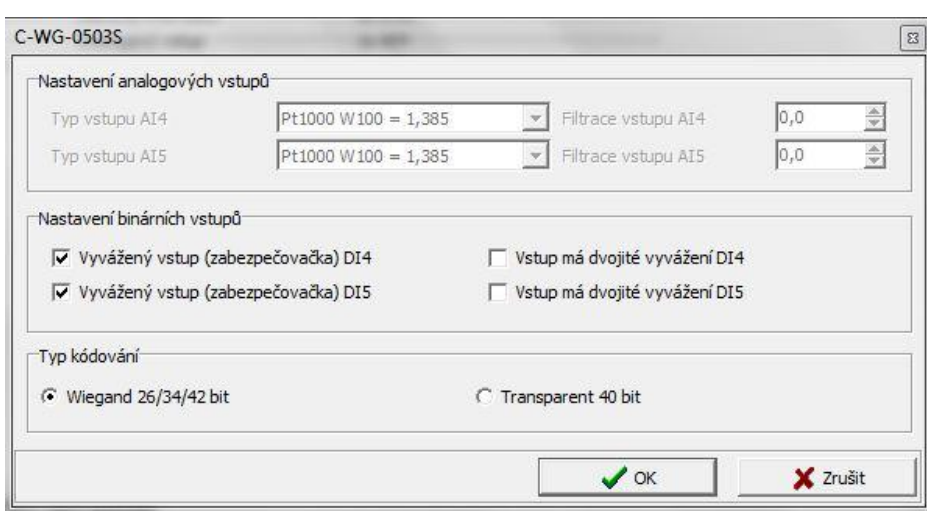

*\*Zdroj vlastní+*

Po tomto nastavení už je možné využít vstupy, kterými budeme detekovat vstupní signál z výstupu PGM. Je ale nutné nejprve přidělit dané vstupy modulu ke konkrétním částem programu. To nejsnadněji uděláme tak, že otevřeme Nastavení V/V v záložce Projekt -> Manažer projektu -> Konfigurace HW, kde v kartě odpovídající CIB části modulu zvolíme 4. digitální vstup a přidělíme mu identifikační alias. Pod tímto identifikačním názvem pak bude daný vstup dostupný mezi globálními proměnnými. Posledním krokem v programu pak už jen zbývá nahradit nebo přidělit proměnné "signál" tento alias.

<span id="page-50-0"></span>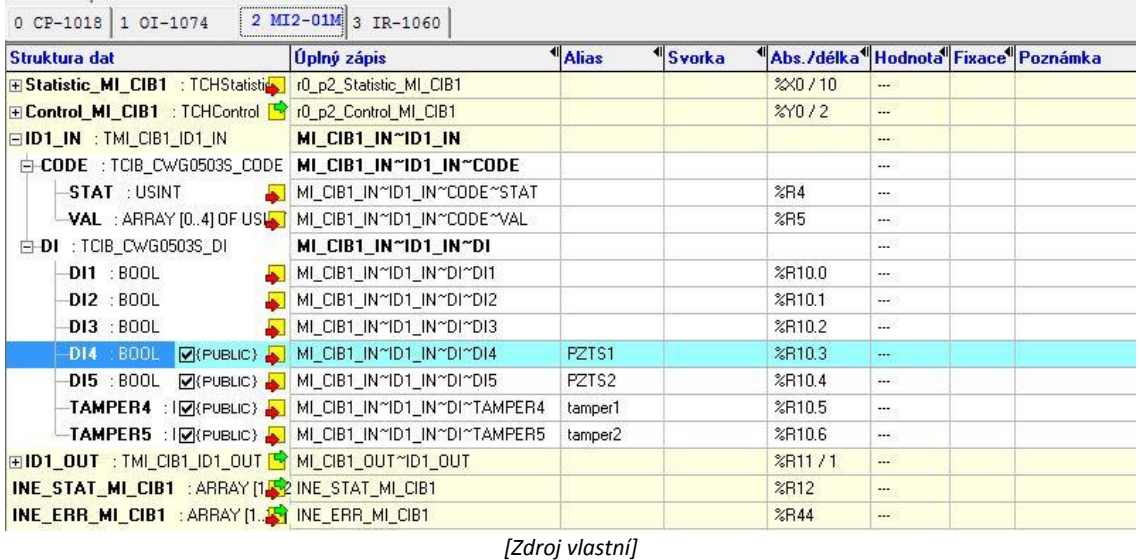

#### **Obrázek 33 Inicializace DI4,DI5**

Pro usnadnění ovládání, a zbavení se nutnosti mít systém připojený k ovládacímu PC, je žádoucí připojení operátorského panelu. Na tomto dotykovém displeji bude zobrazeno grafické ovládání programu, s možností zapínání a vypínání zabezpečeného režimu, a s viditelným počtem přijatých poplachů. Jelikož je panel připojen také pomocí rozhraní Ethernet, je nutné vytvořit malou sít pomocí jednoho switche (viz. obrázek níže), aby bylo možné panel inicializovat přes prostředí Mosaic pomocí PC. Po inicializaci panelu (v záložce Konfigurace HW -> Operátorské panely) a jeho uvedení v provoz, je možné PC odpojit.

#### **Obrázek 34 Síť s LCD panelem**

<span id="page-50-1"></span>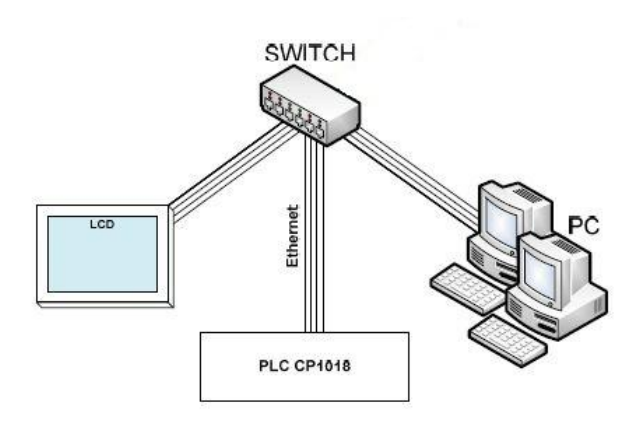

*\*Zdroj 5 (vlastní úprava)+*

Poslední zbývající krok je, nastavit zabezpečovací ústřednu Digiplex EVO192 tak, aby při narušení detektorů vyhlásila poplach a sepnula výstup PGM. Toto nastavení se provádí v programu WinLoad od firmy Paradox. Program WinLoad je určen k programování systémů Esprit (E55/65), Magellan, Spectra a námi použitý Digiplex. Před samotným nastavením ústředny je nutné ji připojit k PC s nainstalovaným programem WinLoad pomocí převodníku INTERFACE 307 USB. Tento převodník se k PC připojí pomocí RS-232 nebo USB, do ústředny pak pomocí příslušného sériového konektoru.

<span id="page-51-1"></span>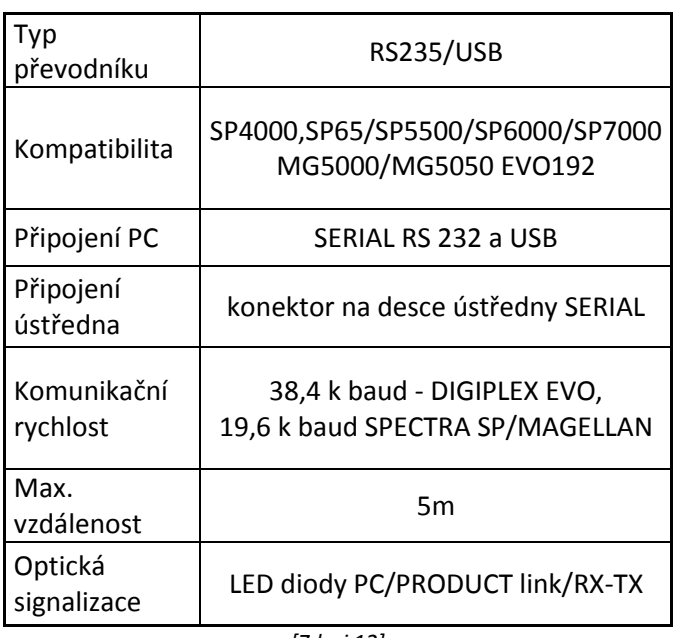

#### **Tabulka 22 Parametry převodníku**

*[Zdroj 12]*

Po připojení k PC stačí vybrat typ ústředny a nastavit ústředně uživatele, zóny, odchodové časy atd., ale hlavně námi požadované sepnutí PGM výstupu při vyhlášení poplachu. Po tomto nastavení se program vyšle do ústředny a systém je připraven k použití.

### <span id="page-51-0"></span>**6.3 Výsledky testování**

V dlouhodobém testování (z pohledu počtu vyslaných impulzů) jsme kromě frekvence měnili i délku sběrnice CIB od 1 do 250 metrů. Délka připojení od PGM ústředny do modulu TECO byla konstantní, jelikož v praxi nesmí být toto propojení dostupné, pokud by totiž toto spojení někdo narušil, nezaznamenal by to ani systém PZTS, ani integrační systém. Z toho důvodu by měla být zabezpečovací ústředna zamčena v rozvaděči společně s modulem C-WG-0503s, zabezpečená temperem a z rozvaděče by mělo vycházet pouze vedení CIB sběrnice a vodiče k detektorům, jejichž narušení je systém schopen detekovat. V ideálním případě budou oba systémy, jak PZTS tak TECO, v jedné skříni z které budou vystupovat pouze vodiče k detektorům a ovládacím prvkům.

<span id="page-52-0"></span>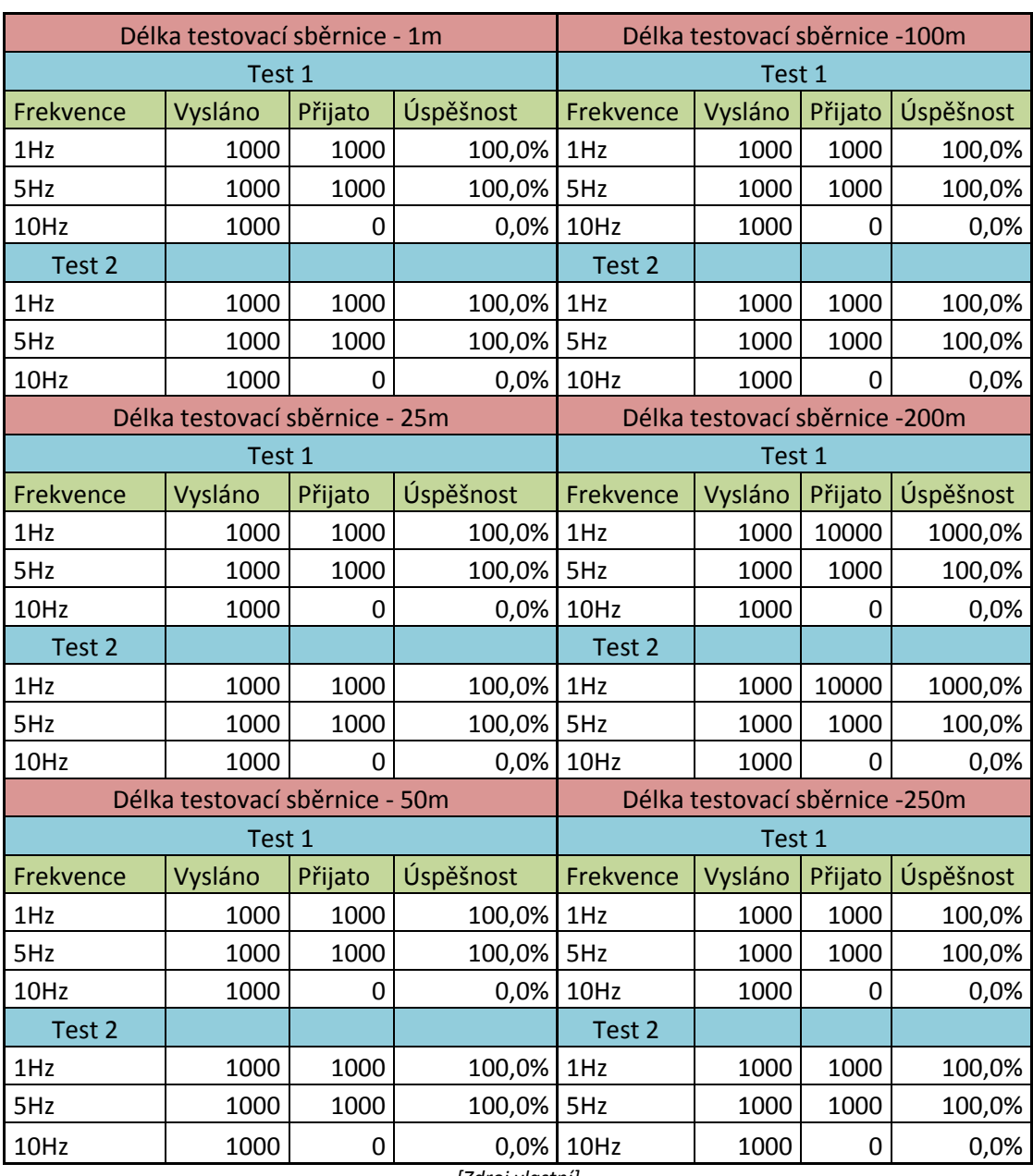

#### **Tabulka 23 Výsledky testování**

*\*Zdroj vlastní+*

Výsledky provedeného testování realizace, pomocí testovacího zařízení, jsou poněkud překvapující. U modulu C-WG-0503s je v technické dokumentaci uvedeno, že digitální vstupy DI1-DI3 detekují šířku/prodleva pulsů 60÷100µs / 1÷2ms. Nicméně pro digitálně/analogové vstupy DI/AI4 a DI/AI5 není uveden žádný parametr o schopnosti detekce, ale při testování nebyli schopné detekovat spínání vstupního signálu o frekvenci 10Hz. Vyhodnocování a měření těchto vstupů je analogové a z toho vyplývá, že tyto vstupy jsou pomalejší než pouze digitální vstupy. Maximální detekovaná frekvence byla naměřena 7,6Hz, což je sice pro systém PZTS dostačující, ale při jiném využití těchto DI/AI vstupů by mohlo dojít k problémům, kvůli neuvedeným parametrům v technické dokumentaci.

Z tabulky výsledků je patrné, že z celkového počtu 24 000 vyslaných signálů (nepočítáme frekvenci 10Hz, u které jsme zjistili, že jí modul není schopný detekovat) jsme detekovali všechny, bez jediné chyby. Z toho vyplívá, že modul C-WG-0503s i CIB sběrnice má vysokou spolehlivost přenosu i na vzdálenosti odpovídající malým a středním objektům, i ve vyšších frekvencích než jsou k PZTS potřebné. Kvůli těmto výsledkům dokazující vysokou spolehlivost je možno říci, že CIB sběrnice a centrální jednotka Foxtrot s příslušnými moduly je pro integraci PZTS v rámci inteligentních budov vhodná. Ekonomické posouzení je pak rozebráno v následující kapitole.

### <span id="page-54-0"></span>**7 Ekonomické zhodnocení**

Cenové zhodnocení je bráno pro malý až středně velký objekt, v němž bude integrační systém Tecomat Foxtrot (s moduly, které jsou popsány v praktické části) s připojeným bezpečnostním systémem od firmy PARADOX, ústředna EVO192 a s odpovídajícím počtem detektorů uvedeným v tabulce. Ceny jsou aktuální z oficiálních stránek distributorů a jsou uvedeny bez a včetně DPH.

<span id="page-54-1"></span>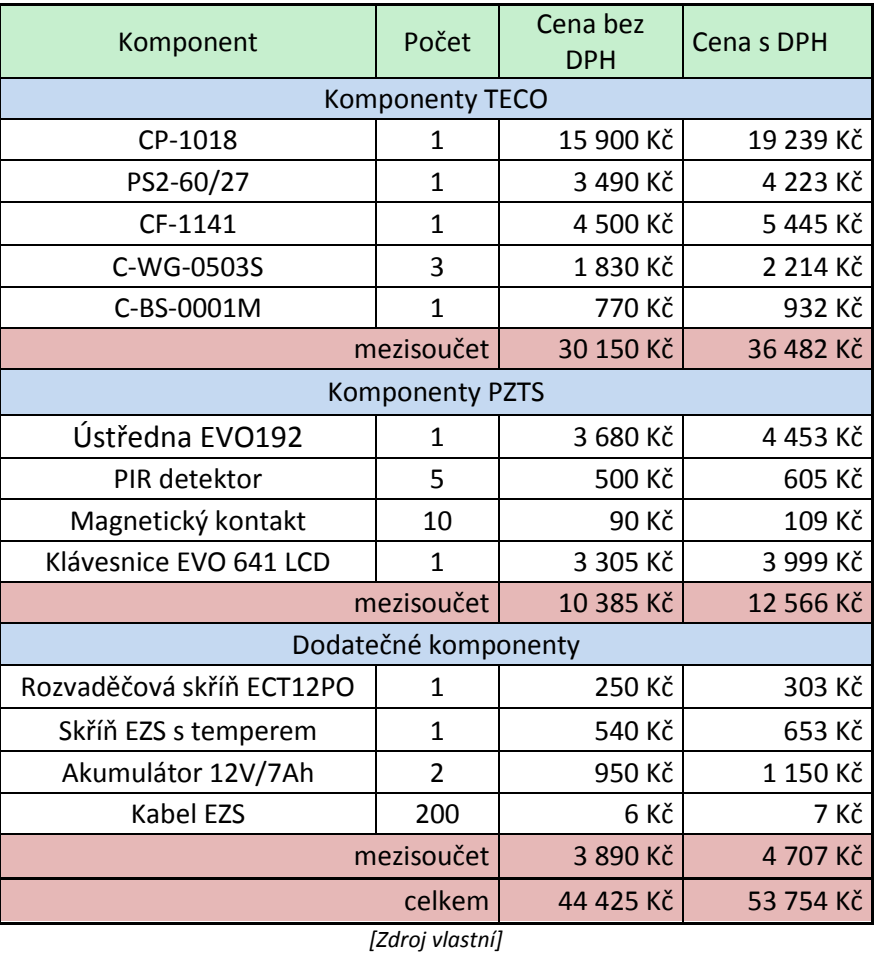

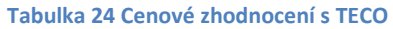

Z následujícího výčtu je jasně vidět, že hlavní část ceny tvoří centrální jednotka CP-1018. Pokud by tedy neměla jiné využití v objektu, než vyhodnocování poplachu z ústředny PZTS, bylo by nelogické ji instalovat. Předpokládáme tedy, že integrační systém má na starosti i jiné systémy krom PZTS například ovládání topení, klimatizace, osvětlení atd. Na takové ovládání se v dnešní době prodávají přímo specializované systémy, na rozdíl od TECO Foxtrot, které je univerzální a není přímo určené k ovládání domů či bytů. Pokud bychom tedy ponechali ústřednu PZTS a měnili pouze komponenty TECO za konkurenční, k ovládání budov specializované systémy, bylo by cenové zhodnocení následující:

<span id="page-55-0"></span>

| Komponent                     | Cena bez DPH | Cena s DPH | Rozdíl s   |  |
|-------------------------------|--------------|------------|------------|--|
|                               |              |            | <b>DPH</b> |  |
| Konkurenční kompletní systémy |              |            |            |  |
| Fibaro Home Center Lite       | 6 363 Kč     | 7 699 Kč   | 28 782 Kč  |  |
| Fibaro Home Center 2          | 13 636 Kč    | 16 500 Kč  | 19 982 Kč  |  |
| Control4 HC-300               | 20 124 Kč    | 24 350 Kč  | 12 131 Kč  |  |
| Konkurenční komponenty        |              |            |            |  |
| GILD GRU-01                   | 4 900 Kč     | 5929 Kč    | 13 310 Kč  |  |
| [Zdroj 13,14]                 |              |            |            |  |

**Tabulka 25 Cenové srovnání konkurence**

V části tabulky "*Konkurenční kompletní systémy*" jsou kompletní systémy pro správu chytrého domu a v části "*Konkurenční komponenty*" je zobrazena řídící jednotka alternativního modulárního systému. Zvolené systémy jsou vybrány proto, že se jedná o dostupné systémy na českém trhu a mají mu nejblíže. Konkrétně byly vybrány jako kompletní systémy, systémy Fibaro, Control4 a jako modulární systém GILD. Systém Fibaro je bezdrátové řešení domácí automatizace, ovládání a sledování stavů, u kterého by mohlo být připojení ústředny PZTS řešeno stejně jako v případě naší realizace pomocí systému TECO, tedy výstupem PGM, který by byl připojen například k univerzálnímu modulu binárních vstupů, který stojí cca. 1200kč. Výhodou je pak jeho bezdrátovost a to, že lze automatizovat zařízení bez nutnosti vytváření nových rozvodů v daném objektu. Control4 je naopak drátové řešení automatizace, které má pokročilejší funkce oproti systému Fibaro. Oba tyto systémy mají své bezpečnostní moduly a prvky, ovšem bez příslušné certifikace na bezpečnostní stupeň. Řídící jednotky obou systémů v sobě již mají software s interfacem a ovládacími prvky, proto není potřeba je kompletně programovat, jak je tomu u modulárních systémů, viz systém Foxtrot. Systém GILD je pak naopak velmi podobný řešení pomocí TECO Foxtrot. Základem GILD je řídící modul, který je pak rozšiřován o další moduly pomocí systémové sběrnice a je primárně určený k ovládání systému v inteligentních budovách.

U kompletních systémů jsou srovnány ceny za systém jako celek, tedy cena kompletního vybraného sortimentu TECO a ostatních systémů. U modulárního systému je pak porovnána pouze cena za základní modul. Z tabulky je pak patrné, že řešení pomocí systému TECO je, z ekonomického hlediska, nejnáročnější ze srovnávaných systémů. Výsledky testování jsou ale bezchybné, což bez testování konkurenčních produktů nelze říci.

#### <span id="page-56-0"></span>**8 Závěr**

Závěrem lze tedy říci, že existuje celá řada integračních nástrojů sloužících k integrování systémů v rámci inteligentních budov. Integračních nástrojů v budoucnu jistě bude přibývat, jelikož integrování je dnes ve velkém rozmachu a některé integrační nástroje jsou vhodné a jiné naopak ne a liší se nejen v technických parametrech ale i v certifikaci. Hlavně z pohledu certifikace je integrace ne vždy vhodná. Po analytickém rozboru a praktickém otestování námi navrženého řešení s využitím CIB sběrnice je možné závěr rozdělit do několika kategorií s různými informacemi, které tato práce přináší.

V první řadě jde o závěry vyvozené z analýzy legislativy. Z těch je důležité hlavně zjištění, která vyplývají z konkrétních norem týkajících se inteligentních budov a systémů PZTS. Hlavní je tedy mít na paměti, že existuje norma ČSN CLC/TS 50 398 o kombinovaných a integrovaných systémech, která nám ale nenahrazuje normu ČSN EN 50 131 o poplachových zabezpečovacích a tísňových systémech. Je tedy nutné dodržet normu tak, že na systém PZTS nebude připojen necertifikovaný systém přímo na sběrnici, ale až na výstupní prvek, v našem případě PGM.

Další z řady probíraných problematik byli sběrnice vhodné k integraci systémů inteligentních budov. Každá z těchto zmíněných sběrnic má vlastní parametry, které je nutné brát na zřetel při výběru sběrnice před realizací. Zvolená sběrnice bude mít totiž vliv na použité komunikační médium, maximální délku sběrnice a počet použitelných zařízení, a v neposlední řadě i dostupnost kompatibilních zařízení. Z dostupnosti kompatibilních zařízení pak vyplývá další závěr, který je z této práce možné vyvodit a to ekonomické zhodnocení.

V ekonomickém zhodnocení je porovnáván námi zvolený systém Foxtrot od české firmy TECO a jeho kompatibilních komponent s 3 systémy, které jsou v ČR lehce dostupné a zároveň vhodné k použití v inteligentních budovách. Prvním zvoleným systémem byl systém GILD od českého výrobce, který je systému Foxtrot podobný hlavně v jeho modulárním řešení. Tento systém si vlastně majitel "skládá" z jednotlivých prvků. Další zvolené systémy byli dvě provedení bezdrátového systému Fibaro a systém Control4. Všechny tyto systémy vyšli cenově levněji, než systém Foxtrot. Cenové rozdíly, které se mohou lišit v závislosti na rozsahu instalace a použitých modulech, jsou uvedeny v předchozí kapitole. Pro použití pouze k integraci PZTS je systém Foxtrot zbytečně složitým a drahým řešením, které je vhodné pro mnohem komplexnější řešení. Ideálním využitím jednotky Foxtrot by bylo krom integrace jiných systémů, využít jednotku i k samostatnému řízení, tedy např. v menším výrobním podniku, kde by se systém Foxtot staral o výrobní linku a zároveň mohl sloužit jako integrační systém.

Poslední zkoumanou problematikou bylo ověření funkčnosti a spolehlivosti našeho realizovaného řešení. Toto řešení bylo realizováno tak, aby nedošlo k porušení normy ČSN EN 50 131. To jsme zařídili pomocí výstupu PGM na ústředně PZTS. Po navržení tohoto řešení následovalo realizování a testování. Testování spolehlivosti řešení dopadlo velmi dobře, kdy úspěšnost přenesených signálů (vyhlášených poplachů) byla na frekvencích 1Hz

a 5Hz 100% nehledě na použitou délku sběrnice CIB pohybující se v rozmezí 1-250 metrů. U zvolené frekvence 10Hz však nastal problém, protože aniž by to bylo v technické dokumentaci uvedeno, námi zvolený modul C-WG-0503S nebyl schopen tuto frekvenci zaznamenat. Po detailnějším zkoumání pomocí generátoru bylo zjištěno, že maximální frekvenci na vstupu DI/AI4 a DI/AI5 je modul schopen zaznamenat 7,6Hz a tuto frekvenci, která se mírně liší kus od kusu, nám potvrdil i HW technik firmy TECO. To bylo zaviněno použitím pomalejších digitálně/ analogových vstupů modulu. Tento malý nedostatek však na funkci celého systému nemá vliv, jelikož tak vysoké frekvence by ústředna PZTS a následně i modul Foxtrot stejně nevyužil při této funkci. Tato frekvence byla zvolena hlavně jako ukázka toho, jaké má modul C-WG-0503S omezení.

Závěrem tedy lze říci, že systém Foxtrot společně s ústřednou PZTS je schopen velmi spolehlivě zastat funkci integračního systému v rámci projektu inteligentní budovy, avšak je zbytečně finančně náročný a pro jednodušší instalace i technicky náročný. "Naddimenzování" tímto použitým systémem pak nemá pravděpodobně v praxi žádné výhody, jelikož na připojení PZTS ústředny pomocí PGM není nutné použití žádných speciálních technik, stačí pouze, aby integrační systém uměl pracovat s binárními vstupy, což splňují i námi zmíněné levnější konkurenční systémy avšak bez ověření spolehlivosti. Nejvhodnějším integračním systémem by byl takový systém, který by sám měl certifikaci z pohledu normy ČSN EN 50 131 a dalších norem týkajících se ostatních integrovaných systémů. V takovém případě by mohl přímo integrační systém sloužit i jako zabezpečovací systém a mohl využívat bez omezení všechny detektory a jiné prvky PZTS systému. To ale bohužel systém Foxtrot nesplňuje a proto v našem legislativně "čistém" řešení je integrační systém omezen počtem připojených PGM výstupů.

# <span id="page-58-0"></span>**9 Zdroje**

[1] ŠPULÁK, Miroslav. *Integrace bezpečnostních systémů*, BP 2014

[2] DUŠEK, Bedřich. Inteligentní budovy a jejich realizace, prezentace na konferenci "Inteligentní budovy 2010"

[5] Bc. BURDA, Tomáš. *Projekt a realizace certifikovaného zabezpečovacího systému pomocí modulů Tecomat (Foxtrot)*, DP 2014

\*6+ VOTRUBA, Zdeněk. *Integrace ochranných systémů v rámci projektu "inteligentní budovy"* 2012

\*7+ MERZ, H., HANSEMANN, T., HÜBNER, Ch.: *Automatizované systémy budov*. 1.vydání. Praha: GRADA Publishing, 2008. 264 s. ISBN 978-80-247-2377-9.

[8] MICHALEC, Libor. *Úvod do KNX* [online]. 2013 [cit. 2014-03-02+. Dostupné z:

<http://automatizace.hw.cz/teorie-a-praxe/knx.html>

[9+ VOJÁČEK, Antonín. *Sběrnice LonWorks - 3.část* [online]. 2005 [cit. 2014-02-01].

Dostupné z: <http://automatizace.hw.cz/clanek/2005041101>

[10] VOJÁČEK, Antonín. *Úvod do BACnetu* [online]. 2012 [cit. 2014-02-02].

Dostupné z: [http://automatizace.hw.cz/uvod-do-bacnetu-building-automation-and-controls](http://automatizace.hw.cz/uvod-do-bacnetu-building-automation-and-controls-network)[network](http://automatizace.hw.cz/uvod-do-bacnetu-building-automation-and-controls-network)

[11] KLABAN, Jaromír. *AUTOMA 12/2008.* Dostupné z: http://automa.cz/res/pdf/38218.pdf [15] ČSN EN 50131. *Poplachové systémy*. 2. vyd. Praha: Úřad pro technickou normalizaci, 2010.

\*16+ PÍPAL, Lukáš. *Návrh a analýza prvků Tecomat (Foxtrot) pro realizaci kamerového systému.* BP 2014

\*18+ Stavebnictví3000 [online]. 2004 [cit. 2014-02-01]. *CONCEPT na českém trhu* Dostupné z WWW[:http://www.stavebnictvi3000.cz/clanky/concept-na-ceskem-trhu/.](http://www.stavebnictvi3000.cz/clanky/concept-na-ceskem-trhu/) [19] JOHNSON CONTROLS INTERNATIONAL, spol. s r.o. *Inteligentní budova (I)* [online]. 2005

[cit. 2014-02-01]. Dostupné z: http://www.tzb-info.cz/1143-inteligentni-budova-i

[22] MICHALEC, Libor. *Úvod do KNX* [online]. 2013 [cit. 2014-03-02+. Dostupné z:

<http://automatizace.hw.cz/teorie-a-praxe/knx.html>

[24] Bc. PETLÁK, Zdeněk. Návrh a realizace víceúčelového objektu pomocí poplachového zabezpečovacího systému, DP 2012

[25] KOHUTKA, Jiří. Inteligentní budovy. [Online]. Publikováno: 30. 6. 2013. Dostupné z: http://inbudovy.cz/artykul/article/inteligentni-budovy-aneb-chytre-prostredi-pro-lepsizivot/.

[26] Teco a.s. Ceník. Ceník. *Teco Advenced Automation Průmyslová automatizace, Inteligentní budovy, Smart Grid.* [Online]. Publikováno: 2013. Dostupné z:

http://www.tecomat.com/wpimages/other/ceniky/Cenik%20Teco%202013\_10\_v2\_CZ\_LP\_F oxtrot.pdf.

### <span id="page-58-1"></span>**9.1 Webové stránky**

[3] <http://www.tecomat.com/>

[4] http://www.variant.cz/

[12] http://www.abalarm.cz/

[13] <http://www.czalarm.cz/>

[14] https://www.alza.cz/

[17] http://automatizace.hw.cz

[23] http://www.technicke-normy-csn.cz/

# <span id="page-59-0"></span>10 Seznam obrázků a tabulek

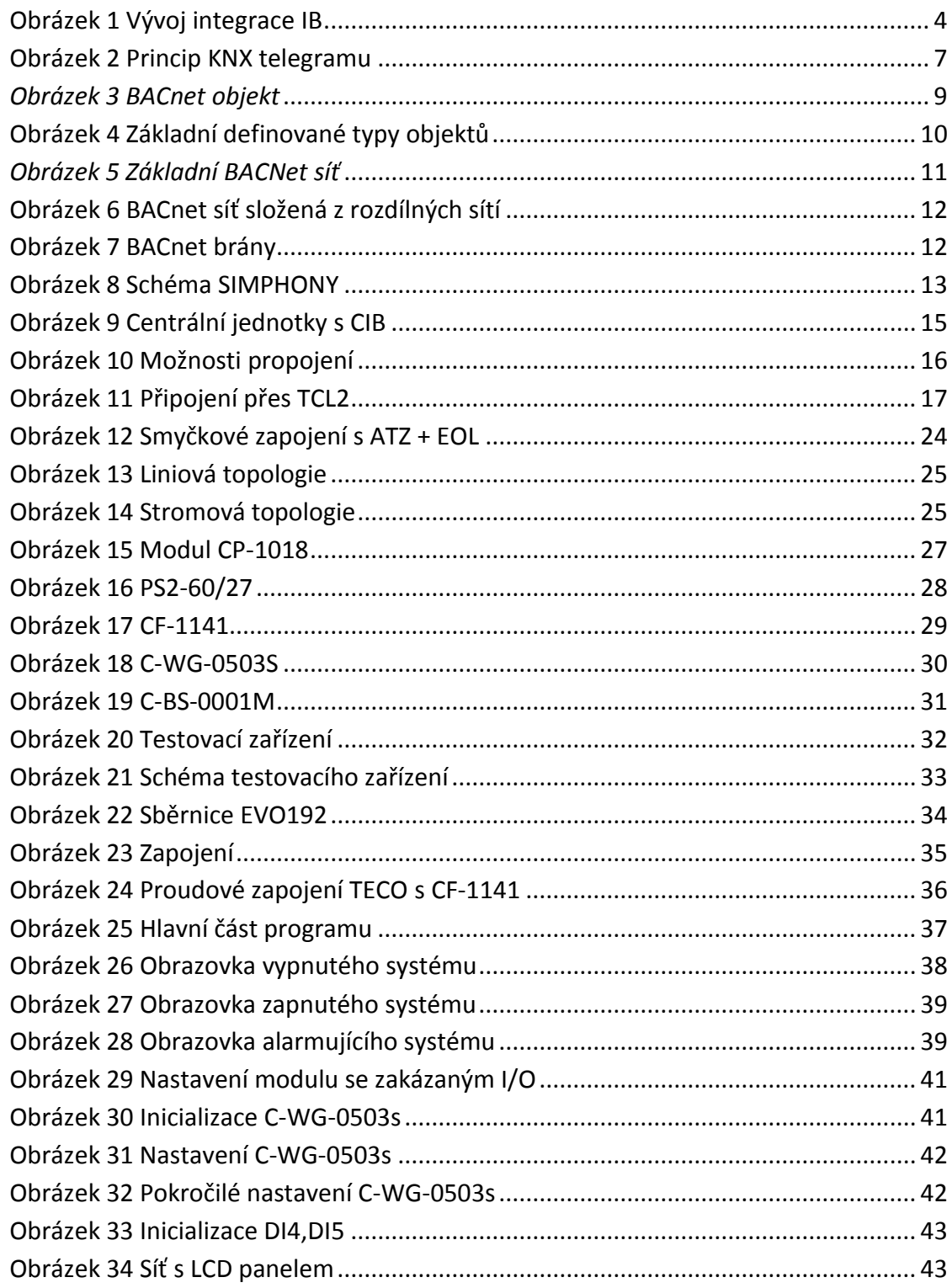

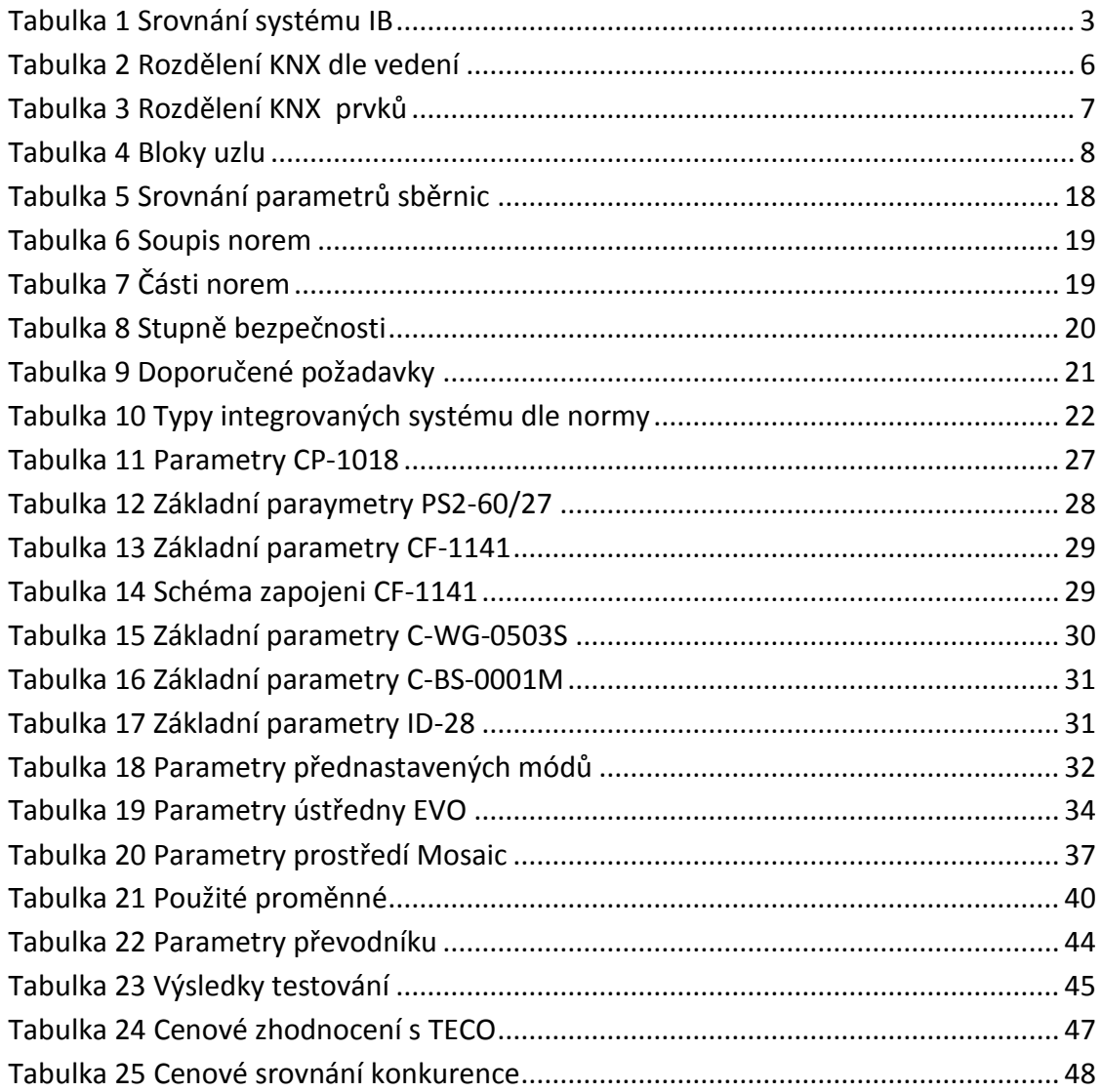

### <span id="page-61-0"></span>**11 Seznam zkratek**

- NO Normally open
- NC Normally close
- AI Analogový vstup
- AO Analogový výstup
- DI Digitální vstup
- DO Digitální výstup
- DI/AI Digitálně/analogový vstup
- PZTS Poplachové zabezpečovací a tísňové systémy
- EZS Elektronické zabezpečovací systémy (nahrazeno PZTS)
- PGM ProGramable output
- PLC Programmable Logic Controller
- LD Ladder diagram
- ST Structure text
- $\bullet$  IL Instruction list
- IB Inteligentní budova
- HW Hardware
- SW Software

# <span id="page-62-0"></span>**Přílohy**

Příloha 1 – Kompatibilní moduly systému Foxtrot

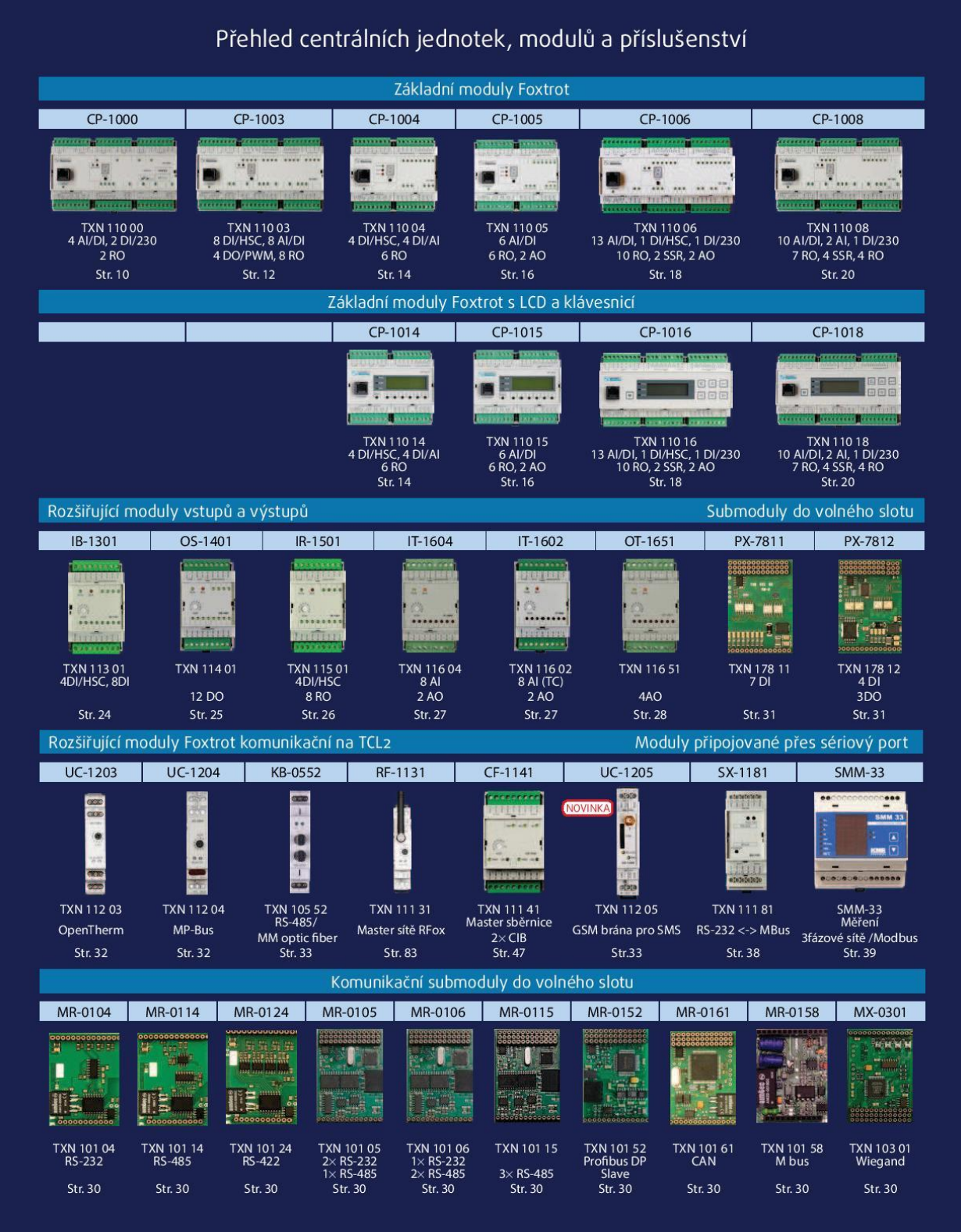

Al - analogový vstup, Dl - digitální (binární) vstup, Al/Dl - kombinovaný analogový/digitální vstup, Dl/230 - digitální vstup 230 VAC, DI/HSC – digitální vstup/rychlý čítač, RTD – odporové čidlo teploty, připojení termočlánků

AO - analogový výstup, DO - digitální (binární) výstup, RO - reléový výstup, SSR - Solid state relay, OC - otevřený kolektor

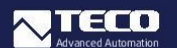

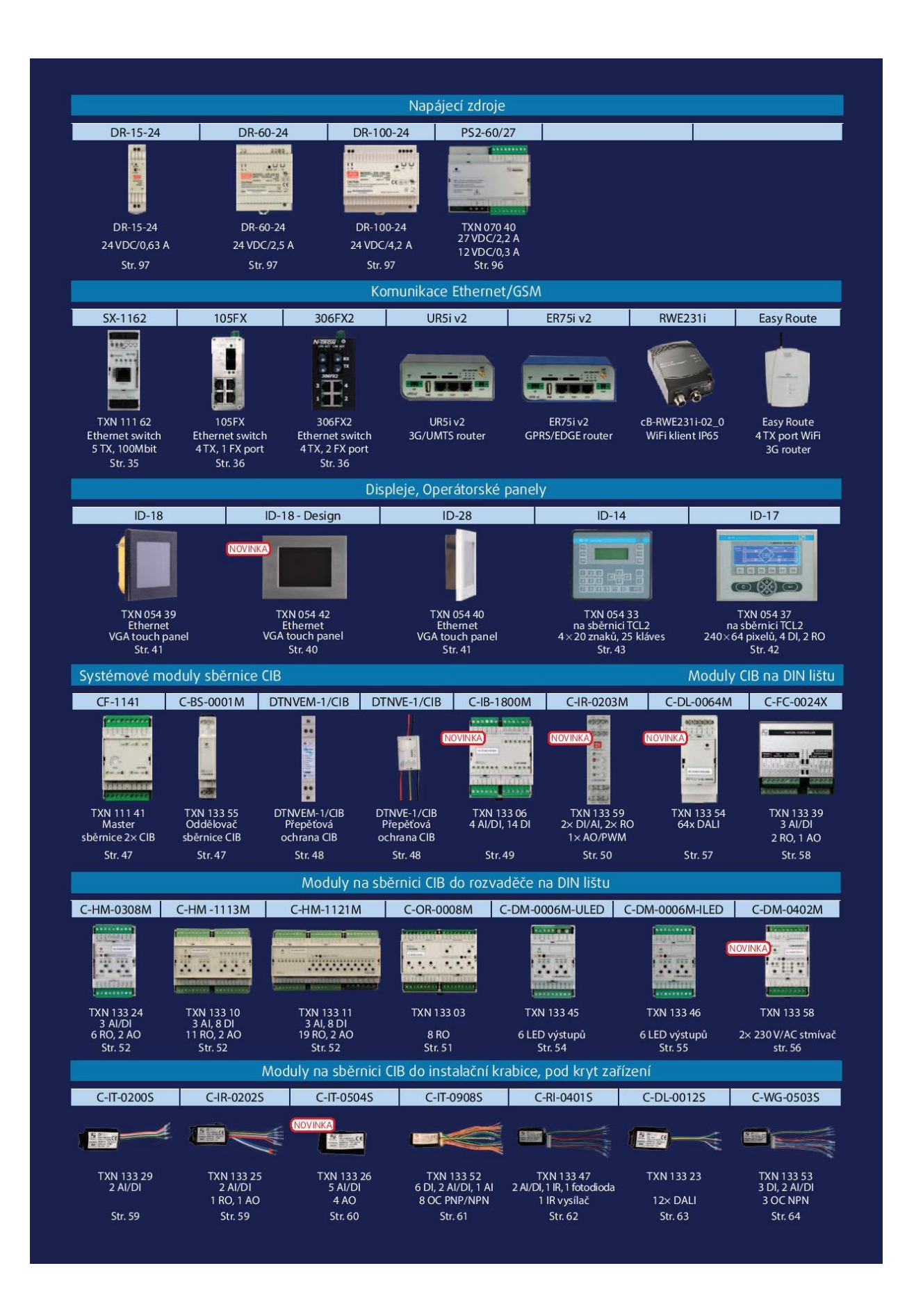

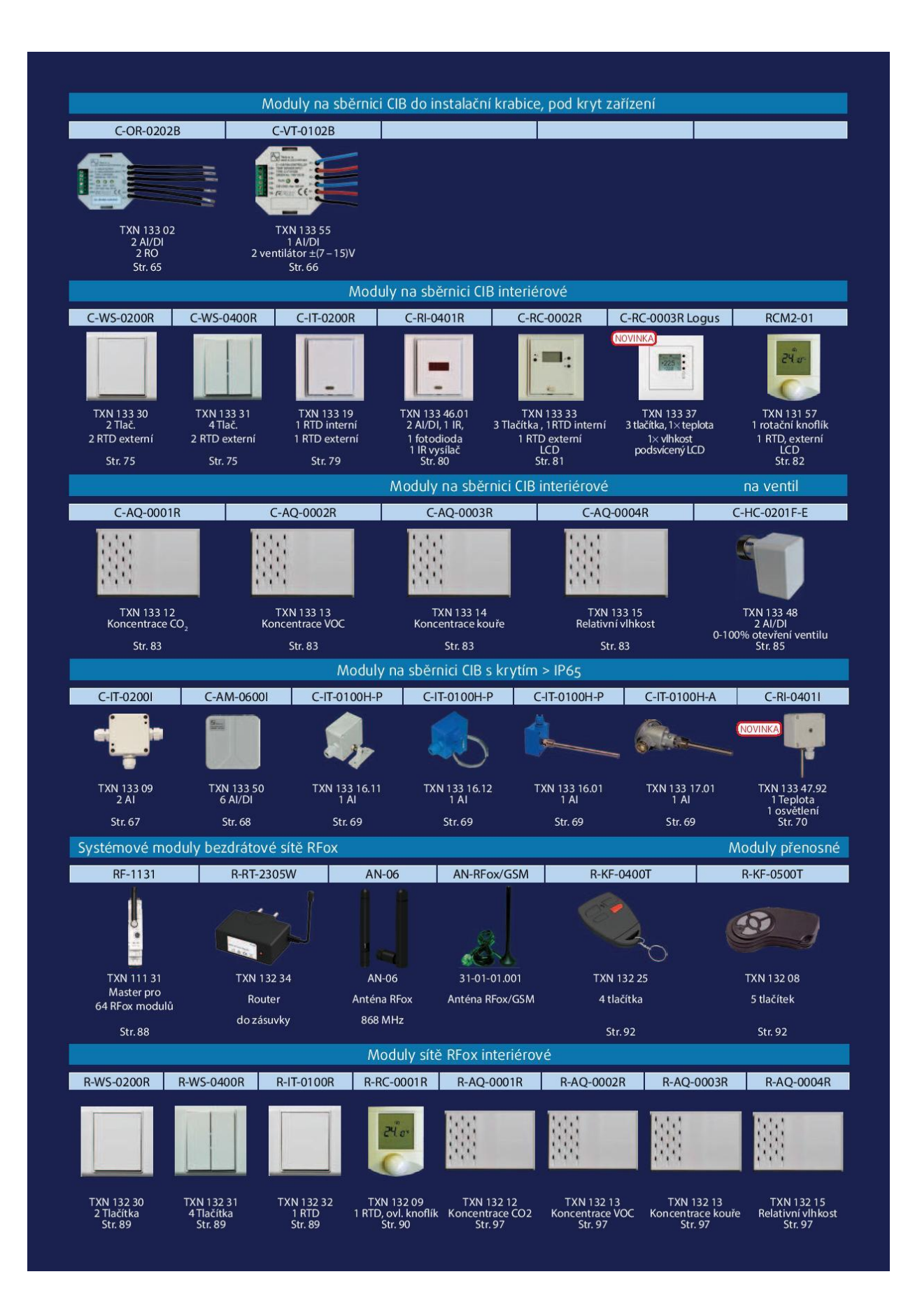

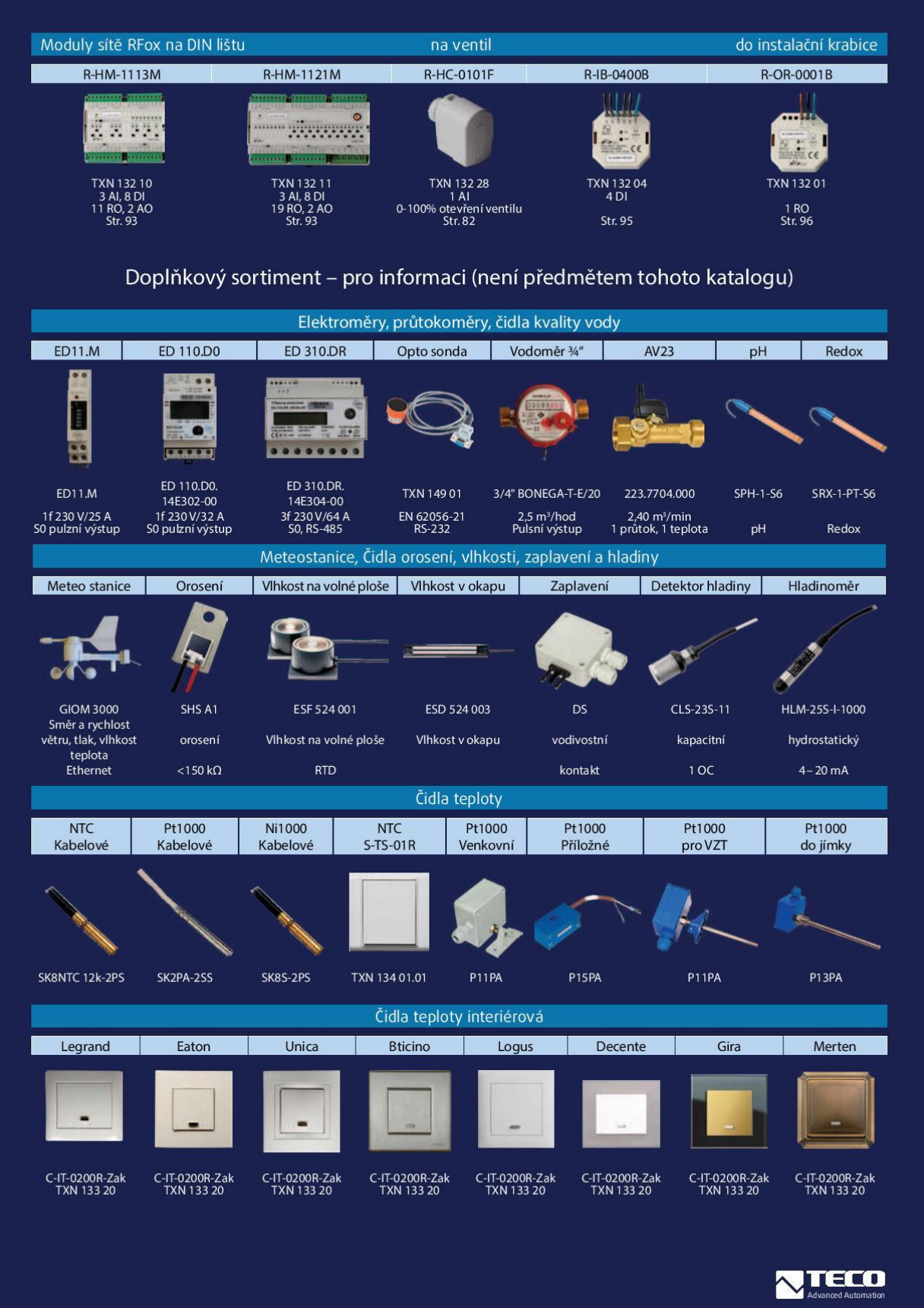

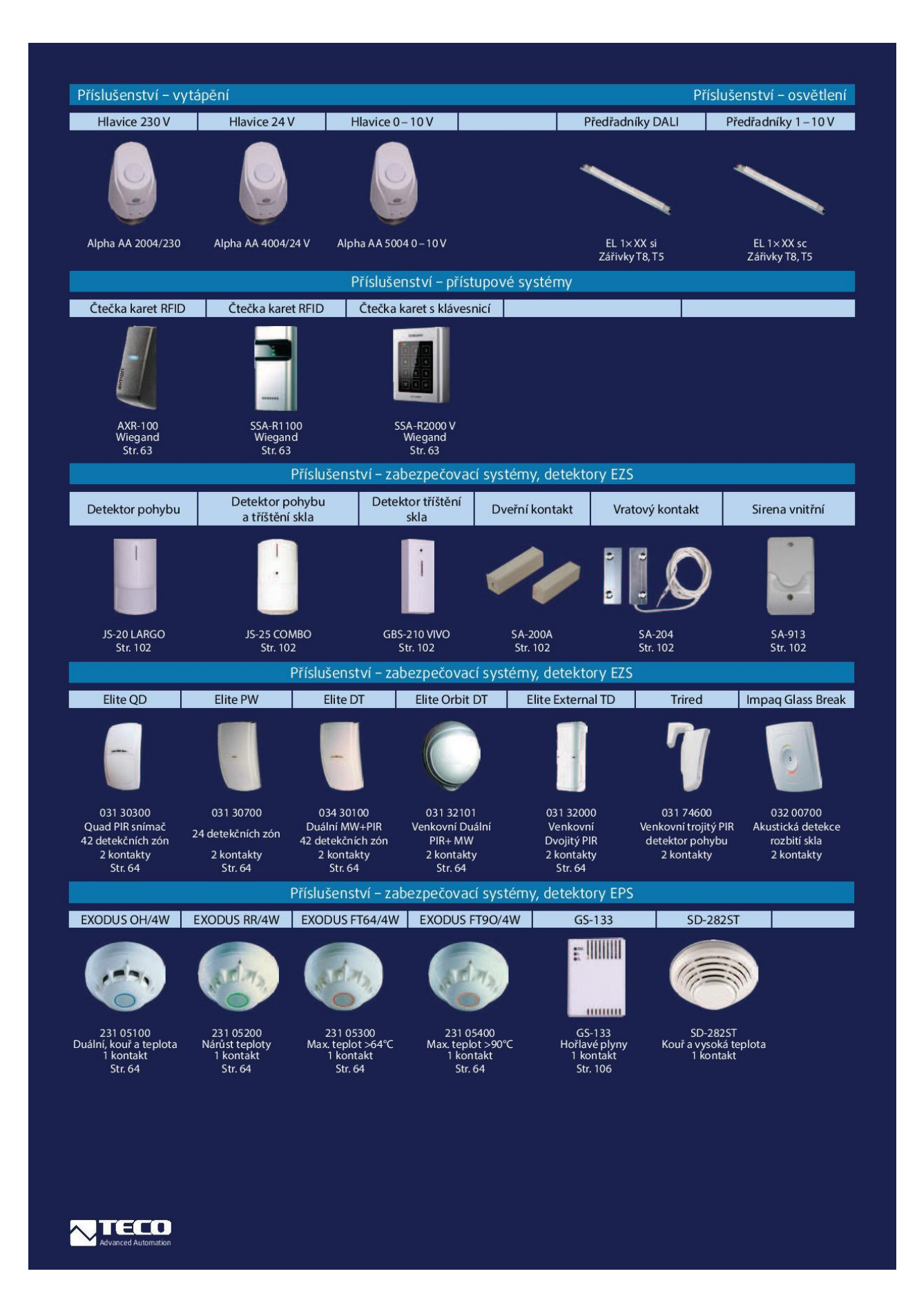